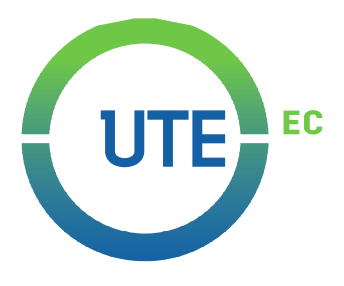

# **UNIVERSIDAD UTE**

## **FACULTAD DE CIENCIAS DE LA INGENIERÍA E INDUSTRIAS**

## **CARRERA DE INGENIERÍA INDUSTRIAL Y DE PROCESOS**

## **PLAN OPERACIONAL DE ABASTECIMIENTO DE MATERIA PRIMA PARA LA PLANTA DE BIOCOMBUSTIBLES UBICADA EN LA UNIVERSIDAD UTE, DESDE LAS PARROQUIAS CARCELÉN Y PONCEANO**

**TRABAJO PREVIO A LA OBTENCIÓN DEL TÍTULO DE INGENIERA INDUSTRIAL Y DE PROCESOS**

**MELANY ALEJANDRA MENA PILPUD**

**DIRECTOR: ING. FREDDY IGNACIO ÁLVAREZ SUBÍA**

**Quito, Octubre 2020**

© Universidad UTE. 2020 Reservados todos los derechos de reproducción

# **FORMULARIO DE REGISTRO BIBLIOGRÁFICO TRABAJO DE TITULACIÓN**

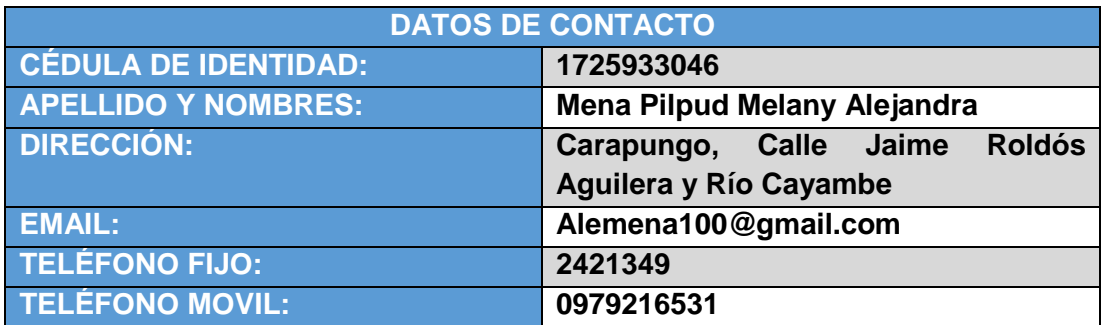

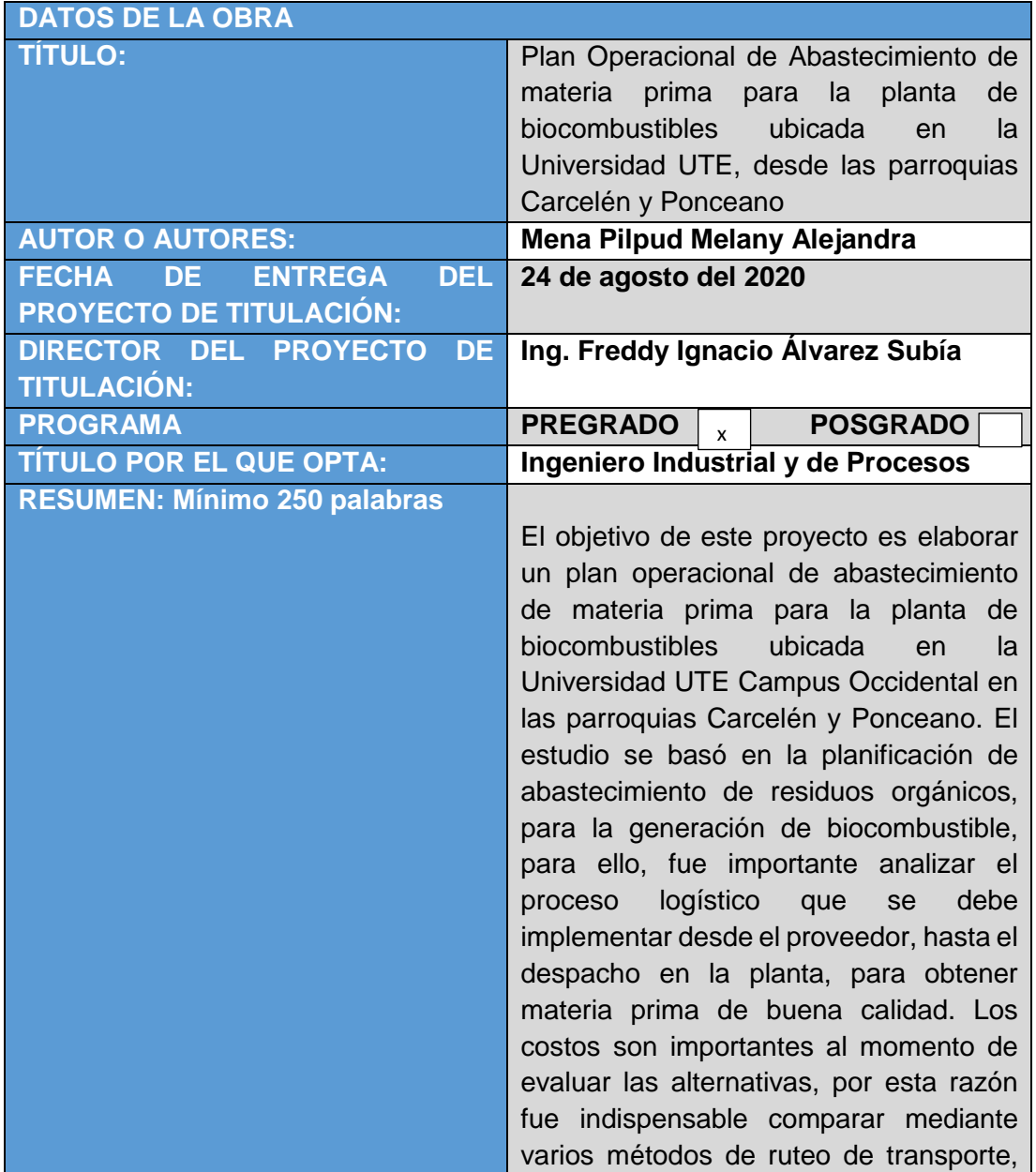

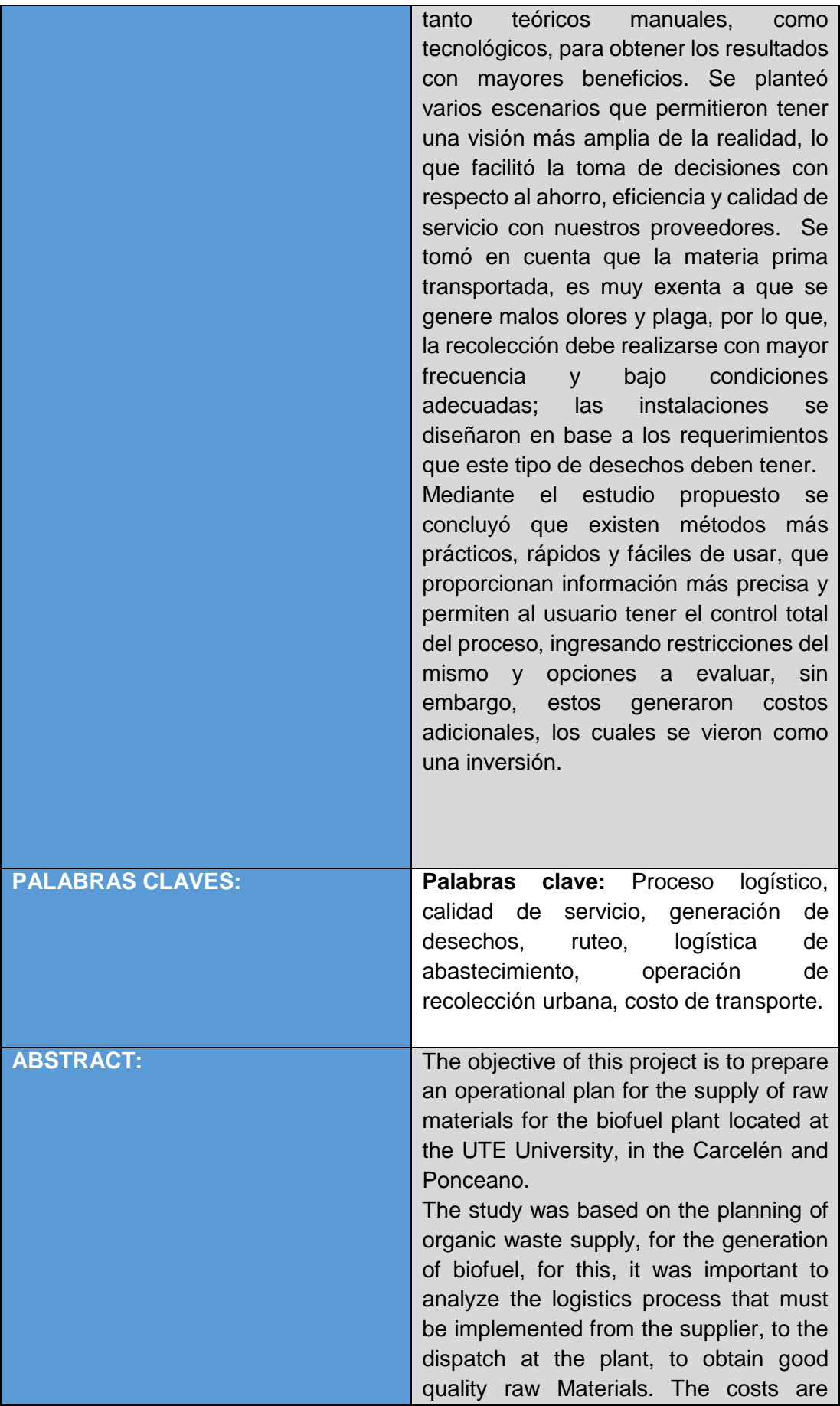

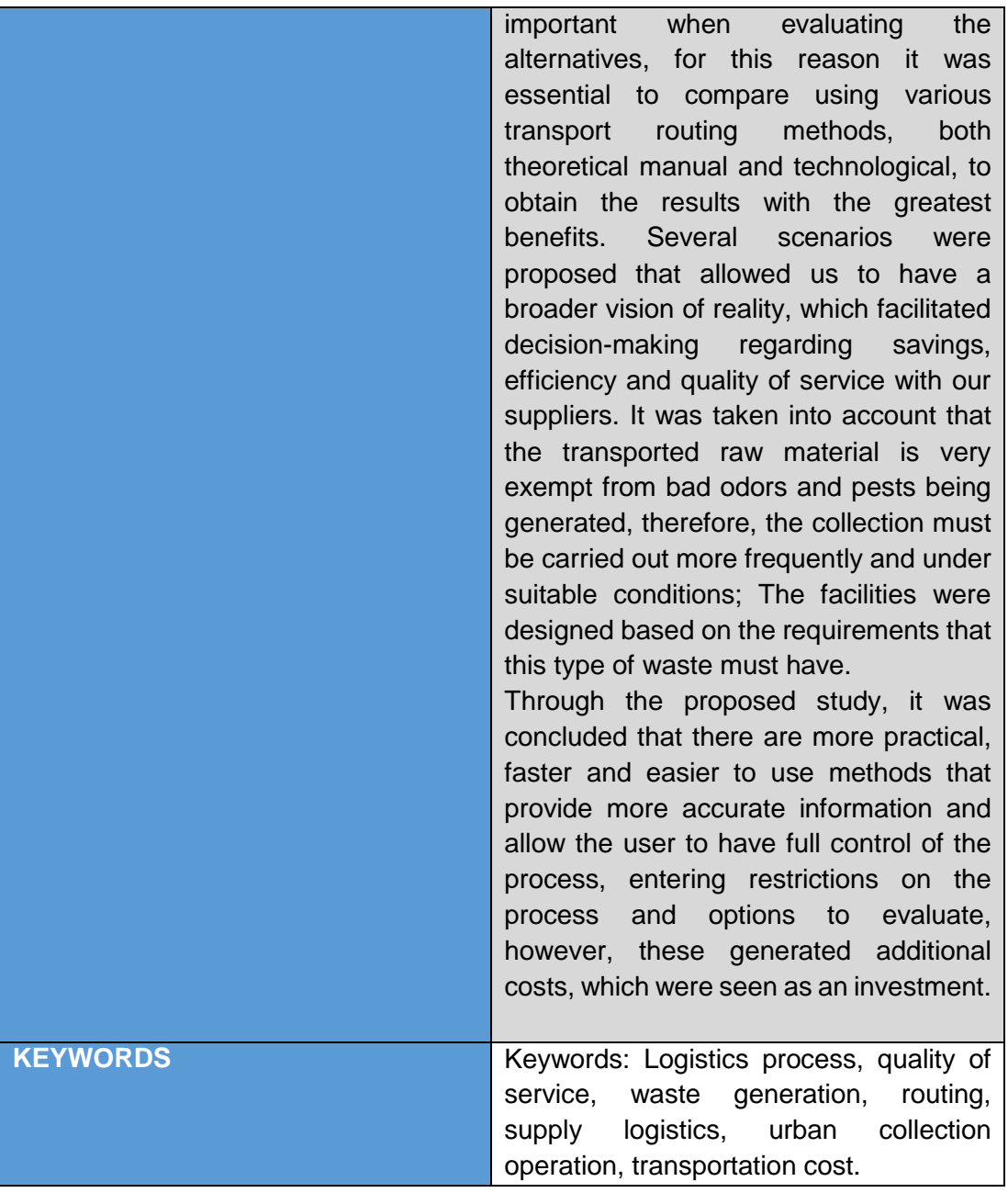

Se autoriza la publicación de este Proyecto de Titulación en el Repositorio Digital de la Institución.

 $f:$   $\frac{1}{2}$   $\frac{1}{2}$   $\frac{1}{2}$   $\frac{1}{2}$ 

MENA PILPUD MELANY ALEJANDRA 1725933046

## **DECLARACIÓN Y AUTORIZACIÓN**

Yo, **MENA PILPUD MELANY ALEJANDRA,** CI 1725933046 autora del trabajo de titulación: **Plan operacional de abastecimiento de materia prima para la planta de biocombustibles ubicada en la Universidad UTE, desde las parroquias Carcelén y Ponceano** previo a la obtención del título de **INGENIERA INDUSTRIAL Y DE PROCESOS** en la Universidad UTE.

- 1. Declaro tener pleno conocimiento de la obligación que tienen las Instituciones de Educación Superior, de conformidad con el Artículo 144 de la Ley Orgánica de Educación Superior, de entregar a la SENESCYT en formato digital una copia del referido trabajo de titulación de grado para que sea integrado al Sistema Nacional de información de la Educación Superior del Ecuador para su difusión pública respetando los derechos de autor.
- 2. Autorizo a la BIBLIOTECA de la Universidad UTE a tener una copia del referido trabajo de titulación de grado con el propósito de generar un Repositorio que democratice la información, respetando las políticas de propiedad intelectual vigentes.

Quito, 24 de agosto del 20202.

 $H$ elevel there MENA PILPUD MELANY ALEJANDRA 1725933046

## **CERTIFICACIÓN DEL TUTOR**

En mi calidad de tutor de tesis de grado, certifico que el presente trabajo que lleva por título **Plan operacional de abastecimiento de materia prima para la planta de biocombustibles ubicada en la Universidad UTE, desde las parroquias Carcelén y Ponceano** para aspirar al título de Ingeniera Industrial y de Procesos fue desarrollado por **Mena Pilpud Melany Pilpud ,** bajo mi dirección y supervisión, en la Facultad de Ciencias de la Ingeniería e Industrias; y que dicho trabajo cumple con las condiciones requeridas para ser sometido a la presentación pública y evaluación por parte del Jurado examinador que se designe.

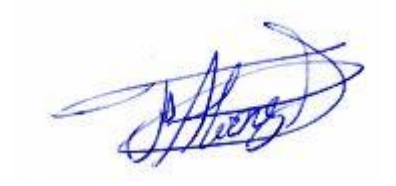

**Ing. Freddy Ignacio Álvarez Subía DIRECTOR DEL TRABAJO** C.I.1708262678

\_\_\_\_\_\_\_\_\_\_\_\_\_\_\_\_\_\_\_\_\_\_\_\_\_\_\_\_\_\_\_\_

## **DECLARACION JURAMENTADA DEL AUTOR**

Yo, Melany Alejandra Mena Pilpud, portador(a) de la cédula de identidad Nº 1725933046, declaro que el trabajo aquí descrito es de mi autoría, que no ha sido previamente presentado para ningún grado o calificación profesional; y, que he consultado las referencias bibliográficas que se incluyen en ese documento.

La Universidad UTE puede hacer uso de los derechos correspondientes a este trabajo, según lo establecido por la Ley de Propiedad Intelectual, por su Reglamento y por la normativa institucional vigente.

 $f:$ 

MENA PILPUD MELANY ALEJANDRA 1725933046

# **ÍNDICE DE CONTENIDOS**

### **PÁGINA**

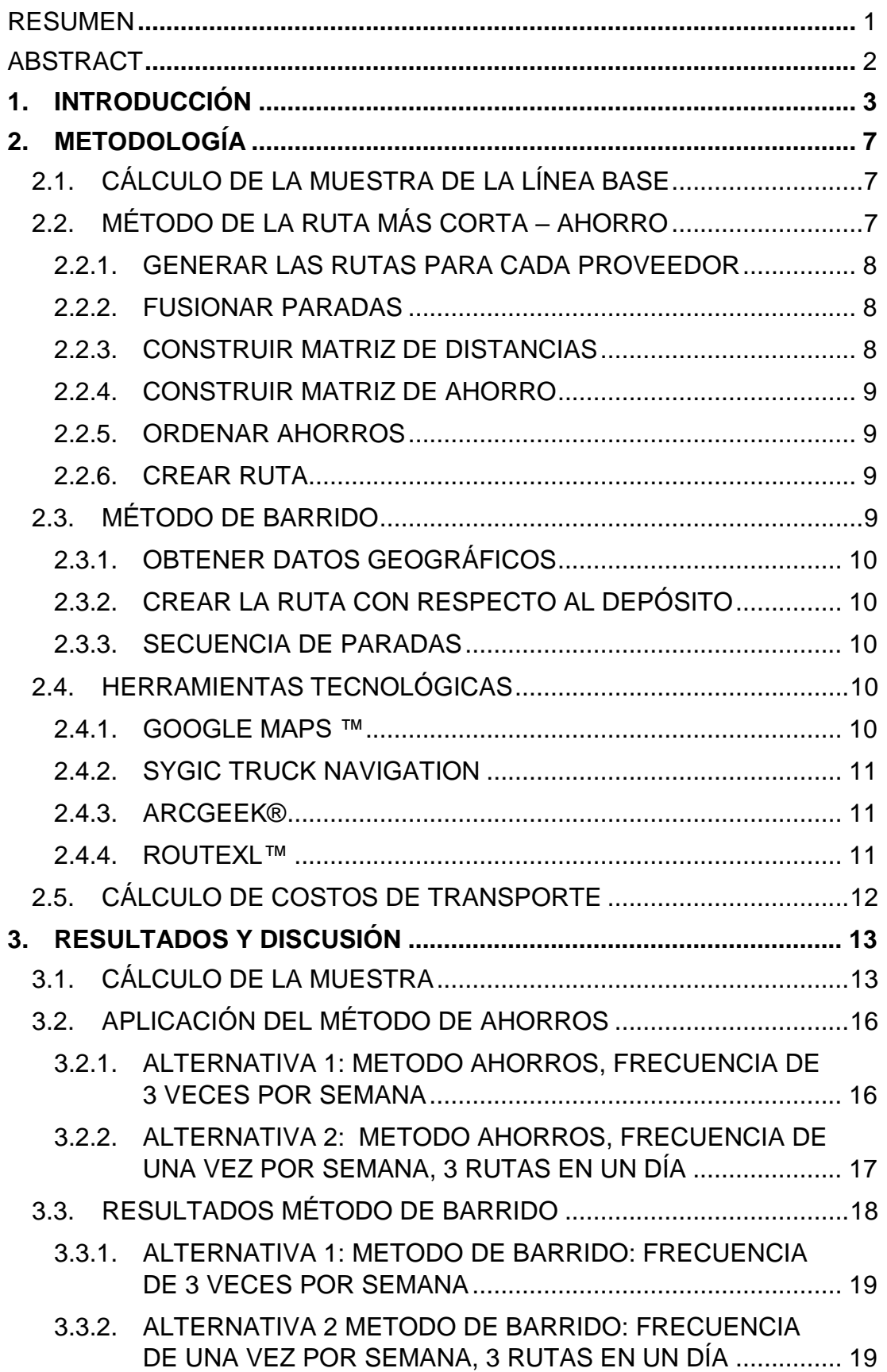

## **PÁGINA**

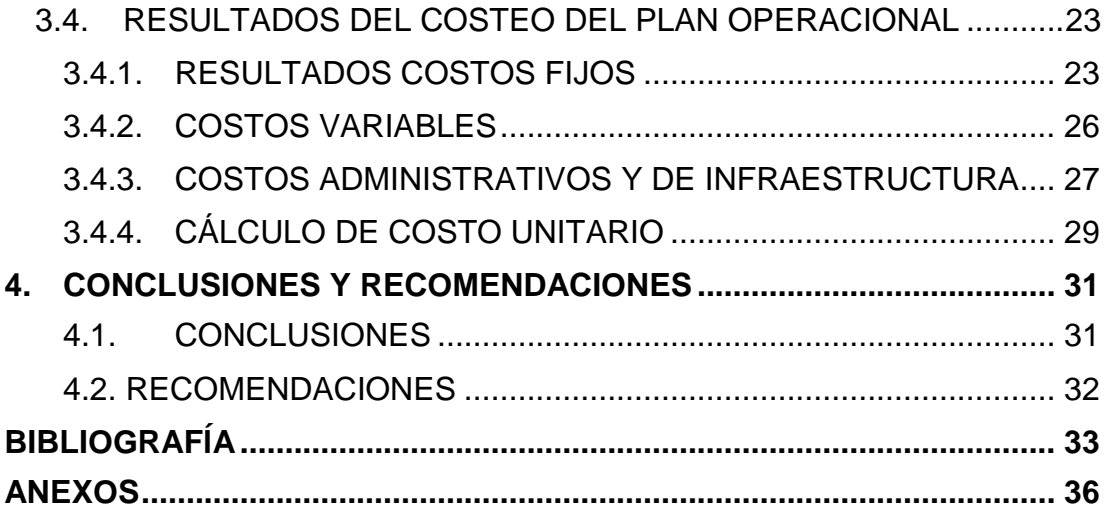

# **ÍNDICE DE TABLAS**

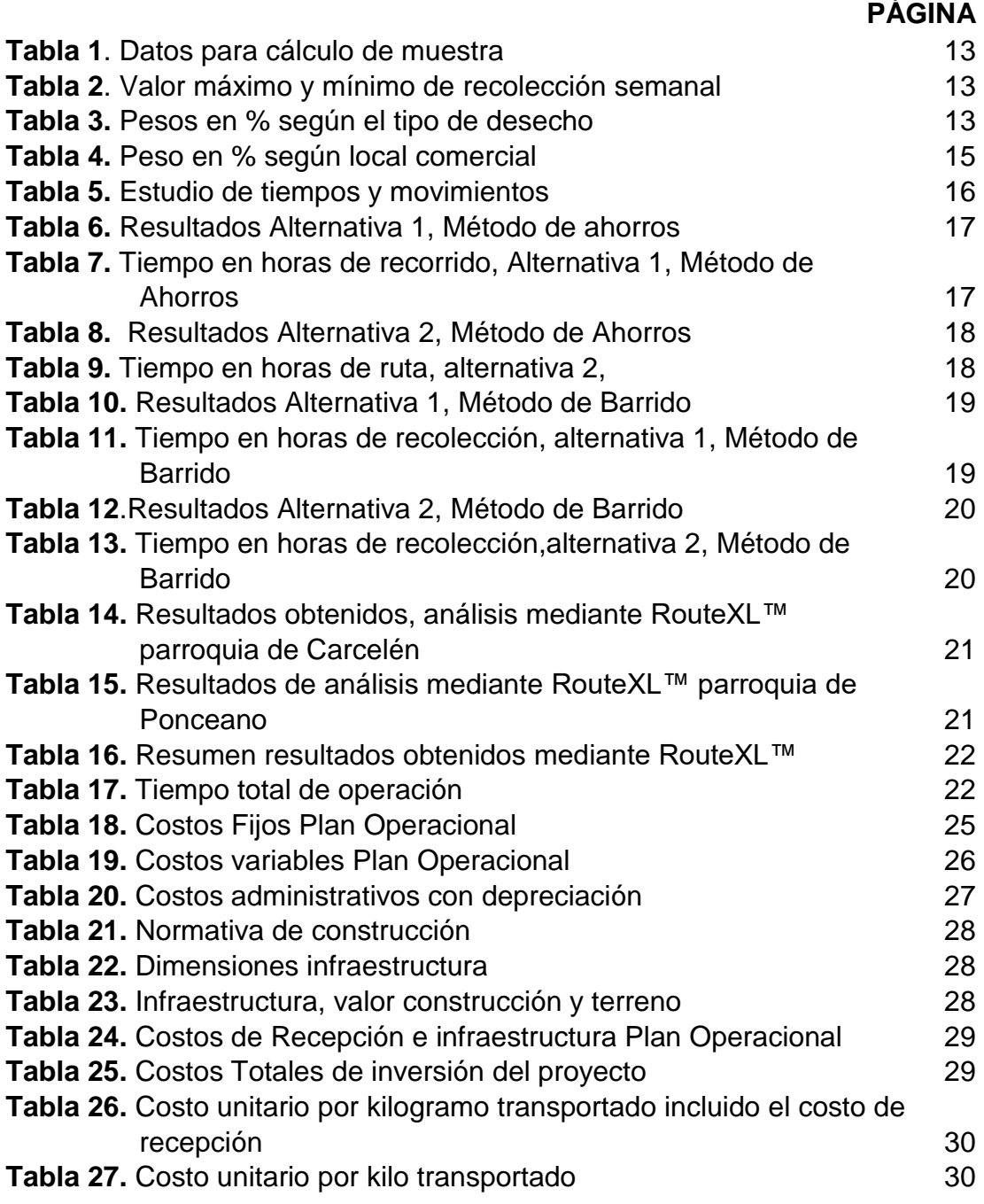

# **ÍNDICE DE FIGURAS**

### **PÁGINA**

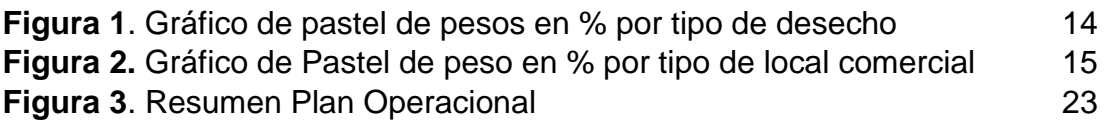

# **ÍNDICE DE ANEXOS**

### **PÁGINA**

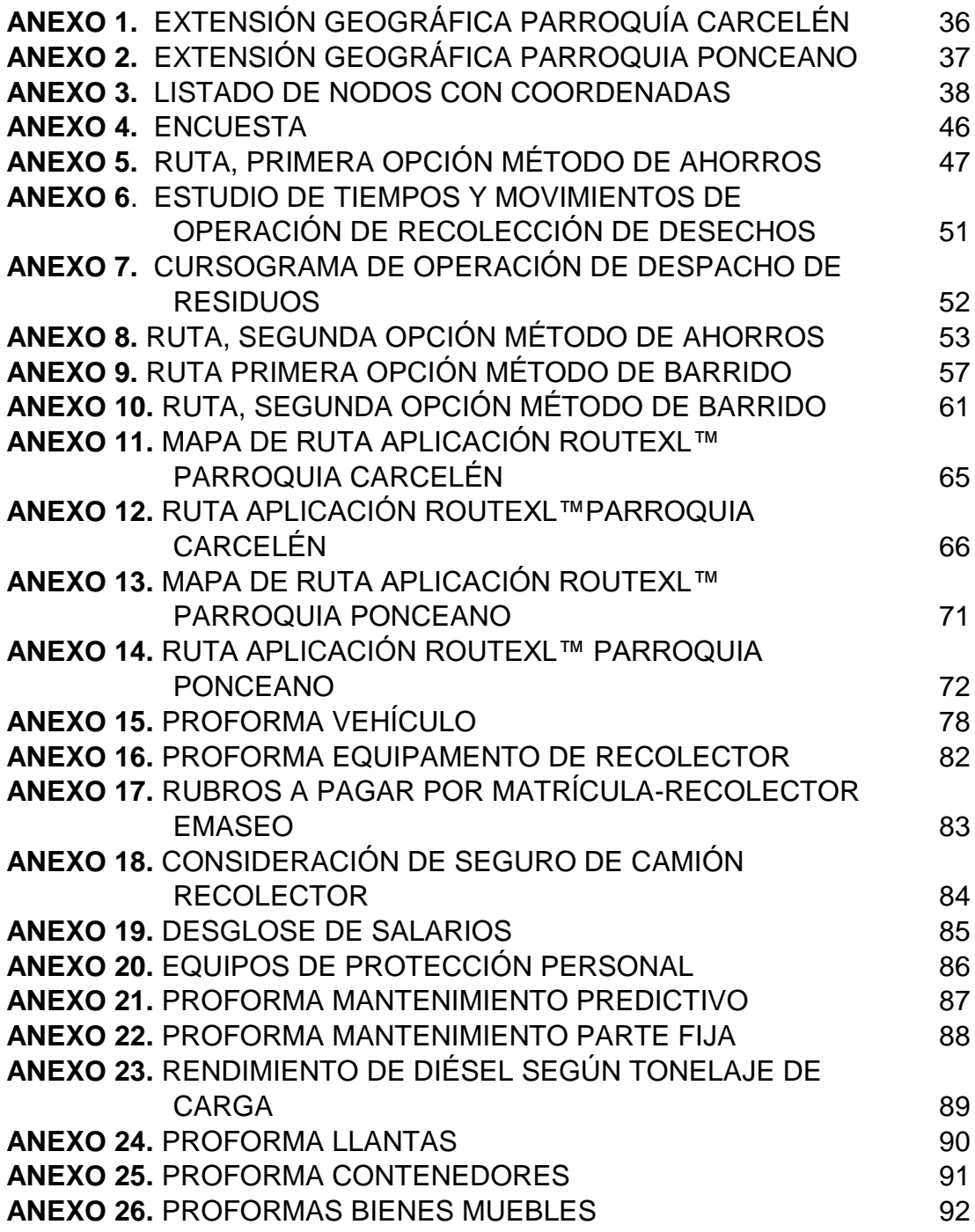

### **RESUMEN**

<span id="page-13-0"></span>El objetivo de este proyecto es elaborar un plan operacional de abastecimiento de materia prima para la planta de biocombustibles ubicada en la Universidad UTE Campus Occidental desde las parroquias Carcelén y Ponceano del Distrito Metropolitano de Quito. El estudio se basó en la planificación de abastecimiento de residuos orgánicos, para la generación de biocombustible, para ello, fue importante analizar el proceso logístico que se debe implementar desde el proveedor, hasta la recepción en la planta, para obtener materia prima de buena calidad. Los costos son importantes al momento de evaluar las alternativas, por esta razón fue indispensable comparar mediante varios métodos de ruteo de transporte, tanto teóricos manuales, como tecnológicos, con el fin de obtener los resultados con mayores beneficios. Se planteó varios escenarios que permitieron una visión más amplia de la realidad, lo que facilitó la toma de decisiones con respecto al ahorro, eficiencia y calidad de servicio con los proveedores. Se tomó en cuenta que la materia prima transportada, es muy exenta a que se genere malos olores y plagas, por lo que, la recolección debe realizarse con mayor frecuencia y bajo condiciones adecuadas; las instalaciones se dimensionaron en base a los requerimientos que este tipo de desechos deben tener.

Mediante el estudio propuesto se concluyó que existen métodos más prácticos, rápidos y fáciles de usar, que proporcionan información más precisa y permiten al usuario tener el control total del proceso, ingresando restricciones del mismo y opciones a evaluar, sin embargo, estos generaron costos adicionales, los cuales se vieron como una inversión.

**Palabras clave:** Proceso logístico, calidad de servicio, generación de desechos, ruteo, logística de abastecimiento, operación de recolección urbana, costo de transporte.

## **ABSTRACT**

<span id="page-14-0"></span>The objective of this project is to develop an operational plan for the supply of raw materials for the biofuels plant located at the UTE Campus Occidental University from the Carcelén and Ponceano parishes of the Metropolitan District of Quito. The study was based on the planning of the supply of organic waste, for the generation of biofuel, for this, it was important to analyze the logistics process that must be implemented from the supplier, to the reception at the plant, to obtain good quality raw material. Costs are important when evaluating the alternatives, for this reason it was essential to compare through various transport routing methods, both theoretical manual and technological, in order to obtain the results with greater benefits. Several scenarios were proposed that allowed a broader vision of reality, which facilitated decisionmaking regarding savings, efficiency and quality of service with suppliers. It was taken into account that the raw material transported is very free from generating bad smells and pests, therefore, the collection must be done more frequently and under adequate conditions; the facilities were dimensioned based on the requirements that this type of waste must have.

Through the proposed study, it was concluded that there are more practical, quick and easy-to-use methods that provide more precise information and allow the user to have full control of the process, entering restrictions and options to evaluate, however, these generated additional costs, which were seen as an investment.

**Keywords**: Logistics process, quality of service, waste generation, routing, supply logistics, urban collection operation, transportation cost.

**INTRODUCCIÓN** 

## <span id="page-16-0"></span>**1. INTRODUCCIÓN**

Los combustibles fósiles ocupan un 80% de la demanda de energía en el mundo, esto provoca que los mercados aumenten sus costos de venta y abastecimiento, lo que impacta negativamente a las economías mundiales, así como también al ambiente, debido a la contaminación que genera el proceso de obtención y uso de este tipo de combustible (Lozano, 2015). A causa de esto, inició el interés por la búsqueda de alternativas sostenibles que permitan desarrollar actividades bajo condiciones que eviten la continua contaminación y cambio climático, así el biocombustible se origina como producto sustituto, el cual contribuye a la preservación del medio ambiente, como también al aprovechamiento de desechos orgánicos para su generación (Lombana, 2015).

El biocombustible forma parte de las nuevas alternativas de generación de energías renovables, debido a que se obtiene a partir de fuentes inagotables respecto al tiempo de vida de una persona, y gracias a esto se considera viable su uso al generar impactos económicos y ambientales positivos al producirlo (Fernández, 2012).

Los residuos generados en la zona urbana, son en su gran cantidad no peligrosos, debido a su composición orgánica están aptos para la realización de algunas actividades productivas, como es el caso del biocombustible (Iglesias, 2018). Se debe tomar en cuenta que estos se deben gestionar para garantizar mayor seguridad, lo que permite el traslado y el almacenamiento en contenedores color marrón o gris, para facilitar su tratamiento y detección (Lopéz, 2014).

Una de las funciones más importantes para generar mayor rentabilidad en una organización, es el transporte de materia prima, ya que, permite obtener calidad del servicio, flexibilidad y plazos de entrega, lo que se logra, al implementar planes estratégicos, tácticos y así generar utilidad de lugar y de tiempo, lo que facilita cumplir con los tiempos de entrega y el movimiento de la materia prima por los nodos de la cadena de abastecimiento (Sarache, 2016).

La logística es importante en una organización pues genera ventaja en el mercado, es la encargada de retener a los clientes y generar beneficio económico con respecto a la inversión, de esta manera genera menores costos de operación y suministro (Mora L. , 2016). El diseño logístico es primordial y se lo debe realizar en la primera fase de desarrollo del producto, lo que permite tomar en cuenta los costos de aprovisionamiento y distribución, para ello se coordina actividades de manejo de inventarios, programación, rastreo, para definir las cantidades apropiadas (Chase, 2014).

Para la localización se toma en cuenta la ubicación de los proveedores, los puntos donde se va a almacenar, cercanía de clientes y competencia, lo cual facilita la planeación y asignación de rutas que generen mayores ganancias (Baca, 2014). Al programar el transporte, se define cuál de las rutas genera mayor eficiencia y disponibilidad con el fin de satisfacer las demandas existentes, pero hay que tomar en cuenta: la secuencia de rutas, el tamaño de flota que se va a utilizar y su capacidad, y cuál de ellas genera menores costos (Rodriguez, 2015).

En la actualidad y tras la aparición de la cuarta revolución industrial, han aparecido sistemas que facilitan la gestión de la cadena de suministro en los sistemas logísticos, los cuales son inteligentes y permiten tener un mayor control, pero para ello las empresas deben adaptarse al cambio de manera rápida, así permitir el ingreso de sistemas en su proceso, que permitan tener actividades más flexibles, sencillas, automáticas, siempre y cuando se tome en cuenta los altos costos que estas generan, se lo debe tomar por parte de la gerencia como una inversión, de la cual se obtendrá beneficios a largo plazo y permite generar ventajas competitivas frente al mercado (Juarez, 2019).

Los métodos manuales de solución de ruteo de vehículos son complejos de realizar, debido al tiempo que se necesita para poder resolver los problemas y la incertidumbre respecto a su resolución, es por eso que la mejor alternativa para obtener resultados de manera rápida y sin error, es el uso de softwares especializados en temas de enrutamiento de transporte, que den soluciones aplicables, por medio de un algoritmo matemático (Flores, 2015). Estos incluyen funciones de rastreo satelital, recepción de documentos almacenados en un a base de datos en línea, capacidad, tiempo de ciclo, etc., lo que permite tener el control de la cadena de abastecimiento, asegurando que se cumplan los tiempos generando confiabilidad en los clientes (Amaya, 2018).

Existen métodos constructivos que permiten encontrar soluciones a problemas de ruteo que generan menor inversión, debido a que se las puede realizar con un solo analista, pero para poder determinar los mayores ahorros del proyecto se analiza propuestas y métodos diferentes, que permitan seleccionar las mejores alternativas, estos pueden ser diversos como los heurísticos y prueba y error que están dentro de los más utilizados (Arada, 2015), el "Método de Barrido" y "Método de Ahorros", los cuales se pueden realizar de forma manual, sin embargo, hay que tomar en cuenta que inicialmente se obtienen rutas óptimas, pero mientras se continua, se generan rutas circulares que solo genera innecesario gasto de recursos (Gutiérrez, 2018).

No basta con tener una cadena de suministro bien planificada, se necesita tener una infraestructura, que beneficie a la producción y seguridad, por esta razón se debe tomar en cuenta factores de: acceso de vehículos de carga,

zona de movilidad de personal, vías de acceso, con ello evitar generar tráfico en la zona, accidentes y cruce de llegada para descarga. Es recomendable tener un ingreso a la planta en forma de Y, para mejorar la accesibilidad y despacho, la movilidad de vehículos debe ser organizada en sentido contrario a las manecillas del reloj para mejorar la realización de maniobras y generar una visión más amplia del conductor. La superficie de construcción de muelle debe ser de hormigón, para que aguante el peso de carga (Escudero, 2014).

El plan operacional puede definir la factibilidad y la viabilidad del proyecto, ya que, se evalúa en función del presupuesto disponible y se toma decisiones siempre y cuando este sea rentable (Palma, 2017). En el caso de realizar un costeo de transporte, se debe utilizar los recursos de manera que se gaste menos y se obtenga más, por esa razón se debe gestionar de manera adecuada, permitiendo el ahorro de costos, desde el proveedor, hasta el cliente final, asegurando así una operación más eficiente (Keat, 2011).

Debido a los factores a considerar para este trabajo, se va a investigar el tema relacionado a la evaluación de desechos orgánicos destinados a la producción de biocombustible, mediante propuestas de implementación de un plan de abastecimiento a una planta ubicada en la Universidad UTE Campus Occidental.

Los procesos de obtención de materia prima, deben ser mejorados con el fin de reducir recursos para conseguirlos, y es así que se procura invertir menos tiempo en transporte, acopio, producción, para así poder generar mayores utilidades (Muñoz, 2019).

En este trabajo de grado se ha definido una zona de estudio comprendida por las parroquias de Carcelén y Ponceano del Distrito Metropolitano de Quito, en las cual se propone diseñar un plan operacional de recolección y abastecimiento basado en la optimización de costos operacionales de trasporte desde esta zona de la ciudad hasta la universidad UTE Campus Occidental.

Este proyecto toma como materia prima los residuos orgánicos vegetales y animales generados en locales comerciales de expendio de alimentos preparados y sin preparar, los cuales mediante un estudio logístico se establecerá un plan operacional de abastecimiento de estos materiales desde las parroquias mencionadas, que permita generar mayor eficiencia en costos.

Se levantó la información en base al censo hecho en las parroquias de estudio, el cual permitió definir la cantidad de nodos que iban a ser parte del proyecto, y mediante una encuesta aplicada a una muestra del total de nodos en estudio, se determinó la oferta promedia de residuos orgánicos por parte de la población de generadores de estos desechos.

Sé trabajó en base a la información de desechos generados obtenida de la muestra y mediante métodos manuales de investigación operativa y software especializado de ruteo se encontró la ruta que generó menores costos totales en la operación de recolección y transporte los cuales comprenden los costos directos, costos indirectos, gastos administrativos y de infraestructura, para contar con la información objetiva que permitió tomar decisiones.

**METODOLOGÍA**

## <span id="page-21-0"></span>**2. METODOLOGÍA**

### <span id="page-21-1"></span>**2.1. CÁLCULO DE LA MUESTRA DE LA LÍNEA BASE**

Sé realizó un barrido de información de los locales comerciales, generadores de residuos orgánicos, en las Parroquias de Carcelén y Ponceano, la zona geográfica se delimitó mediante el uso de un mapa que se puede observar en el Anexo 1 y 2, mediante el uso de Google Maps™ y la aplicación móvil Sygic Truck Navigation, se halló las coordenadas geográficas.

Con la información recolectada, se hizo la visita a cada nodo, para verificar la dirección. Sé obtuvo los datos del número total de locales en estudio, debido a que se trabajó bajo una población finita se aplicó la ecuación 1 para hallar la muestra con la que se va a trabajar.

$$
n = \frac{Z^2 * p * q * N}{(N-1) * e^2 + Z^2 * p * q}
$$
 (1)

Donde:

*n:* muestra

*Z:* nivel de confianza

*p:* probabilidad a favor

*q:* probabilidad en contra

*N:* población

Para el cálculo de la muestra se usó un nivel de confianza de 90%, con un valor de z de 1,645, debido a que es un proceso sencillo, no necesito ayuda mecánica para su ejecución (Ballou, 2004). Del total de observaciones el error fue de 10%. En el caso de la probabilidad a favor y en contra, se tomó un 50% respectivamente, debido a que el proyecto no tuvo la aceptación esperada por parte de los propietarios, puesto que, del total de nodos en estudio, la mitad de ellos, vende o reutiliza sus desechos.

### <span id="page-21-2"></span>**2.2. MÉTODO DE LA RUTA MÁS CORTA – AHORRO**

Se encontraron representados gráficamente en un mapa los "n" proveedores, los cuales se interpretaron como nodos, cada uno de ellos conformados por sus coordenadas UTM de cada punto en cuestión y los tramos de camino que se encuentran uniendo a los nodos (Salinas, 2013).

Este método tuvo como finalidad la reducción de costos, tiempo, distancias y el número de vehículos necesarios para realizar la operación, es así que se generó una sola ruta, más eficiente sin importar el número de clientes que se estén tomando en cuenta (Moreno, 2012).

#### <span id="page-22-0"></span>**2.2.1. GENERAR LAS RUTAS PARA CADA PROVEEDOR**

La ruta que se generó es individual para cada proveedor, la ubicación se interpretó, bajo el sistema de coordenadas universal transversal de Mercator (UTM), las que indican la distancia en metros que existe entre nodos (Castañeda, 2014).

#### <span id="page-22-1"></span>**2.2.2. FUSIONAR PARADAS**

Sé combinó dos paradas lo que permitió reducir la distancia que debe recorrer el vehículo, lo mismo que permitió calcular las distancias entre cada par de nodos para detectar los ahorros que se produjeron, el cálculo se realizó mediante la fórmula 3  $S_{ij}$ .

#### <span id="page-22-2"></span>**2.2.3. CONSTRUIR MATRIZ DE DISTANCIAS**

Se halló, mediante la ecuación 2, que corresponde al teorema de Pitágoras para cada uno de los nodos, la distancia en kilómetros que se debe recorrer desde el punto de recolección, hasta la planta.

*(2)*

$$
d = \sqrt{(X_B - X_A)^2 + (Y_B - Y_A)^2}
$$

Donde:

*d:* distancia entre dos puntos

*Xb:* coordenadas (UTM) del punto de destino en X

*Xa:* coordenadas (UTM) del punto de origen en X

*Yb:* coordenadas (UTM) del punto de destino en Y

*Ya:* coordenadas (UTM) del punto de origen en Y

Aquí es donde se utilizan las coordenadas del punto B que es el punto final y el punto A el punto inicial del recorrido.

#### <span id="page-23-0"></span>**2.2.4. CONSTRUIR MATRIZ DE AHORRO**

Se obtuvo los datos de ahorro que cada ruta proporcionó**,** mediante la fórmula (Salinero, 2016).

$$
S_{ij} = d_{i0} + d_{0j} - d_{ij}
$$
 (3)

Donde:

*Sij:* ahorro de distancia de punto origen con respecto al punto de destino

*di0:* ahorro de distancia de punto de origen

*d0j:* ahorro de distancia de punto de destino

*dij:* diferencia entre ahorro de punto de origen y punto de destino

Donde el ahorro  $i$  con respecto a  $j$  es igual a la distancia de  $i$  más la de  $j$ menos la distancia conjunta, la cual siempre debe ser mayor a 0.

#### <span id="page-23-1"></span>**2.2.5. ORDENAR AHORROS**

Los valores obtenidos mediante el cálculo de ahorros, se ordenaron de mayor a menor

#### <span id="page-23-2"></span>**2.2.6. CREAR RUTA**

Se generó la ruta respecto al orden de los ahorros calculados, en orden descendente, es decir, de mayor a menor, según los datos antes calculados.

## <span id="page-23-3"></span>**2.3. MÉTODO DE BARRIDO**

Método de fácil uso, permitió diseñar rutas de transporte de manera simple, sin importar que el problema sea extenso, fue importante que cada nodo tenga un solo punto en el plano con ello las coordenadas UTM correspondientes, así

se pudo establecer las distancias con respecto al lugar de recepción de material recolectado (Reyes, 2010).

Se lo aplicó porque los vehículos de transporte utilizados tenían la misma capacidad, tamaño y no había ningún tipo de restricción con respecto al tiempo, de esta manera se aseguró que en cada parada se ocupe una porción del volumen total del mismo, hasta llegar a su capacidad total del vehículo (Ballou, 2004).

### <span id="page-24-0"></span>**2.3.1. OBTENER DATOS GEOGRÁFICOS**

Sé recolecto información de coordenadas geográficas mediante Google Maps™ de cada parada, se hizo la visita en cada dirección y se verificó la existencia de cada nodo, posteriormente se transformó las coordenadas a sistema de universal transversal de Mercator (UTM), y sé ubico estas en un plano cuadriculado.

### <span id="page-24-1"></span>**2.3.2. CREAR LA RUTA CON RESPECTO AL DEPÓSITO**

Sé tomó como referencia el deposito, luego se verificó cuáles son las paradas más cercanas, girando en sentido opuesto a las manecillas del reloj, así se creó la ruta tomando en cuenta que no se exceda de la capacidad máximo del vehículo.

Cuando se cumplió con el volumen total del vehículo, se generó el mismo procedimiento para una nueva ruta que iniciará con un volumen en 0 (Kamargo, 2016).

### <span id="page-24-2"></span>**2.3.3. SECUENCIA DE PARADAS**

Al obtener el número de rutas totales, redujeron las distancias recorridas

## <span id="page-24-3"></span>**2.4. HERRAMIENTAS TECNOLÓGICAS**

#### <span id="page-24-4"></span>**2.4.1. GOOGLE MAPS ™**

Es un servidor creado por Jens Eilstrup Rasmussen, que tiene cargado mapas en la Web que permitió interactuar de manera sencilla, obteniendo información como fotos satelitales, tiempos y distancias de la ruta que se analizó, en tiempo real. Se obtuvo datos de coordenadas geográficas compuestas de latitud y longitud de cada lugar de interés, mediante el sistema WGS84 (Díaz, 2014).

#### <span id="page-25-0"></span>**2.4.2. SYGIC TRUCK NAVIGATION**

Aplicación gratuita creada por Michal Štencl, permitió navegar mediante GPS y se accedió a mapas de alta calidad actualizados, garantizó el aumento de la productividad de conductores a la hora del cumplimiento de rutas en vehículos pesados (Štencl, 2020).

En su configuración se añadió datos como el tipo de vehículo, las dimensiones, el tipo de producto que se va a transportar en cualquier tipo de unidad, y así obtener rutas que ayudaron a optimizar tiempos y posibles daños del transporte. La seguridad es un factor que toma en cuenta la aplicación, permitió guardar los mapas con las rutas de manera segura, eliminando el riesgo de pérdida debido a que se puede acceder sin conexión a internet, con ello el ahorro en planes de datos, además, de tomar en cuenta los límites de velocidad que se notifican mediante mensajes.

Las rutas se planificaron de manera que el conductor del vehículo tenga información actualizada, recibiendo notificaciones continuamente.

#### <span id="page-25-1"></span>**2.4.3. [ARCGEEK®](https://acolita.com/)**

Es una calculadora de transformación, que permitió el cálculo directo de coordenadas geográficas, con tan solo el ingreso de la longitud y latitud de la dirección y las transforma a formato UTM (ArcGreek, 2019).

#### <span id="page-25-2"></span>**2.4.4. ROUTEXL™**

Fue creado en Holanda, es un planificador que permitió diseñar rutas optimizadas entre diferentes nodos, fue aplicable para entregas, adquisición de materia prima o inclusive la prestación de un servicio (Gonzales, 2014).

Fue necesario tener como datos, las coordenadas geográficas, direcciones, capacidades, tipo de vehículo a utilizar para obtener un cálculo más exacto mediante el uso de el algoritmo, así se generó una ruta optimizada que se pudo imprimir y también exportarse a dispositivos móviles. Se obtiene mejor eficiencia de recursos y disminución de costos (RouteXL, 2020).

## <span id="page-26-0"></span>**2.5. CÁLCULO DE COSTOS DE TRANSPORTE**

El Plan Operacional permitió estimar cual es el costo del proyecto, se realizó una sumatoria de todos los precios de los diferentes valores involucrados en la operación de transporte, estos bajo proformas de proveedores, de esta manera se logró obtener un valor cercano a la realidad (Mora, 2010)

- Se clasificó los costos en tres partes: costos variables, fijos y de recepción

- Se asignó los costos de acuerdo a los precios proporcionados por proveedores en caso de recursos materiales.

- Se asignó los costos de acuerdo a la ley laboral vigente, en caso de los recursos humanos.

-A partir del costo total obtenido, se calculó el costo total unitario por kilogramo transportado, en relación a la cantidad total de kilogramos recolectados en el transcurso de un año.

**RESULTADOS Y DISCUSIÓN**

## <span id="page-28-0"></span>**3. RESULTADOS Y DISCUSIÓN**

### <span id="page-28-1"></span>**3.1. CÁLCULO DE LA MUESTRA**

Sé realizo el barrido del total de nodos, y se obtuvo un total de 264 locales comerciales, generadores de residuos orgánicos, los que se detallan en el Anexo 3.

<span id="page-28-2"></span>Al tener una población finita, se obtuvo que se debe hacer la encuesta a 55 locales comerciales. Los datos con los cuales se calculó la muestra se representan en la Tabla 1.

| Población Finita  |                |  |
|-------------------|----------------|--|
| <b>Parámetros</b> | <b>Valores</b> |  |
| N                 | 264            |  |
| Ζ                 | 1,645          |  |
| е                 | 0,1            |  |
| р                 | 0,5            |  |
| q                 | 0,5            |  |
|                   | 55             |  |

**Tabla 1**. Datos para cálculo de muestra

Al hacer las encuestas que se muestran en el anexo 4 al número de muestra, se obtuvo en promedio un peso de 68,61 kg semanal por local comercial, en donde el número máximo y mínimo de kilogramos a recoger se muestra en la tabla 2.

**Tabla 2**. Valor máximo y mínimo de

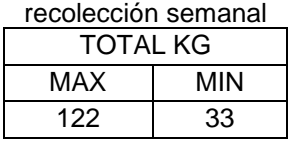

<span id="page-28-3"></span>La cantidad de los desechos generados por cada nodo se obtuvo mediante la aplicación de una encuesta a la población en estudio, y se clasificó por tipo de residuo lo cual se detalla en la tabla 3, en donde se muestra el peso de cada desecho, con respecto al total de material orgánico generado, por el total de nodos involucrados en el estudio.

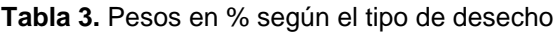

<span id="page-28-4"></span>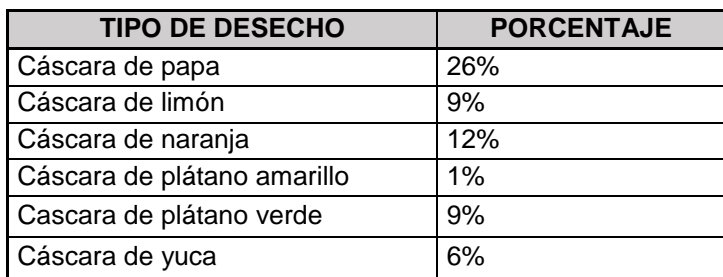

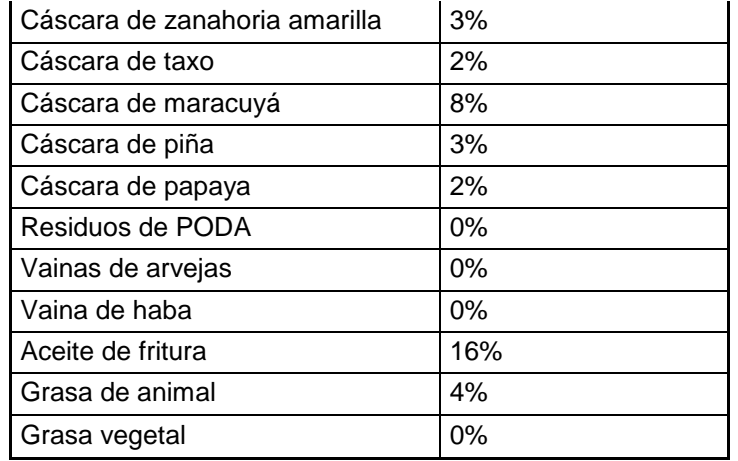

**Tabla 3.** Pesos en % según el tipo de desecho (continuación…)

Mediante un Gráfico de pastel que se muestra en la figura 1, se representó los valores de la cantidad de desechos que se recolectó, siendo la cáscara de papa el desecho orgánico más generado.

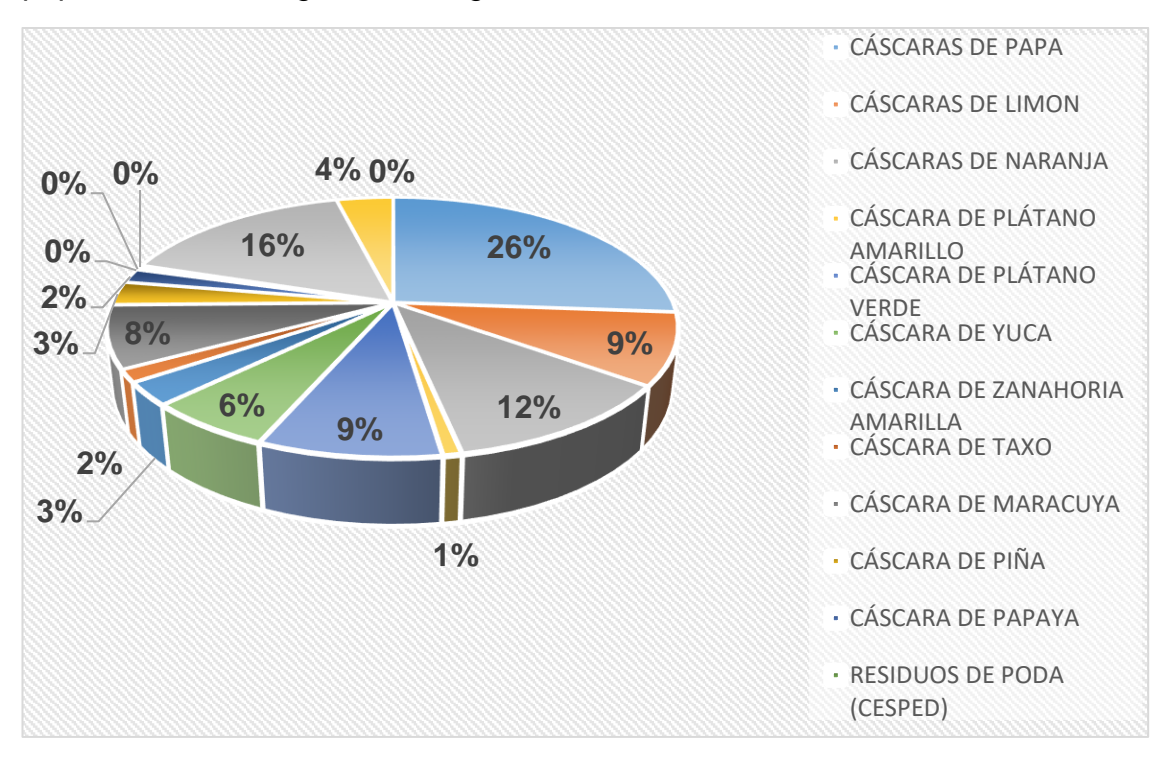

**Figura 1**. Gráfico de pastel de pesos en % por tipo de desecho

<span id="page-29-0"></span>Para el proyecto se contó con un total de 264 nodos, los cuales se clasificó según el tipo de local comercial, para poder identificar a que tipología pertenece el mayor porcentaje de generación de desechos, esta información se detalla en la tabla 4.

<span id="page-30-0"></span>

| <b>TIPO DE LOCAL</b> | <b>PORCENTAJE</b> |
|----------------------|-------------------|
| Restaurante          | 35%               |
| Pizzería             | 5%                |
| Picantería           | 4%                |
| Marisquería          | 13%               |
| Heladería            | 4%                |
| Comida rápida        | 19%               |
| Chifa                | 3%                |
| Cafeterías           | 11%               |
| Asadero              | 5%                |
|                      | 100%              |

**Tabla 4.** Peso en % según local comercial

Sé detectó que el tipo de local comercial que genera más desecho son los restaurantes convencionales, la información se representó mediante un gráfico de pastel, que se muestra en la figura 2.

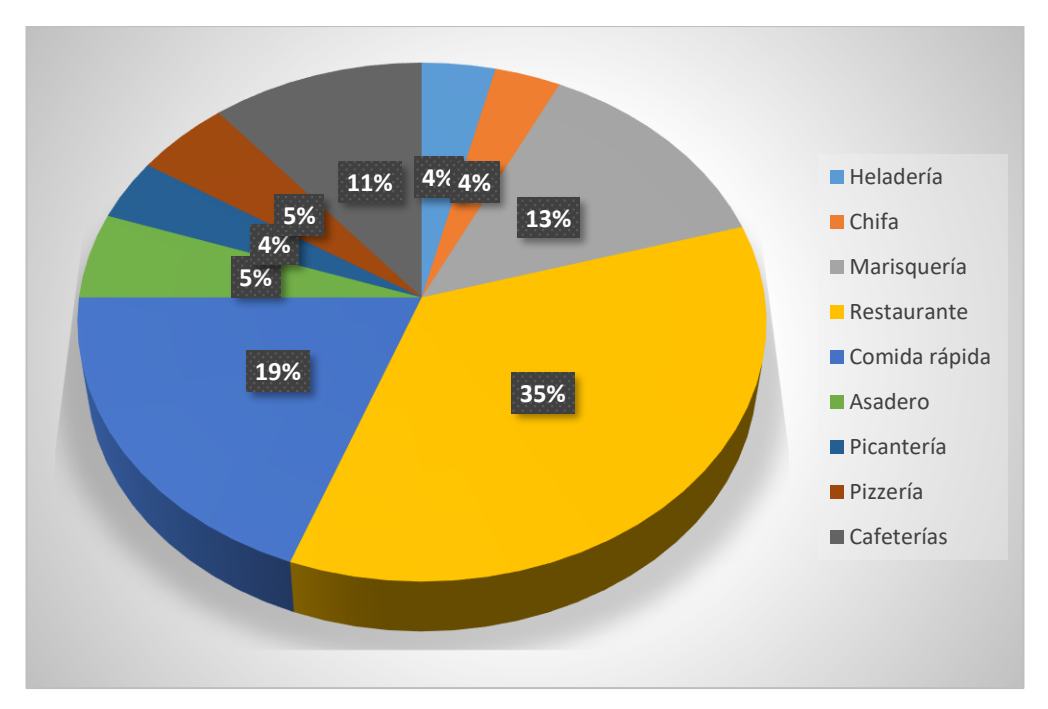

**Figura 2.** Gráfico de Pastel de peso en % por tipo de local comercial

<span id="page-30-1"></span>La velocidad del transporte de carga en zonas urbanas dentro de los límites permitidos es de 50 km/h según la Ley de tránsito del Ecuador (ANT, 2015). Según un estudio de tiempos y movimientos que se realizó en base a una investigación realizada con anterioridad la cual se detalla en la tabla 5 (Marina, 2015).

<span id="page-31-2"></span>

| <b>ACTIVIDADES</b>    | <b>TIEMPO</b><br>(segundos) | OBSERVACIÓN                 |
|-----------------------|-----------------------------|-----------------------------|
| Bajar del recolector  | 5                           |                             |
|                       |                             | Da aproximadamente 5        |
| Caminar               | 4,3                         | pasos con una valoración de |
|                       |                             | 0,54 por paso               |
| Agacharse             | 1,04                        |                             |
| Inspeccionar          | 30 <sub>s</sub>             |                             |
| Levantarse            | 1,15                        |                             |
| Caminar               | 10                          |                             |
| Soltar                | 1                           |                             |
| Subirse al recolector | 5                           |                             |
| Descanso por fatiga   | 20                          |                             |
| <b>TOTAL</b>          |                             | 61,19s                      |

**Tabla 5.** Estudio de tiempos y movimientos

### <span id="page-31-0"></span>**3.2. APLICACIÓN DEL MÉTODO DE AHORROS**

Para resolver el problema se utilizó el Método de Ahorro, el cual permitió crear rutas a partir de una serie nodos. Resultó extenso debido a la cantidad de datos, sin embargo, permitió en función de las coordenadas UTM, calcular los mayores ahorros y planear la ruta, aunque se trabaja bajo un nivel de confianza alto, no quiere decir que dará la solución más óptima (Alvaréz, 2017)

Se planteó dos posibles escenarios, en donde se utilizó como recurso un recolector de capacidad máxima 8400 kg, por ello, se obtuvo los siguientes resultados:

Para la primera alternativa se recorrió una sola ruta, la cual se realizó con una frecuencia de 3 veces por semana, por ende, el retiro en cada local comercial también fue 1/3 del total por día, es decir, 22,88 kg, de esta manera se pudo usar el recolector a casi el total de su capacidad.

#### <span id="page-31-1"></span>**3.2.1. ALTERNATIVA 1: METODO AHORROS, FRECUENCIA DE 3 VECES POR SEMANA**

Se tomó esta decisión debido a la capacidad del recolector es de 8400 kg y la cantidad total a recoger por los 264 nodos es de 18113,04 kg. Es importante tomar en cuenta que el recolector no puede ir totalmente lleno, por ello, se ocupó solo el 70% de su capacidad en relación a el retiro de desechos diario que es de 6037, 38 kg para evitar el derrame. Dentro de los datos obtenidos de la encuesta, la mayor cantidad de propietarios de los locales comerciales,

se deshacen de sus desechos los días: lunes, miércoles y viernes, lo que es un punto a favor en relación a la duración de los residuos antes de su degradación, pasar 3 veces en la semana, asegura tener una materia prima de calidad. En la tabla 6, se muestra el total de kilogramos por día y el total al final de la semana, al igual que los kilómetros que se recorrieron, el detalle se puede observar en el Anexo 5.

<span id="page-32-1"></span>La cantidad de operarios fue establecida bajo los límites permisibles de carga en Ecuador, que permite que se levante máximo 25 kg por persona (Ministerio de Trabajo, 2017). Debido a que la oferta por tienda es de 22, 87 kg, se va a necesitar un conductor y dos ayudantes, para evitar la fatiga por exceso de trabajo.

**Tabla 6.** Resultados Alternativa 1, Método de ahorros

| <b>FRECUENCIA</b><br>(VECES/SEM) |         | 3        |
|----------------------------------|---------|----------|
| ĸм                               | 85,23   | 255,69   |
| ΚG                               | 6037,68 | 18113,04 |

Para el cálculo de tiempo en horas totales necesarias para la operación, se tomó en cuenta la velocidad del recolector bajo la ley vigente (ANT, 2015) para el cálculo del tiempo total de ruta, adicional el tiempo de recolección y descargue de materia prima, el resultado se encuentra detallado en la tabla 7.

<span id="page-32-2"></span>En donde el tiempo de recolección se hizo en base a un estudio de tiempos, que se muestra en el Anexo 6 y 7.

| Alternativa T, Metodo de Affortos |               |                |
|-----------------------------------|---------------|----------------|
| <b>FRECUENCIA</b>                 | <b>DIARIA</b> | <b>SEMANAL</b> |
| TIEMPO DE RUTA (horas)            | 2,13          | 6,39           |
| TIEMPO DE RECOLECCIÓN (horas)     | 4,48          | 13,44          |
| TIEMPO DE DESPACHO (horas)        | 0,12          | 0,36           |
| TOTAL                             | 7,13          | 20,19          |

**Tabla 7.** Tiempo en horas de recorrido, Alternativa 1, Método de Ahorros

#### <span id="page-32-0"></span>**3.2.2. ALTERNATIVA 2: METODO AHORROS, FRECUENCIA DE UNA VEZ POR SEMANA, 3 RUTAS EN UN DÍA**

En la segunda alternativa la materia prima se retiró en su totalidad en un solo día, a través de 3 viajes, con una oferta de 68,61 kg por tienda, por esta razón se tiene 3 ayudantes y un conductor, según lo establecido en normativa. La tabla 8, muestra los resultados de esta ruta, que encuentra a detalle en el anexo 8.

#### **Tabla 8.**Resultados Alternativa 2,

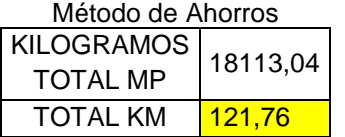

<span id="page-33-2"></span><span id="page-33-1"></span>El tiempo en horas necesario bajo los mismos criterios de velocidad de recolector se muestra en la tabla 9.

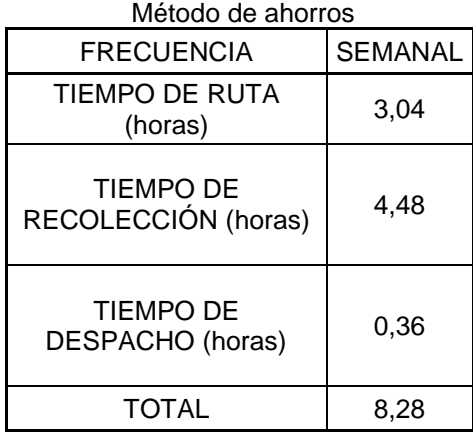

#### **Tabla 9.** Tiempo en horas de ruta, alternativa 2,

Al realizar una sola ruta se tuvo que regresar a la planta al completar la capacidad total del recolector, por ende, aumentó el tiempo y también el recorrido.

Según los datos obtenidos, se logró un recorrido de 121, 76 km por el cumplimiento total de las 3 rutas realizadas en un día, sin embargo, no se tomó en cuenta que el tiempo que los desechos deben permanecer en el local comercial, hasta la próxima fecha de recolección, causó aparición de plaga y malos olores, lo que dificulto el transporte y la calidad de la materia prima no fue la adecuada.

### <span id="page-33-0"></span>**3.3. RESULTADOS MÉTODO DE BARRIDO**

Otro método heurístico que permitió la resolución de este problema fue el "Método de barrido", fue una herramienta que ayudó a realizar las actividades de forma rápida, pero inexacta, debido a que dependió del analista y las decisiones que este tomó. Mediante el uso de las coordenadas UTM permitió graficar estas en un sistema cartesiano para la obtención de la ruta, con esto se planteó dos alternativas.

#### <span id="page-34-0"></span>**3.3.1. ALTERNATIVA 1: METODO DE BARRIDO: FRECUENCIA DE 3 VECES POR SEMANA**

En la primera alternativa se planteó, una sola ruta la cual tendrá una frecuencia de 3 veces por semana con el fin de utilizar al máximo la capacidad de vehículo y lo cual garantizó el buen estado de la materia prima que se recolecte. Para realizar la actividad diaria se necesitó de dos ayudantes y un conductor, ya que se recogió por tienda 22, 87 kg, que a pesar de ser apto para ser cargado por una sola persona, según el Ministerio de Trabajo, se evitó que se generé un sobre esfuerzo del personal. En la tabla 10 se muestra los datos obtenidos, el detalle del método se encuentra detallado en el anexo 9.

**Tabla 10.** Resultados Alternativa 1, Método de Barrido

| <b>FRECUENCIA</b><br>(VECES/SEM) |       | 3                |
|----------------------------------|-------|------------------|
| ĸм                               | 90,76 | 272.28           |
| ΚG                               |       | 6037,68 18113,04 |

<span id="page-34-3"></span><span id="page-34-2"></span>Las horas necesarias para completar con la ruta, se detallan en la tabla 11.

| allefriativa T, Metodo de Barrido              |               |                |
|------------------------------------------------|---------------|----------------|
| <b>FRECUENCIA</b>                              | <b>DIARIA</b> | <b>SEMANAL</b> |
| TIEMPO DE<br>RUTA (horas)                      | 2,27          | 6,81           |
| <b>TIEMPO DE</b><br>RECOLECCIÓN<br>(horas)     | 4,48          | 13,44          |
| <b>TIEMPO DE</b><br><b>DESPACHO</b><br>(horas) | 0,12          | 0,36           |
| <b>TOTAL</b>                                   | 7,27          | 21,01          |

**Tabla 11.** Tiempo en horas de recolección, alternativa 1, Método de Barrido

#### <span id="page-34-1"></span>**3.3.2. ALTERNATIVA 2 METODO DE BARRIDO: FRECUENCIA DE UNA VEZ POR SEMANA, 3 RUTAS EN UN DÍA**

En la segunda opción se realizó 3 rutas, las cuales se recorrieron en un solo día, ida y vuelta a la planta cuando se haya alcanzado la capacidad del recolector, para ello se trabajó con un conductor y 3 ayudantes, lo que permite cumplir con la carga límite permisible por trabajador, en relación a la que se debe retirar por tienda. En la tabla 12, se observa los resultados obtenidos mediante el método detallado en el anexo 10.

#### **Tabla 12**.Resultados Alternativa 2, Método de Barrido

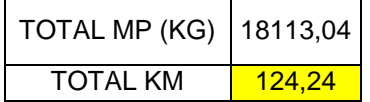

<span id="page-35-1"></span><span id="page-35-0"></span>El tiempo que se necesitó para completar la ruta se detalla en la tabla 13.

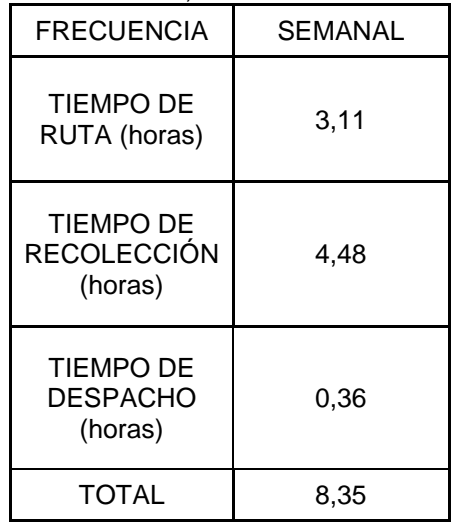

#### **Tabla 13.** Tiempo en horas de recolección, alternativa 2, Método de Barrido

La opción que generó un menor recorrido fue realizar el retiro una sola vez a la semana, cumpliendo con las 3 rutas planteadas. Pero se debe aumentar costos en relación a la cantidad de recursos requeridos, como el número de trabajadores.

Esta alternativa, no fue adecuada, debido a que los desechos tuvieron que permanecer en cada nodo, un periodo de 6 días, después de la recolección, lo que generó malos olores por degradación de desechos y aparición de plaga.

Entre los métodos heurísticos con los que se trabajó, el que arrojó mejores resultados fue, el "Método de Ahorro", debido a que utilizó una base matemática, es decir más exacta. Por el contrario, el "Método de Barrido", se realizó por intuición del analista, lo cual es más propenso a errores.

En la actualidad hay muchas herramientas tecnológicas, que permitieron agilizar las operaciones logísticas, en cuestión de planificar, pero los costos son elevados y se encuentra con varias limitaciones, como el número de nodos de ingreso, no se ajustan a las necesidades del investigador y las condiciones que este necesita en la operación.

En este caso se dividió las rutas por parroquias, debido a la cantidad de nodos que la aplicación permitía ingresar, sin embargo, la recolección se planificó como una sola ruta.
La aplicación RouteXL**™**, permitió planificar de manera rápida las rutas mediante un logaritmo matemático, se usó las coordenadas geográficas, las cuales fueron ingresadas al planificador y se obtuvo un resultado más preciso de manera rápida. El mapa de la ruta que se realizó en Carcelén se puede observar en el Anexo 11. Los nodos individualmente se realizaron de acuerdo a las horas a laborar, lo que se detalla en Anexo 12.

En la tabla 14 se muestran los resultados obtenidos después de generar la ruta óptima de la parroquia de Carcelén.

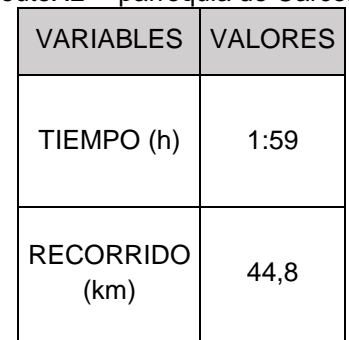

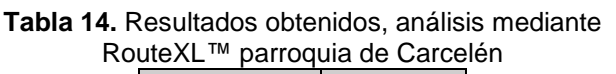

Se siguió el mismo proceso para la parroquia de Ponceano y los resultados se muestran en la tabla 15. El mapa de ruta se puede observar en el Anexo 13 y los resultados de las rutas y tiempos, se detallan en el Anexo 14.

| oulexum parroquia de Poncear. |                |  |  |
|-------------------------------|----------------|--|--|
| <b>VARIABLES</b>              | <b>VALORES</b> |  |  |
| TIEMPO (h)                    | 02:25          |  |  |
| RECORRIDO<br>(km)             | 45.4           |  |  |

**Tabla 15.** Resultados de análisis mediante RouteXL™ parroquia de Ponceano

A pesar de tener dividido por parroquias, el plan fue unificarlas para conseguir mejores beneficios, ya que, así permitió cubrir con la oferta, con un solo camión y mantener la planificación con frecuencia de 3 días a la semana, manteniendo una sola ruta, se necesitó de dos ayudantes para evitar el sobre esfuerzo, debido a que existen 264 nodos con los que se cumplió y un chofer para poder cumplir con la oferta de 22, 87 kg por cada local, bajo la normativa vigente de carga manual. Por ello se observa los datos obtenidos en la tabla 16.

| <b>VARIABLES</b>         | <b>VALORES</b> |
|--------------------------|----------------|
| TIEMPO (h)               | 4,24           |
| <b>RECORRIDO</b><br>(km) | 90,2           |

**Tabla 16.** Resumen resultados obtenidos mediante RouteXL™

El tiempo que tomó en cuenta la aplicación solo fue del recorrido, para poder tener la información más detallada, se hizo un análisis del total de horas que involucra la operación completa, para ello se consideró, el tiempo de recolección de desechos y descarga de los mismos al llegar a la planta, adicional al tiempo ya establecido en la planificación. Se hizo en base a un estudio de tiempos y movimientos realizados con anterioridad a una operación de transferencia de residuos sólidos (Marina, 2015). Así se halló el tiempo total a emplear, el cual se muestra en la tabla 17.

**Tabla 17.** Tiempo total de operación

| <b>OPERACIÓN</b>                   | <b>TIEMPOS</b><br>(HORAS) |
|------------------------------------|---------------------------|
| Tiempo total de<br>recolección     | 4,48                      |
| Tiempo de kilómetros<br>recorridos | 4,24                      |
| Tiempo de descarga                 | 0,12                      |
| <b>TOTAL</b>                       | 9,24                      |

El tiempo que se necesitó fue de 9,24 horas para el cumplimiento completo de la operación, en el caso del tiempo de recolección, se tomó en cuenta que cada ayudante cumple ciertas actividades, detalladas en un estudio de tiempos y movimientos que se utilizó en las metodologías manuales, las cuales corresponden a un solo nodo. Al llegar a la planta se tomó un solo tiempo por el total de la cantidad de desechos.

El uso de herramientas tecnológicas, evitó la aparición de errores y el uso excesivo de tiempo, es por ello, que se obtuvo resultados de manera rápida y sin mayor esfuerzo, sin embargo, fue complicado encontrar un software o aplicación que se adapte a los requerimientos del analista, debido a la limitación que tiene al ingresar datos y los altos costos que estos generan.

Al analizar los resultados, mediante los métodos de investigación operativa y los métodos tecnológicos, se obtuvo mejores resultados con el Método de Ahorros, alternativa 1, en el cual se realizó la recolección con una frecuencia de 3 días por semana, en donde el tiempo total de recolección fue de 6,73 horas, en las cuales se recorrió 85, 23 km. El detalle se muestra en la figura 3.

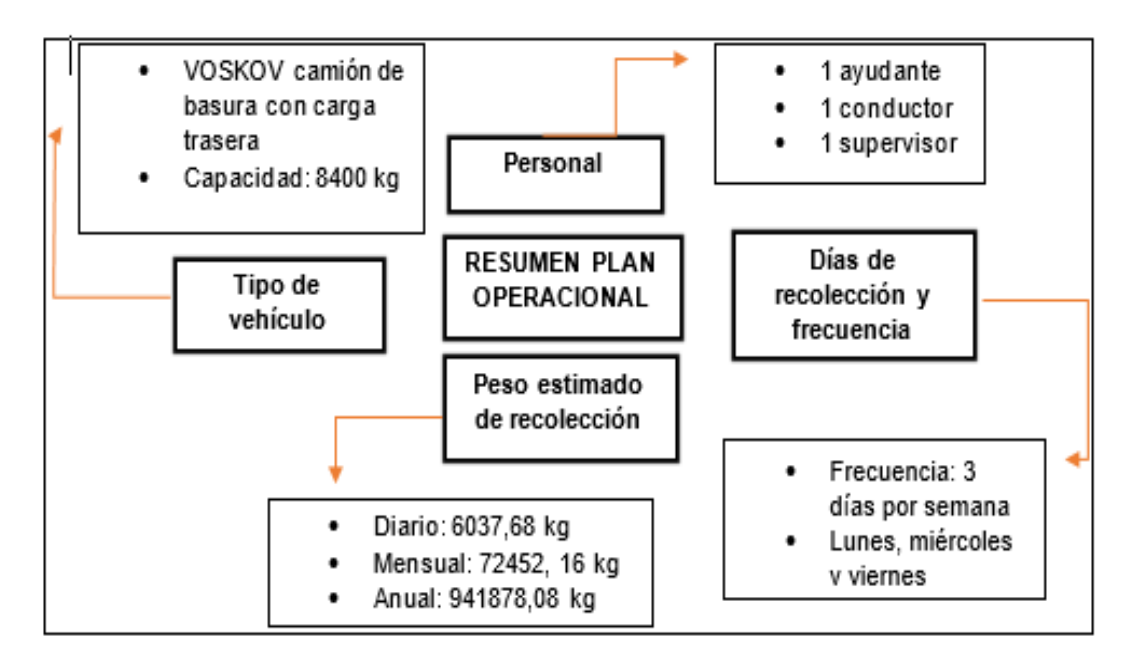

**Figura 3**. Resumen Plan Operacional

Ya con la elección de la mejor alternativa, se procedió a hacer un análisis de los costos que están involucrados en la operación, con la finalidad de determinar el costo unitario de transporte que va a generar el proyecto.

#### **3.4. RESULTADOS DEL COSTEO DEL PLAN OPERACIONAL**

#### **3.4.1. RESULTADOS COSTOS FIJOS**

Se analizó entre varias opciones de vehículo y la que cumplió con los parámetros de costo, capacidad, rendimiento fue el de modelo VOSKOV, camión de basura con carga trasera de capacidad 8400kg, la proforma se la puede revisar en el Anexo 15, dentro de los costos, se tomó en cuenta la depreciación es lineal a 5 años , y corresponde un 20% anual, lo que quiere decir que se proyecta en el tiempo, más no en el uso (SRI, 2016).

Se contó con un equipamiento que sirvió de ayuda en caso que se suscite algún inconveniente el detalle se encuentra especificado en el Anexo 16, en el cual se detalla que el extintor debe ser de 10kg de polvo químico seco (Asamblea Nacional Constituyente, 2011). El proceso de matriculación se lo adaptó a datos de recolectores de la empresa pública EMASEO, tomó en cuenta el valor de la exoneración debido a que somos una empresa privada y en este caso no aplica, la información se encuentra más detallada en el Anexo 17. La tasa de seguro dependió de la posición financiera, en este caso como el proyecto está la etapa de planificación, correspondió pagar el 5,5% del valor total según el fabricante, el documento se encuentra especificado en el Anexo 18.

Se tuvo control del proceso, para ello se tomó en cuenta aspectos de seguridad tanto para la carga, como para los empleados al cumplir con la ruta establecida en el tiempo planificado, se generó reportes que permitieron tener la información a la mano en caso de que ocurra algún incidente con respecto a la operación (Eslava, 2019), es por esto que se agregó un costo por rastreo satelital, la proforma fue obtenida mediante una llamada telefónica, mediante la empresa Tracklink (Tracklink, 2020).

Dentro de las obligaciones hacia los trabajadores, se tomó en cuenta para el salario: decimotercera, decimocuarta remuneración, pago de seguro a IESS, equipos de protección personal, horas suplementarias (Ministerio de trabajo , 2012). El salario, dependió tanto de la actividad que realizó, como la educación ejercida, por lo tanto, estos se obtuvieron mediante la nómina de remuneración y salario de la empresa pública EMASEO (EMASEO , 2019), el detalle se puede observar en el Anexo 19. Los trabajadores contaron con equipos de protección personal, que disminuyeron el impacto de los riesgos a los cuales se enfrentaron, por ellos cuentan con estos y se detallan en el Anexo 20. Agregado a esto, cuentan con un seguro de vida privado, para cumplir accidentes laborales y lesiones menores.

La jornada laboral fue de 7,13 horas entre tiempo de recolección y recorrido en la opción que generó mayores beneficios resuelta mediante el Método de Ahorros, adicional, se agregó 30 minutos de almuerzo, por lo tanto, el total de tiempo que se necesitó fue de 7,43 horas, dentro de la jornada normal de trabajo.

Se tomó la decisión de lavar el recolector 3 veces en la semana, es decir, posterior al cumplimiento de la ruta, para evitar malos olores y aparición de plaga, se debe tener el recolector limpio para empezar la operación. El mantenimiento predictivo se cotizó en Mega Partes, el valor se detalla en el Anexo 21, el cual se va a realizar 2 veces en el año; para la parte fija del vehículo, la cual se realiza cada 5 años por recomendación del proveedor, se tomó en cuenta el mantenimiento y provisión de repuestos tanto para la caja, como para el chasis por separado, la proforma se puede observar en el Anexo 22. Los costos fijos, se encuentras detallados en la tabla 18.

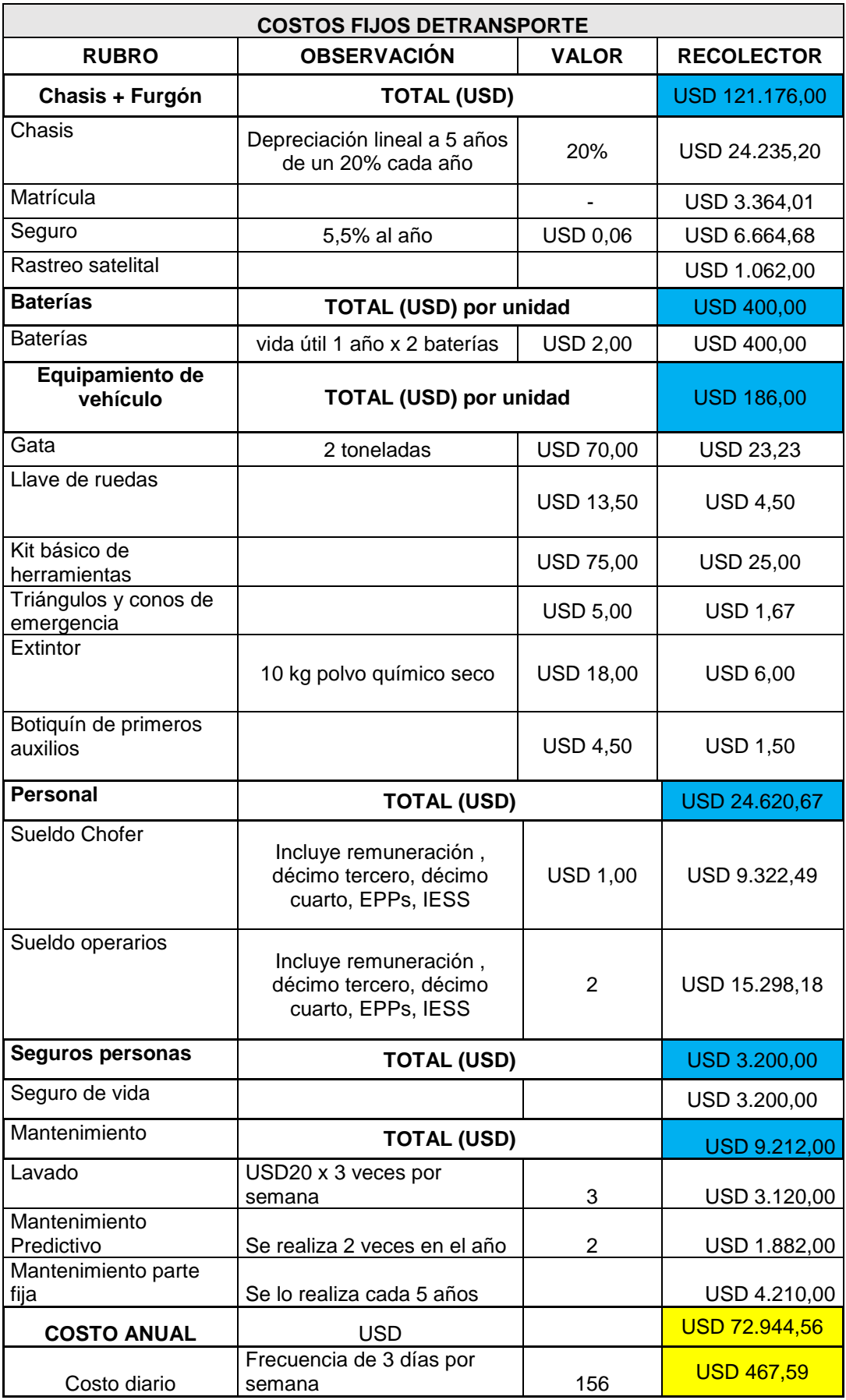

#### **Tabla 18.** Costos Fijos Plan Operacional

#### **3.4.2. COSTOS VARIABLES**

En caso de los costos variables que se generaron directamente con el vehículo, variaron según de los kilómetros recorridos, para ello se analizó en base a al rendimiento, los cuales se encuentran desglosados en la tabla 13.

El costo del diésel actualmente se encuentra en 1,037\$ (ARCH, 2020) y el rendimiento de un recolector que tiene una carga de 6 toneladas tiene un rendimiento de 10 km/galón , se detalla en el Anexo 23. Las llantas se deben cambiar cada 80000km recorridos según las recomendaciones del proveedor, se puede revisar la proforma en el Anexo 24.

En el caso de la alineación de las llantas, es recomendable hacerle tanto a la parte trasera, como en la delantera así evitamos el desgaste y se asegura la duración en el tiempo, está debe realizarse cada dos años, al igual que el balanceo, el cual se realizará a cada una de las llantas (Bridgestone , 2020). Los costos de aceite y filtro se deben hacer cada 5000 km en motor diésel (Gonzáles, 2016), los precios se encuentran incluidos en la proforma de mantenimiento predictivo. En la tabla 19 se detalla cada costo variable y el valor total por kilómetro recorrido.

| <b>COSTOS VARIABLES DE TRANSPORTE</b>      |                                                   |                          |                   |  |  |
|--------------------------------------------|---------------------------------------------------|--------------------------|-------------------|--|--|
| Costo Combustible                          | USD/Km                                            | <b>USD 0,10</b>          |                   |  |  |
| Diésel                                     | Precio= USD/galón                                 | <b>USD 1,04</b>          | <b>USD 1,04</b>   |  |  |
| Rendimiento                                | km/galón                                          |                          | <b>USD 10,00</b>  |  |  |
| Costo de Llantas/km                        | USD/km                                            | <b>USD 7,00</b>          | <b>USD 0,04</b>   |  |  |
| Llantas                                    | USD/u                                             | <b>USD 429,00</b>        | USD 3.003,00      |  |  |
| Rendimiento                                | km/u                                              | USD 80.000,00            | USD 80.000,00     |  |  |
| Alineación                                 | Parte delantera y trasera,<br>dos veces en el año | <b>USD 35,00</b>         | <b>USD 140,00</b> |  |  |
| <b>Balanceo</b>                            | Por llanta, dos veces al año                      | <b>USD 12,00</b>         | <b>USD 144,00</b> |  |  |
| Costo aceite y<br>filtro/km                | USD/Km                                            |                          |                   |  |  |
| Cambio de Aceite y<br>filtro               | Dos veces por año<br>USD/cambio                   | <b>USD 150,00</b>        | <b>USD 300,00</b> |  |  |
| Rendimiento                                | km/cambio                                         |                          | USD 5.000,00      |  |  |
| Costo mantenimiento<br>varios/km           | USD/Km                                            |                          | <b>USD 0,02</b>   |  |  |
| Mantenimiento a<br>Largo plazo             | El 2% de la compra                                | <b>USD 0,02</b>          | USD 2.423,52      |  |  |
| Rendimiento                                | Cada 120000km                                     | <b>USD</b><br>120.000,00 | USD 120.000,00    |  |  |
| <b>TOTAL COSTO POR</b><br><b>KILÓMETRO</b> | USD/Km este costo está en<br>función al recorrido |                          | <b>USD 0,2248</b> |  |  |

**Tabla 19.** Costos variables Plan Operacional

#### **3.4.3. COSTOS ADMINISTRATIVOS Y DE INFRAESTRUCTURA**

Para almacenar los residuos obtenidos se va necesito 6 contenedores de color gris con una capacidad de 1100 kg, debido a que en un día se recolecta 6037,68 kg, de los cuales 2 serán para residuos líquidos y 4 para sólidos, el costo se muestra en el Anexo 25.

Es necesario que el ayudante, conductor y supervisor reciban capacitaciones para lograron cumplir con las operaciones de manera correcta, siguiendo los lineamientos que aseguraron una operación eficiente, para ellos el proyecto se adaptó a él Plan de Capacitación de EMASEO, respecto a las horas que se debe cumplir, las cuales deben ser 40 prácticas, 40 teóricas y 10 horas anuales en el ámbito de seguridad y salud ocupacional, en el transcurso de un año (DNA5, 2018). Se tomó en cuenta los costos de la hora de capacitación técnica de 4 \$/hora (SECAP, 2019).

El encargado de recibir e inspeccionar los camiones es el supervisor, que se encuentra en la zona de descarga de materia prima, este recibe el salario basado en el mediante la nómina de remuneración y salario de la empresa pública EMASEO (EMASEO , 2019).

Se tomó en cuenta que los bienes se deprecian con el tiempo (SRI, 2014). Por esta razón se aplicó en cada uno de los costos, lo que se encuentran desglosados en la tabla 20.

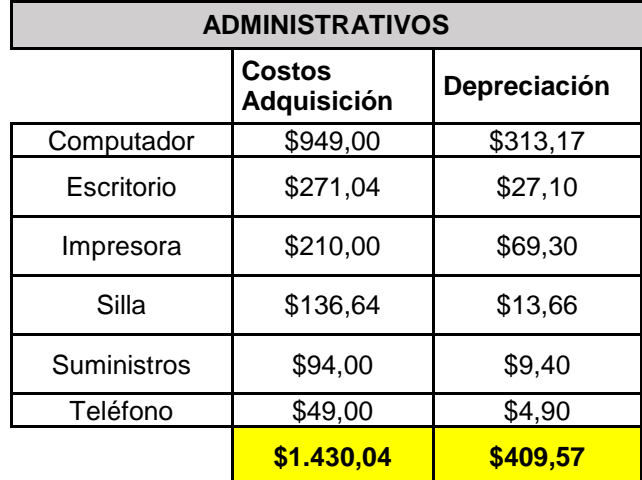

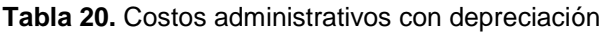

Las proformas de los bienes muebles, inmuebles y tecnológicos necesarios para la operación der supervisor, se encuentran descritos en el Anexo 26.

Dentro de estos costos se incluyó la infraestructura, la cual está compuesta por el área de terreno y el costo de la construcción. Se tomó en cuenta que los parqueaderos deben ser diseñados en base a las dimensiones del recolector y a ello adicionar 0,6 m de lado derecho, izquierdo, posterior y de lado anterior 0,2 m; el conductor debe tener el suficiente espacio para maniobrar y tener una amplia visualización, la distancia entre el lugar de recepción y la oficina debe ser al menos 3 m (DMQ, 2019), todo lo ya nombrado, se encuentra detallado en la tabla 21.

| <b>NORMATIVA</b>                     | Agrega                             | Valor<br>ancho (m) |
|--------------------------------------|------------------------------------|--------------------|
| Ordenanza 3457                       | Radio de giro                      | 12,81              |
| Norma de Arquitectura<br>y urbanismo | De cada lado<br>del<br>parqueadero | 0,6                |
| Norma de Arquitectura<br>y urbanismo | parte delantera                    | 0,2                |
| Distancia de muele a<br>baño         | distancia                          |                    |

**Tabla 21.** Normativa de construcción

El espacio suficiente para la llegada y despacho de recolector, fue hecho en base a la normativa y dimensiones del vehículo, para saber su costo, se sabe que el valor estimado por  $m^2$  en la zona es de \$118,62, los dimensiones en  $m<sup>2</sup>$  se pueden observar en la tabla 22.

**Tabla 22.** Dimensiones infraestructura

| <b>DIMENSIONES</b><br><b>TOTALES</b> | <b>ANCHO</b> | <b>LARGO</b> | <b>TOTAL</b><br>$(m^2)$ |
|--------------------------------------|--------------|--------------|-------------------------|
|                                      | 14.78        | 13,45        | 198,791                 |

En donde el costo por  $m^2$  de hormigón tiene un valor de USD150 (DMQ, 2007). Se tiene costos de construcción, el cual se deprecia en un 10%, el terreno y el impuesto predial. Los valores se detallan en la tabla 23.

**Tabla 23.** Infraestructura, valor construcción y terreno

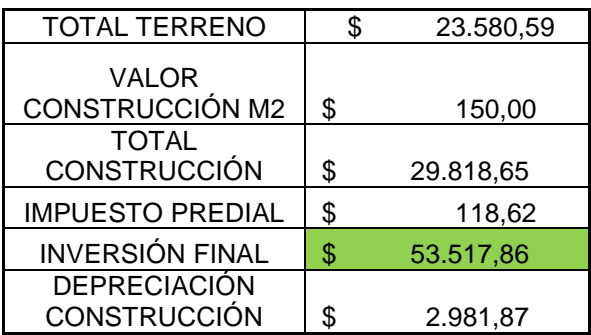

Los costos administrativos a pesar de ser solo un pequeño porcentaje de los costos totales, generan gasto en las organizaciones, por ende, es importante que los tomemos en cuenta (OCDE, 2012). Los costos generales se encuentran en la tabla 24.

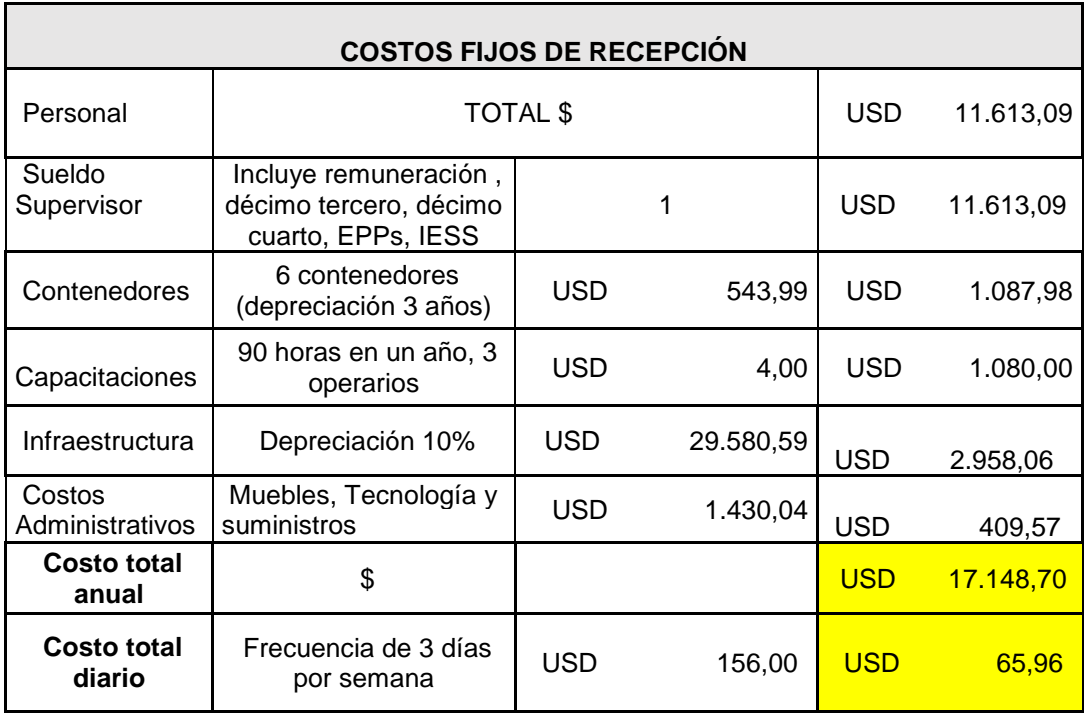

**Tabla 24.** Costos de Recepción e infraestructura Plan Operacional

#### **3.4.4. CÁLCULO DE COSTO UNITARIO**

El costo final se obtuvo en base a los costos fijos, variables y adicional a esto los referentes a infraestructura y recepción, se tuvo que realizar una inversión total de \$ 93.082,01, los costos se detallan en la tabla 25.

#### **Tabla 25.** Costos Totales de inversión del proyecto

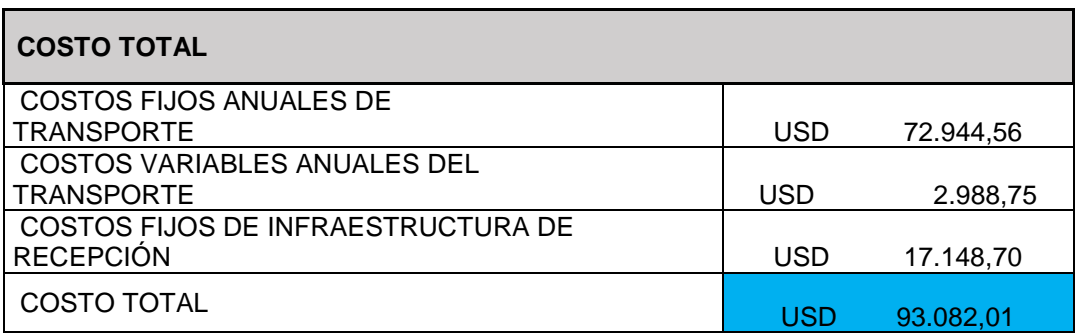

Se sacó el costo por kilogramo transportado, en donde se consideró los costos de recepción e infraestructura, obteniendo un valor de \$0,0988, teniendo en cuenta que se tuvo una cantidad de 941878,08 kg de desechos recolectados en un año, el detalle se muestra en la tabla 26.

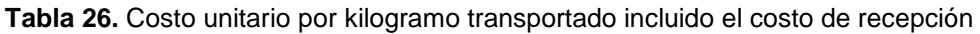

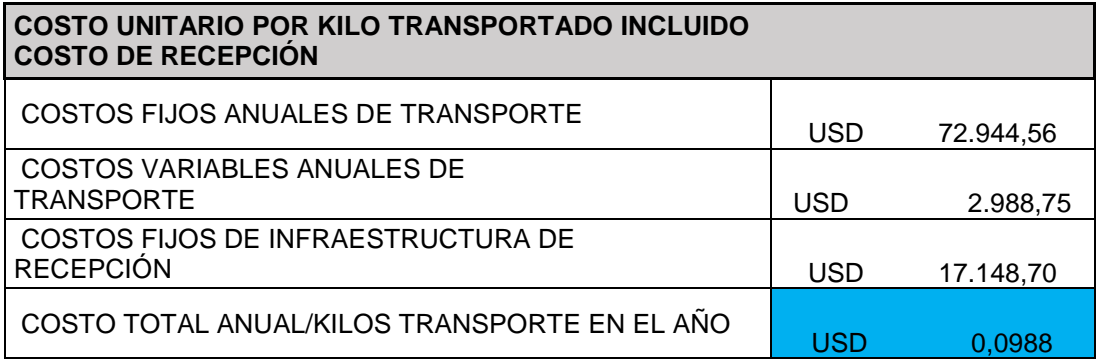

El costo unitario por kilogramo transportado, referente solo a la operación de transporte, fue de \$0,0806, los costos tomados en cuenta se detallan en la tabla 27.

**Tabla 27.** Costo unitario por kilo transportado

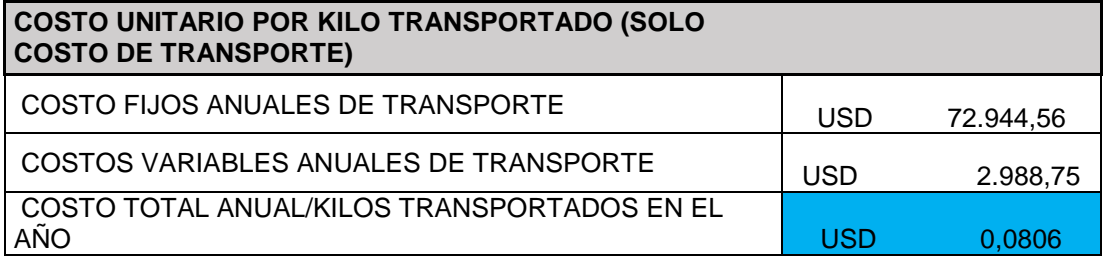

**CONCLUSIONES Y RECOMENDACIONES** 

#### **4. CONCLUSIONES Y RECOMENDACIONES 4.1. CONCLUSIONES**

- Se tuvo que identificar cada posible proveedor de materia prima orgánica, mediante un barrido de información mediante la herramienta tecnológica de geolocalización, Sygic Truck Navigation, con ello se obtuvo que en la Parroquia de Carcelén existen 119 locales comerciales y en la Parroquia de Ponceano 145, los cuales formaron parte del estudio.
- El proyecto no tuvo la aceptación esperada por parte de los propietarios de los locales comerciales, debido a que, en algunos casos los desechos son separados para actividades agrícolas y ganaderas: como es el uso de residuos orgánicos como abono y alimento de animales, es por ello que se trabajó bajo una probabilidad a favor del 50% para este estudio.
- Mediante una encuesta se pudo saber las cantidades exactas de desechos generados por local comercial, sin embargo, para resolver mediante los métodos seleccionados, se tuvo que trabajar con la media muestral que fue de 68,61 kg/semanales por nodo, al realizar el cálculo con estos datos, la información obtenida se alejó de la realidad.
- Se confirmó que los métodos manuales de enrutamiento de transporte son extensos e ineficientes, debido al tiempo que conllevó realizarlos y los errores que presentaron, esto se dio debido a la gran cantidad de datos que se estaba evaluando; a diferencia de las aplicaciones, las cuales facilitaron la planificación, con menos errores y la posibilidad de incluir restricciones en la operación para resultados más reales.
- Mediante el método manual de "Barrido" se obtuvo que se debe recorrer por día un total de 85,23 km en el transcurso de 7,13 horas, para lo cual se necesitó un vehículo recolector con capacidad de 8400 kg, lo que se adaptó al volumen de residuos a retirar, que fue 6037,68 kg/día.
- Sé realizo la recolección de residuos orgánicos con una frecuencia de 3 veces por semana, los días: lunes, miércoles y viernes, lo que permitió evitar la generación de plaga y malos olores por degradación de desechos.
- Los costos fijos, variables y de recepción e infraestructura fueron tomados en cuenta para el Plan Operacional, para lo cual se necesita una inversión total de \$93.082,01. Los costos unitarios de transporte por kilo, incluido el costo de recepción fueron de \$0,0988, y sin tomarlo en cuenta, es decir, netamente el costo de transporte fue de \$0,0806, considerando que en un año se retiró 941878,08 kg de desechos orgánicos.

#### **4.2. RECOMENDACIONES**

- Las entidades gubernamentales deben asegurar que la información de interés público se encentre en medios de fácil acceso, con el fin de acelerar procesos de obtención de datos de manera confiable.
- Permitir el ingreso de una base de datos más grande por parte de las aplicaciones de planificación de rutas para mayor usabilidad en operaciones más complejas que tengan un mayor número de nodos.
- Llevar un control documentado, de todos los subprocesos que involucra la operación de suministro, como la hora de recolección, los kilogramos recogidos y despachados, tiempos muertos que se generen, de esta manera se puede realizar planes de mejora, según los resultados.
- Realizar un estudio posterior respecto al manejo de desechos que permita segregar la materia prima, y aumentar su usabilidad en el siguiente proceso.
- Aprovechar que no existe una empresa que se dedica a la producción de biocombustible a partir de residuos orgánicos, tomando esta observación como una oportunidad de negocio, siendo pioneros en el mercado.

**BIBLIOGRAFÍA** 

#### **BIBLIOGRAFÍA**

*.*

Alvaréz, R. (2017). *Propuesta de solución al problema de ruteo de vehículos en el operador logístico OPPERAR S.A. PARA EL TRANSPORTE Y DISTRIBUCIÓN DE PRODUCTOS ALIMENTICIOS SECOS DEL GRUPO NUTRESA S.A,.* Bogotá: Universidad Distrital Francisco José de Caldas.

- Amaya, R. (2018). *Intervención sobre prácticas integrativas en el clúster de logística del atlántico.* Colombia: Universidad del Norte.
- ANT. (2015). *Ley Orgánica de Transporte Terrestre, Transito y Seguridad Vial*
- Arada, M. (2015). *Optimización de la cadena logística .* España : Paraninfo S.A. .
- ArcGreek. (2019). *ArcGreek*. Obtenido de https://franzpc.com/apps/conversor-coordenadas-geograficasutm.html
- ARCH. (2020). *Control de Hidrocarburos*. Obtenido de https://www.controlhidrocarburos.gob.ec/precios-combustibles/
- Asamblea Nacional Constituyente. (03 de 29 de 2011). Reglamento generaal para la aplicación de la Ley Orgánicade transporte terrestre, tránsito y seguridad vial. Ecuador .
- Baca, G. (2014). *Introducción a la Ingeniería Industrial.* México: PATRIA, S.A. DE C.V.
- Ballou, R. (2004). *Logística: Administración de la cadena de suministro .* México: Pearson Educación .
- Bridgestone . (2020). *Bridgestone* . Obtenido de https://www.bridgestone.com.mx/es/nosotros/tips-bridgestone/alineary-balancear-tu-vehiculo
- Castañeda, J. (2014). *Implementación del Método de Ahorro para resolver el VRP aplicado al diseño de una red de logística inversa para la recolección de aceite vehícular usado.* Pereira : Universidad Tecnológica de Pereira.
- Chase, R. (2014). *Administración de Operaciones-Producción y Cadena de Suministro* (Vol. Duodécima edición ). Bogotá: McGraw - Hill.
- Díaz, J. (2014). *Sistema de información del Mapa de Conociimiento de Asesores Especializados del Centro de Desarrollo Empresarial del Centro Universitario UAEM Texcoco.* México: UAEM.
- DMQ. (2007). Ordenanza 0138. Quito.
- DMQ. (2019). Código Municipal para el DMQ. Quito.
- DNA5. (2018). Empresa Pública Metropolitana de aseo, Emaseo Ep y entidades relacionadas. Quito.
- EMASEO . (01 de 2019). Remuneración mensual por puesto y todo ingreso adicional, incluso el sistema de compensación, según lo lo establezcan las disposiciones correspondientes. Ecuador .
- Escudero, J. (2014). *Logística de Almacenamiento.* España : Paraninfo S.A.
- Eslava, A. (2019). *Logística de transporte de mercaderías en Contenedores Marítimos .* Colombia: Ediciones de la U.
- Fernández, L. (2012). Producción de biocombustible a partir de microalgas. *Ra Ximhai*, 101-103.
- Flores, J. (2015). *Alternativa heurística para el problema de ruteo de vehículos.* España: EAE.
- Gonzáles, D. (2016). *Mantenimiento mecánico preventivo del vehículo.* España: Paraninfo S.A.
- Gonzales, M. (2014). *Desarrollo de una herramienta de optimización de rutas para la empresa Verificaciones Industriales de Andalucia (VEIASA).* Sevilla: Universidad de Sevilla.
- Gutiérrez, G. (2018). *Optimización de ruta de venta utilizando método de Clarke-Wrigth y de Barrido.* México: Universidad de Monterrey.
- Iglesias, M. (2018). *Manual de Logística Inversa .* Madrid : ESIC.
- Juarez, M. (2019). *Optimización de la cadena logística* (Vol. 2da). España: Paraninfo S.A.
- Kamargo, E. (2016). *Aplicación del Método de Barrido para reducir los costos de recolección y transporte de residuos sólidos de la empresa QUMIR S.A.* Perú: Universidad César Vallejo .
- Keat, P. (2011). *Economía de empresa.* México: Pearson.
- Lombana, J. (2015). *Análisis del secto de biodiésel en Colombia y su cadena de suministro.* Barranquilla: Universidad del Norte.
- Lopéz, S. (2014). *Recogida y transporte de esiduo orgánicos o municipales .* España : Elearning S.L. .
- Lozano, A. (2015). *Modeamiento logístico para la producción sostenible de biocombustible.* Cali: Universidad Autónoma de Occidente .
- Marina, P. (2015). *Estudio de Tiempos y Movimientos en estaciones de transferencia de residuos sólidos .* México: Universidad Nacional Autónoma de México .
- Ministerio de trabajo . (26 de 09 de 2012). Código de Trabajo . *Registro Oficial Suplemento 167*. Ecuador .

Ministerio de Trabajo. (26 de 09 de 2012). Código de Trabajo. Ecuador.

Ministerio de Trabajo. (2017). Levantamiento Manual de Cargas. Ecuador.

- Mora, D. (2010). *Diseño de un Plan de Gestión de costo y de tiempo para la administración de proyectos de la empresa constructora Jiménez y Sojo.* Costa Rica: Escuela de Ingeniería en Costrucción.
- Mora, L. (2016). *Gestión Logística Integral* (Vol. 2da). Bogotá: ECOE.
- Moreno, K. (2012). *Diseño y estructuración del modelo de ruteo de transporte para la distribución de productos cárnicos en un canal de distribución tradicional.* Cali: Universidad de San Buenaventura .
- Muñoz, A. (2019). Plataforma logística de producción en investigación de biocombustible etanol. Bogotá.
- OCDE. (2012). *Recomendación sobre el consejo sobre política y gobernanza regulatoria.* Paris : OCDE.
- Palma, A. (2017). *Plan operativo anual en los procesos de contratación pública.* Manta: Universidad Laica Eloy Alfaro.
- Reyes, E. (2010). *Procedimiento para la distribución de pedidos para la empresa Sinteco S.A.* Colombia: Corporación Universitaria Mnuto de Dios .
- Rodriguez, B. (2015). *Control de almacenamiento mecánico.* España : ELEARNING S.L.
- RouteXL. (2020). RouteXL. Obtenido de https://www.routexl.com/blog/about/?lang=es
- Salinas, R. (2013). *Reajuste de planificación estratégica de transporte de una empresa panificadora .* Sevilla: Universidad de Sevilla.
- Salinero, A. (2016). *Desarrollo de algorimos e interfaz gráfica para el problema de ruteo de vehículos .* Sevilla : Universidad de Sevilla.
- Sarache, W. (2016). *Localización, transporte e inventarios .* Colombia: Universidad Nacional de Colombia .
- SECAP. (2019). Tarifario de Capacitación . Quito, Ecuador.
- SRI. (09 de 05 de 2014). Reglamento para la aplicación de la Ley de Régimen Tributario Interno. Quito.
- SRI. (29 de 04 de 2016). Ley de Reforma Tributaria . Ecuador .
- Štencl, M. (2020). *Sygic*. Obtenido de https://www.sygic.com/es/truck#
- Tracklink. (2020). *Tracklink*. Obtenido de https://tracklink.com.ec/planes-paraempresa/

**ANEXOS**

#### **ANEXOS**

#### **ANEXO 1. EXTENSIÓN GEOGRÁFICA PARROQUÍA CARCELÉN**

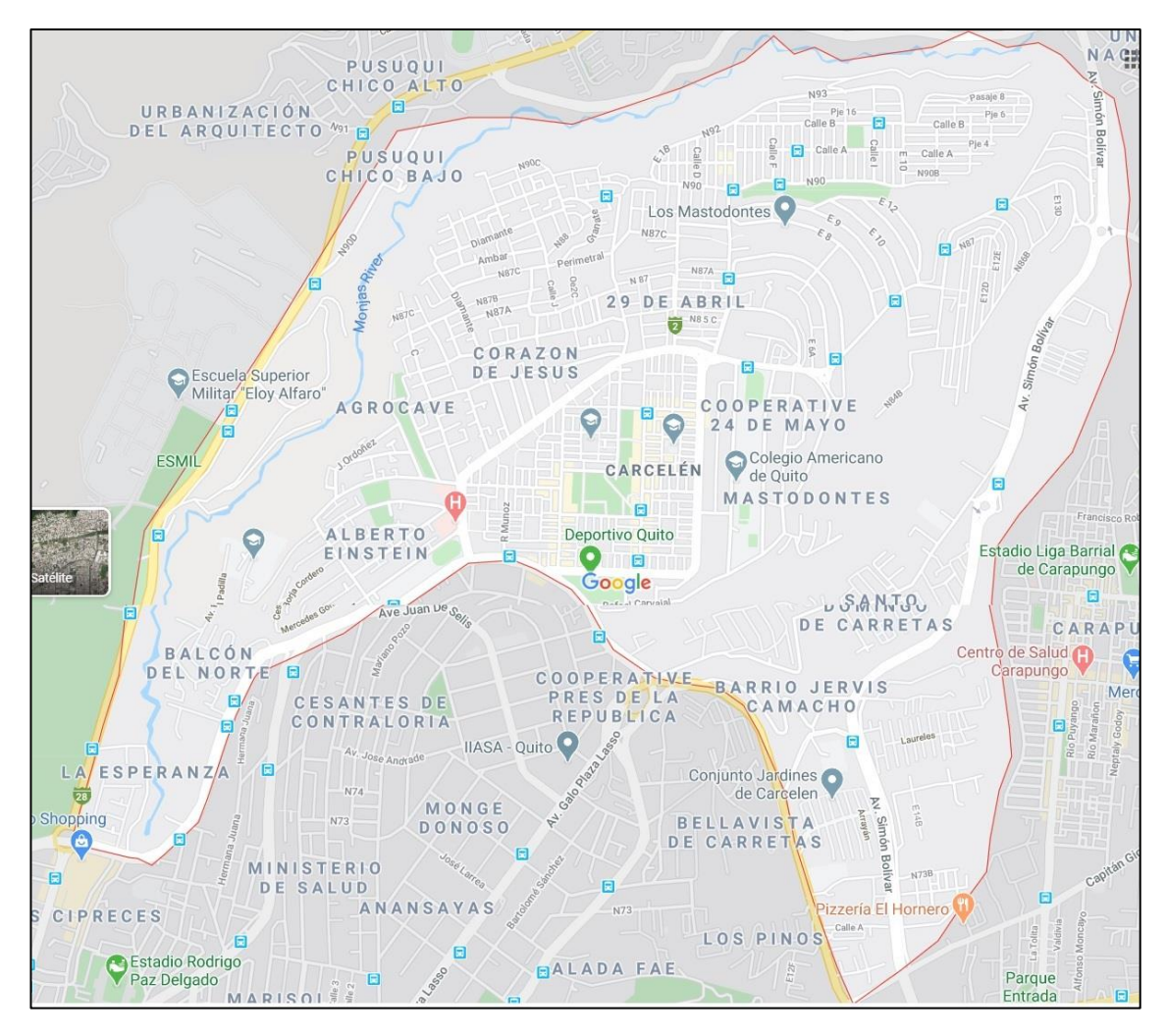

**ANEXO 2. EXTENSIÓN GEOGRÁFICA PARROQUIA PONCEANO**

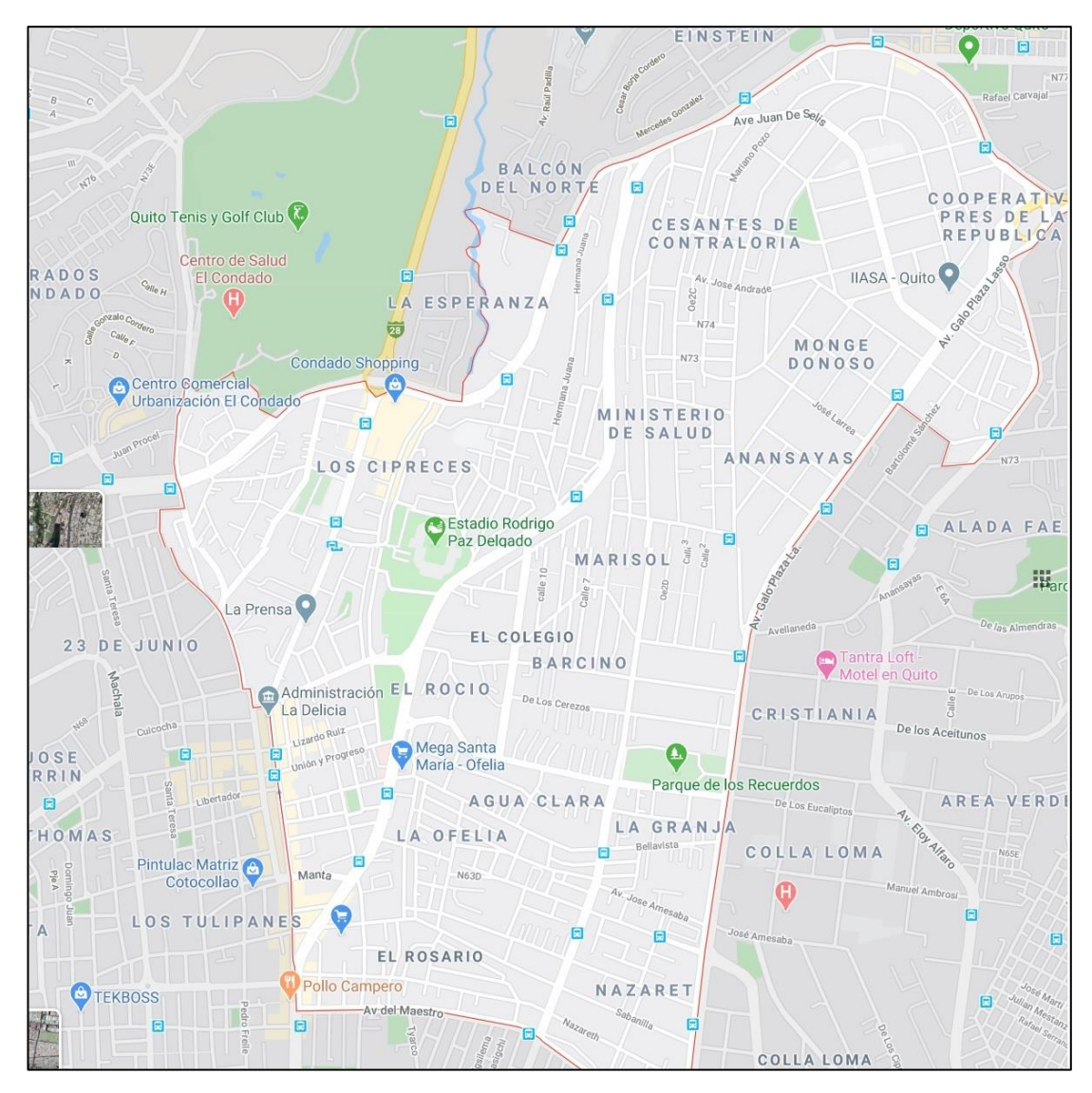

## **ANEXO 3. LISTADO DE NODOS CON COORDENADAS**

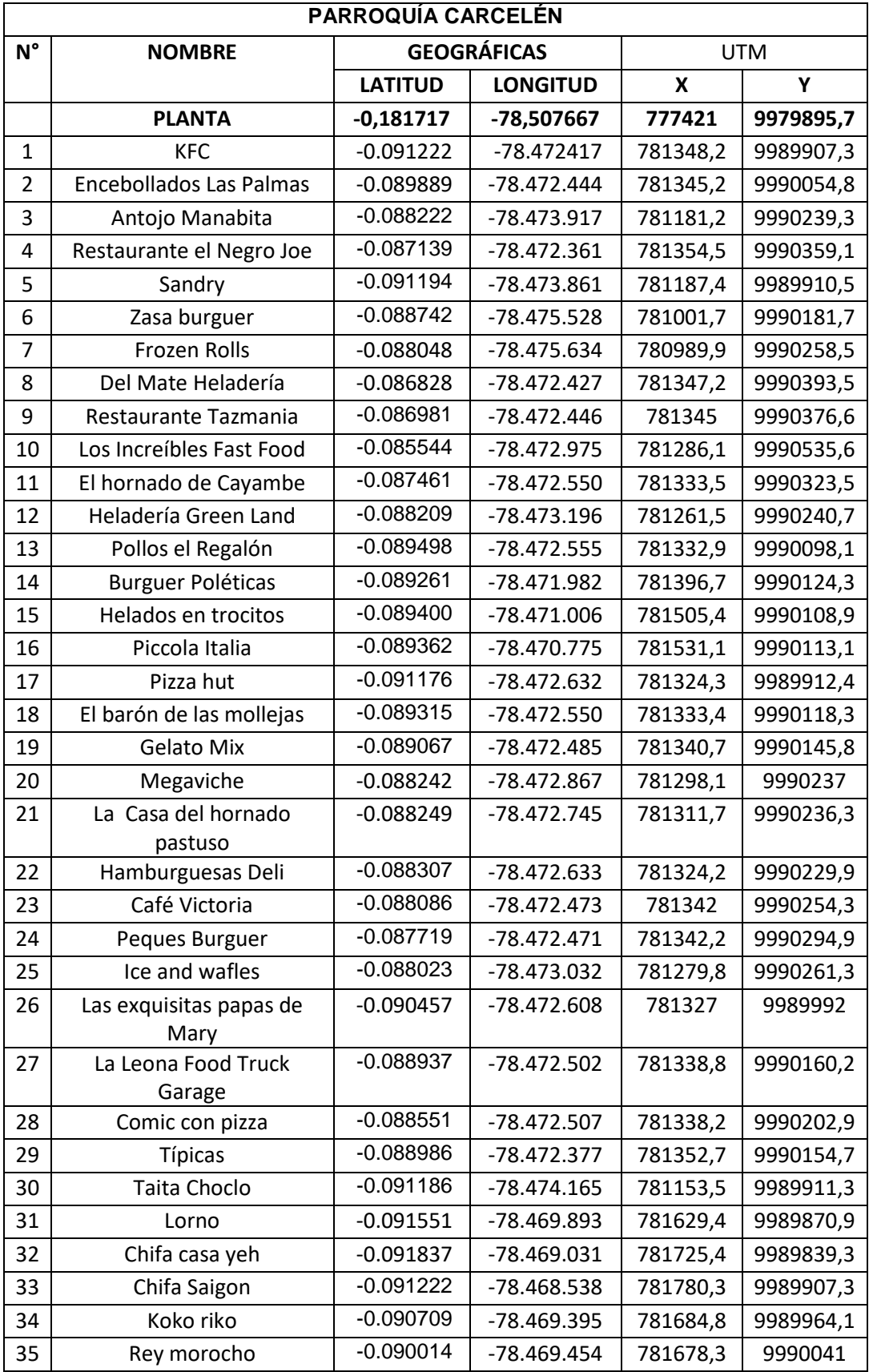

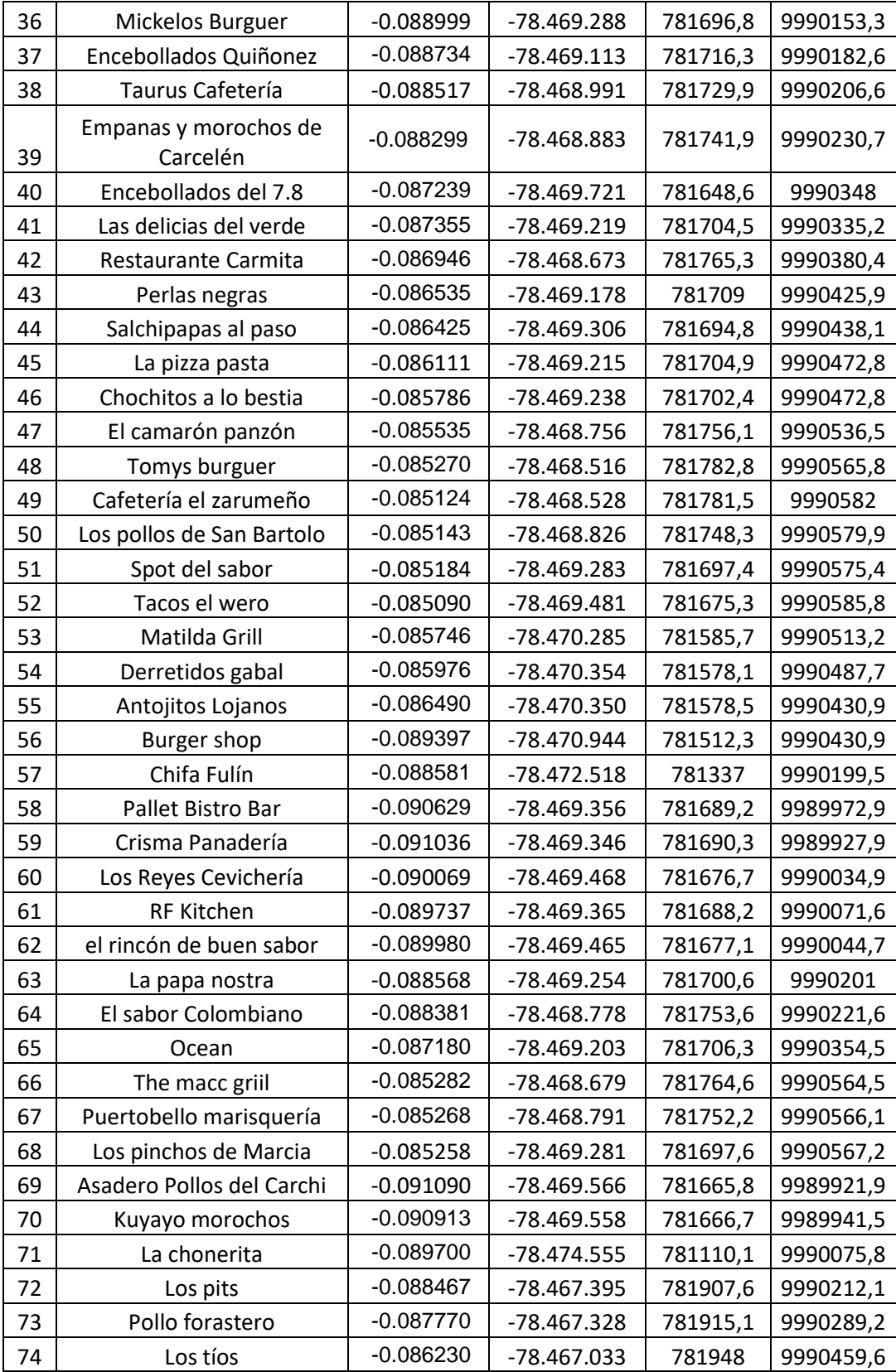

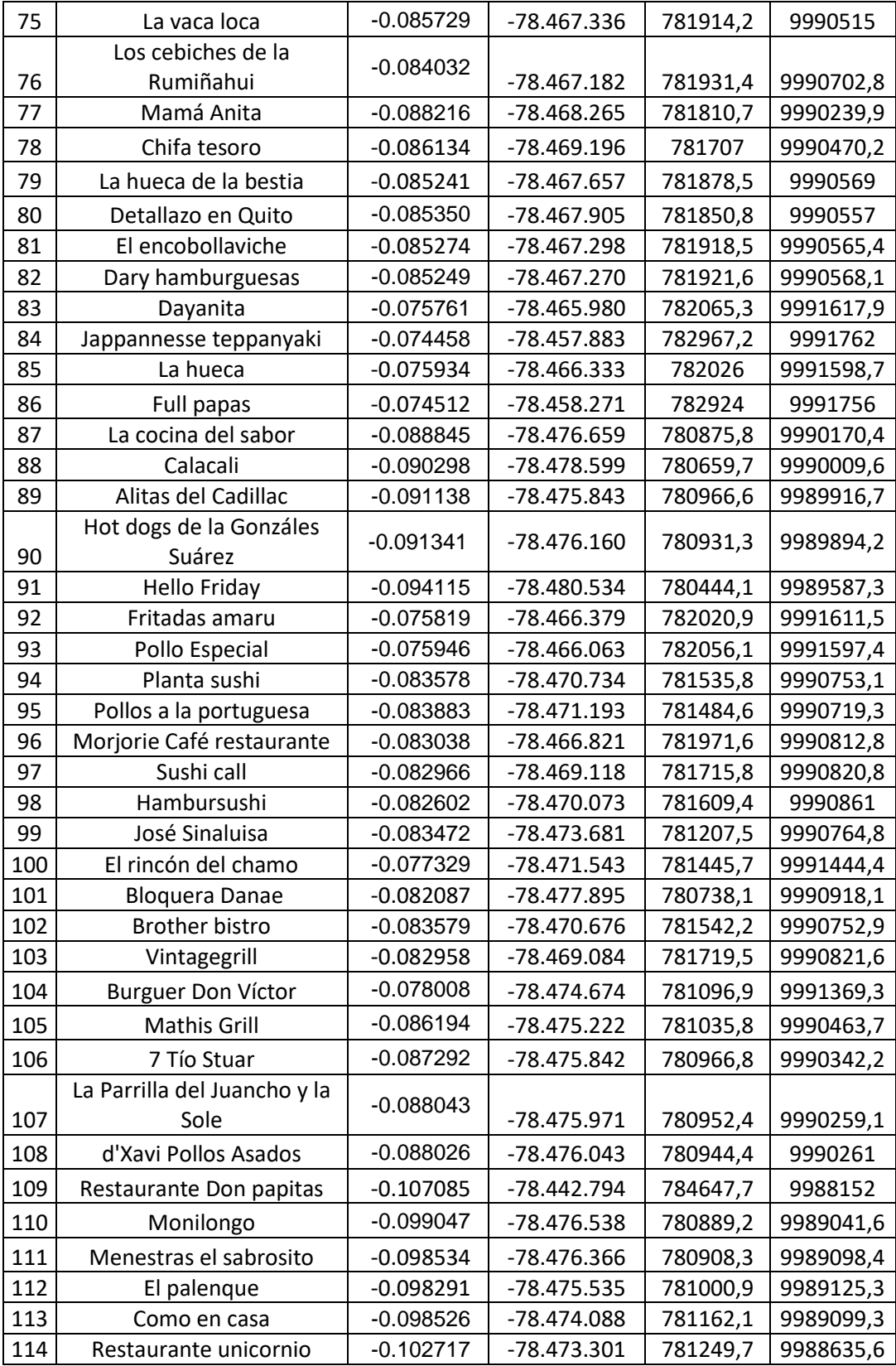

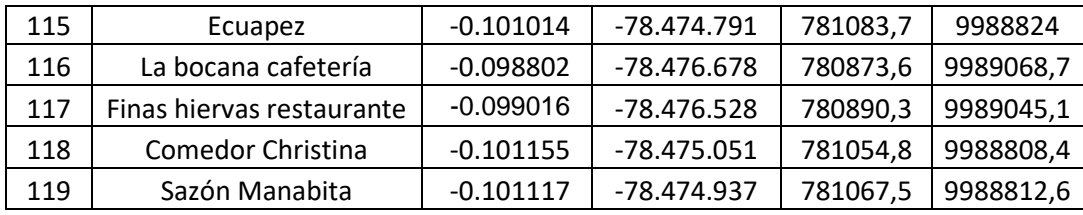

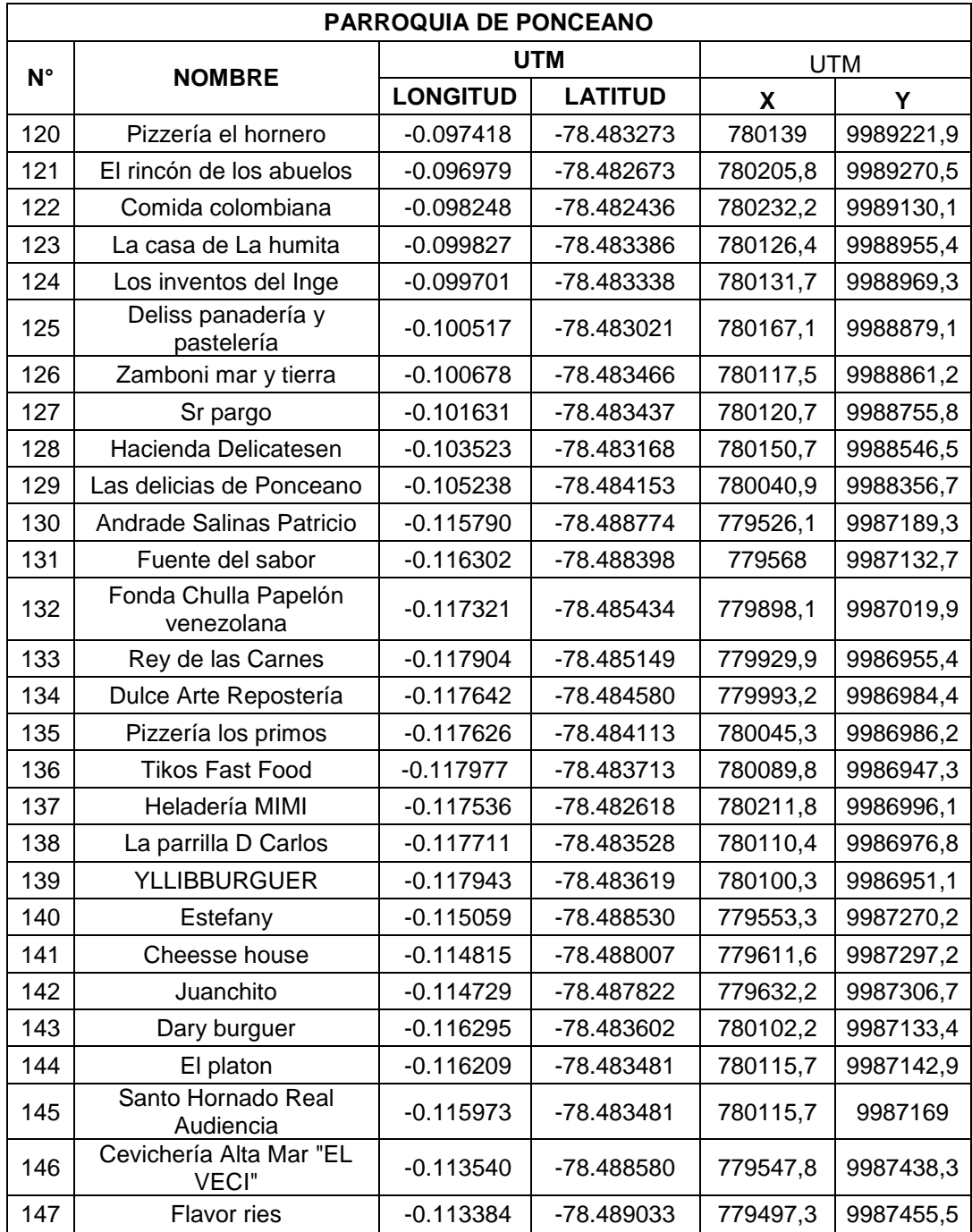

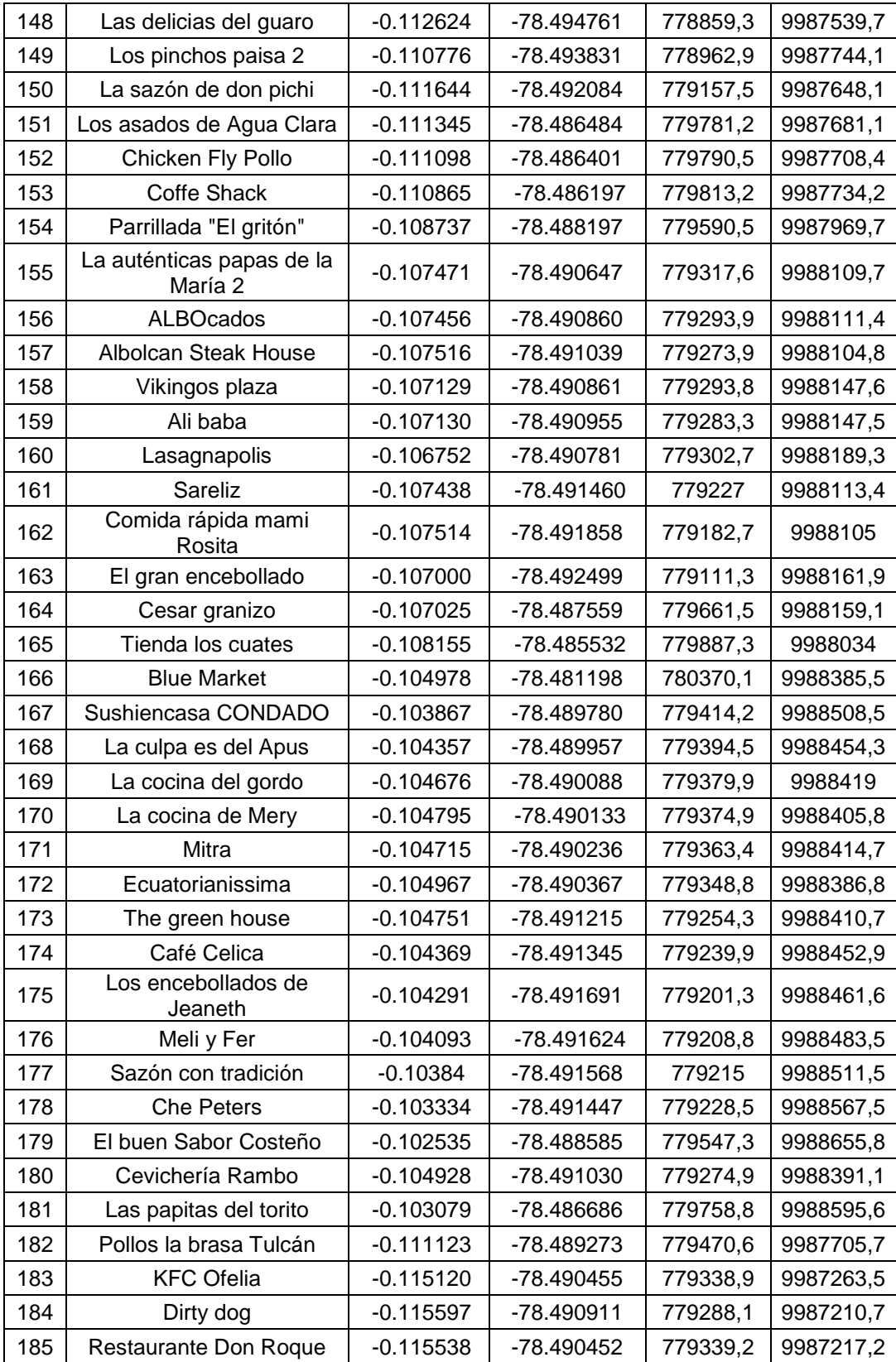

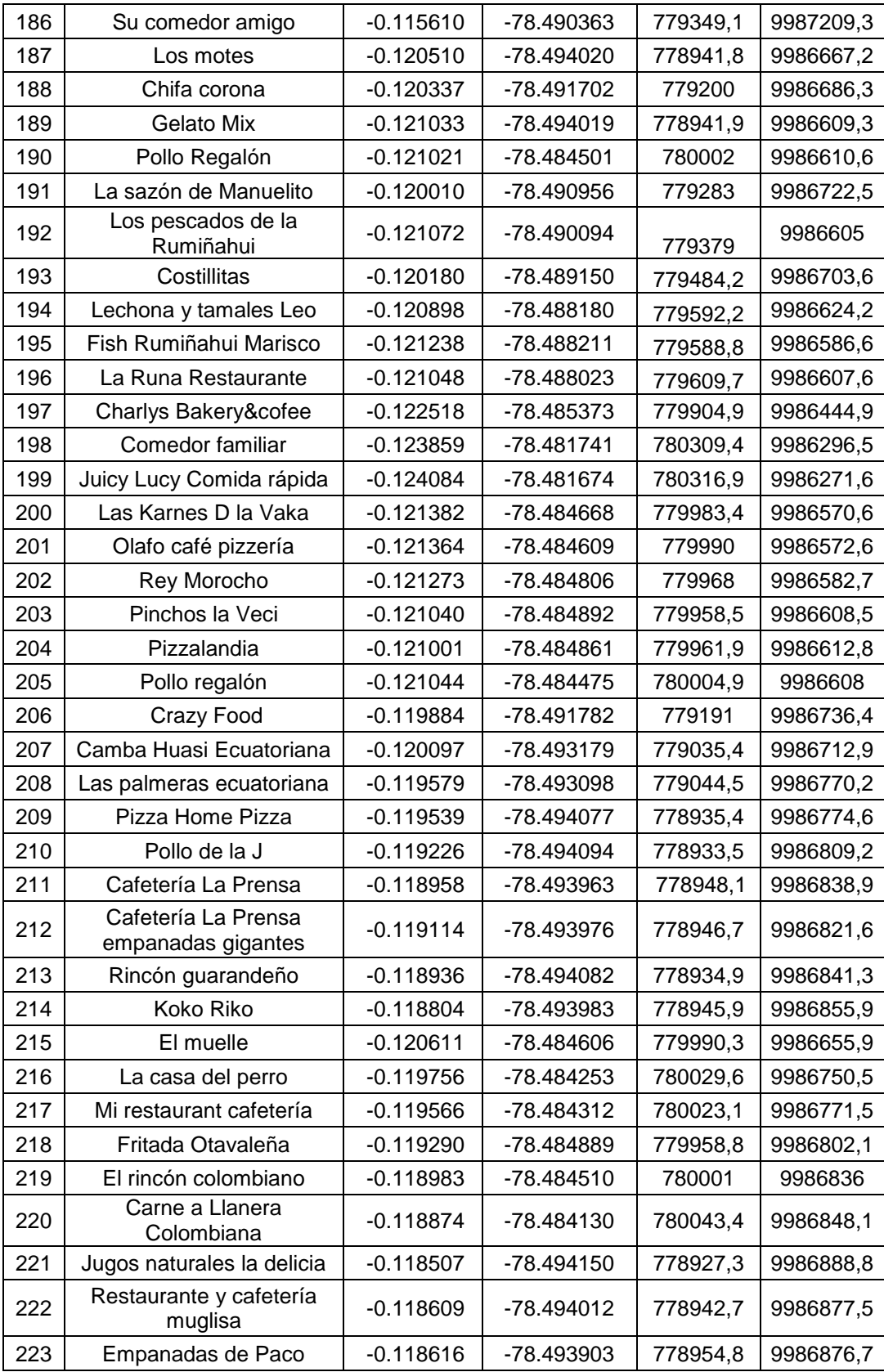

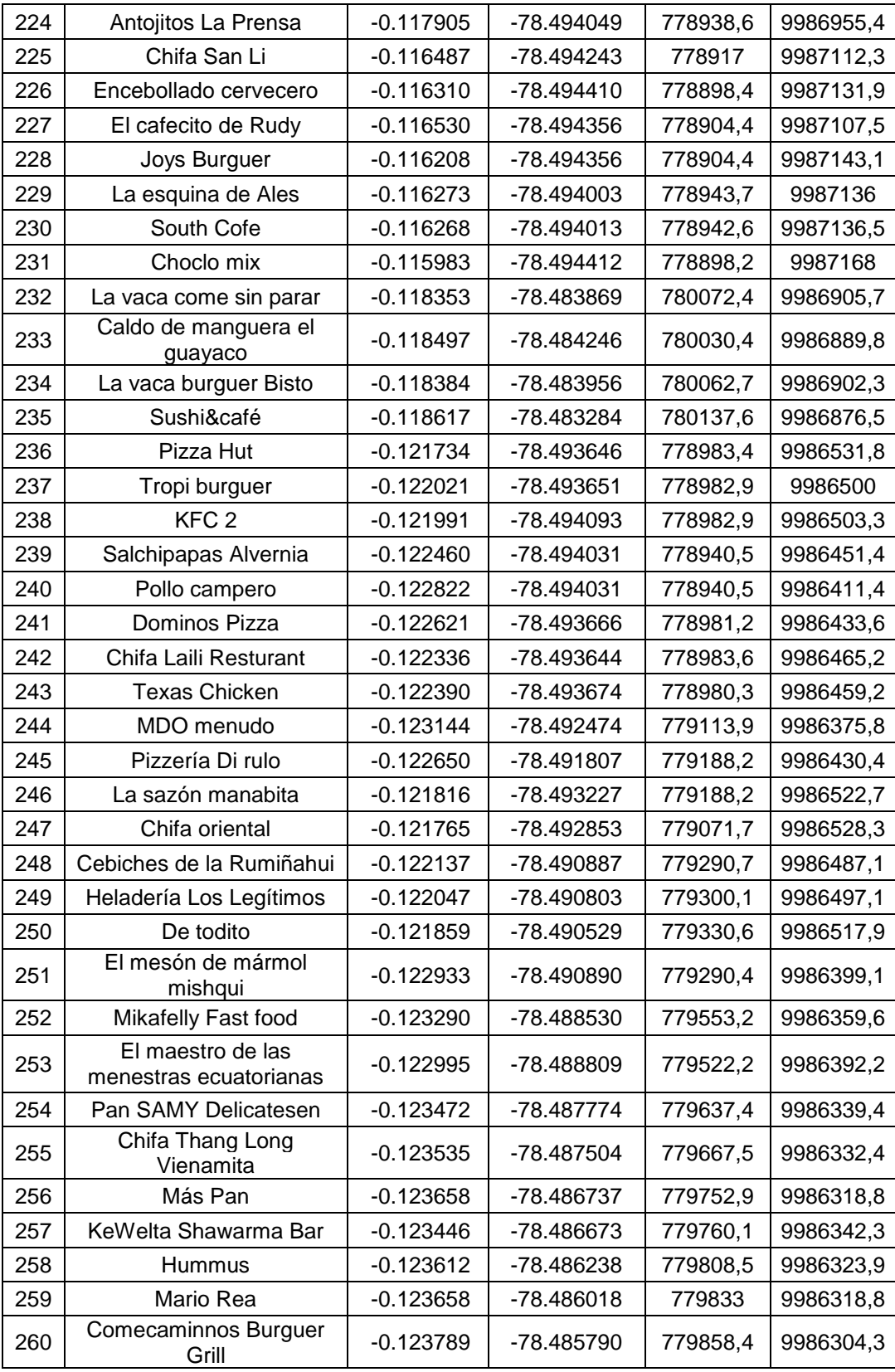

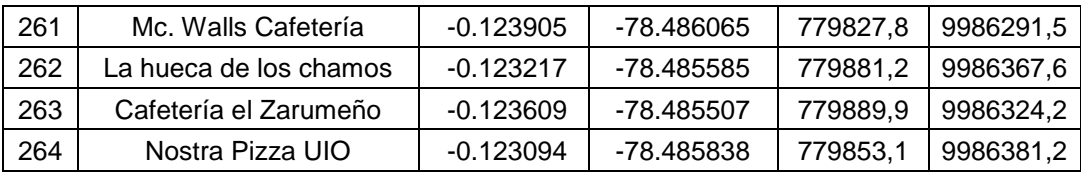

### **ANEXO 4. ENCUESTA**

#### ENCUESTA

- 1. Nombre del local comercial
- 2. Número telefónico
- 3. ¿Se reciclan los desechos orgánicos generados? Si su respuesta es sí, especificar Si ┓
	- No  $\Box$
- 4. ¿Quién se encarga de los desechos orgánicos en su negocio? (Cargo)
- 5. ¿Cada de tiempo se deshace de sus desechos orgánicos?

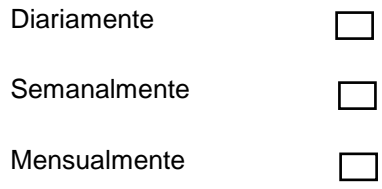

- 6. ¿Tiene una hora preferente para deshacer sus desechos orgánicos?
- 7. ¿Mediante que modalidad se deshace de sus desechos orgánicos?
- 8. ¿Cuál es la cantidad en kilogramos de los siguientes desechos generados semanalmente?

## **ANEXO 5. RUTA, PRIMERA OPCIÓN MÉTODO DE AHORROS**

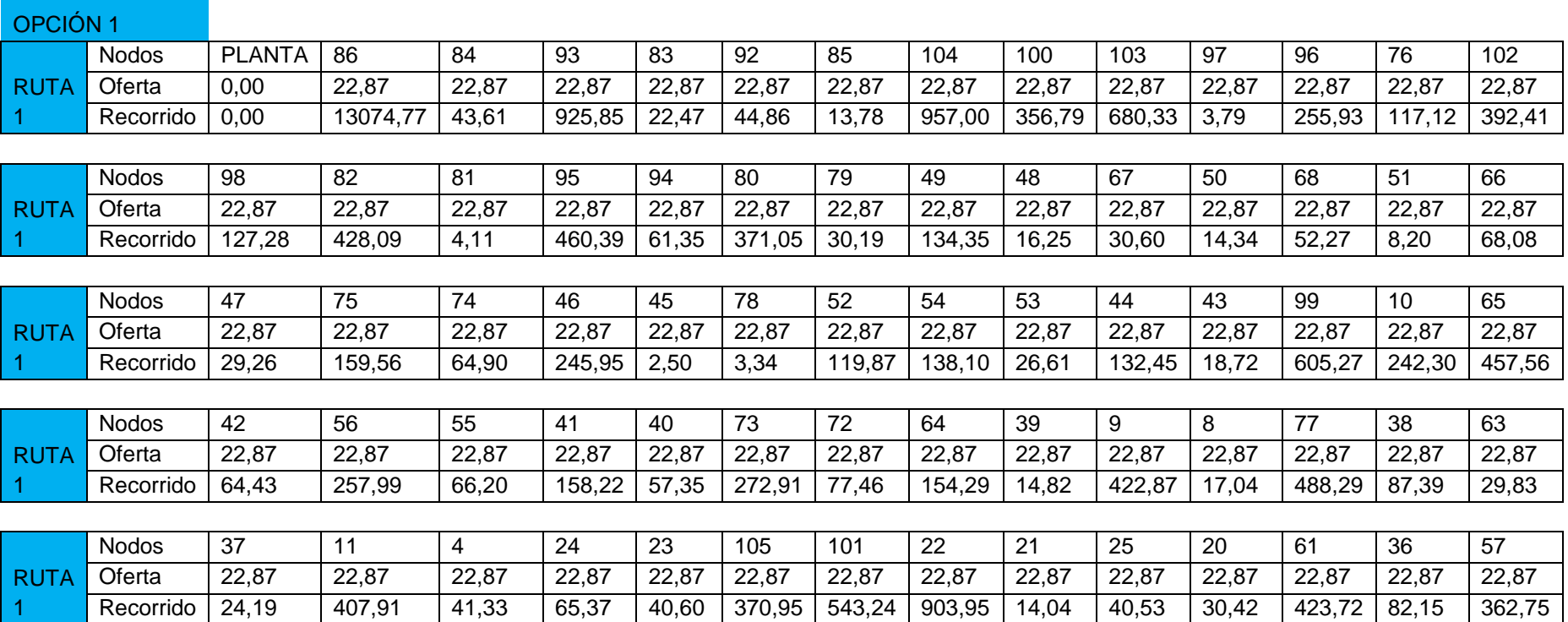

#### **ANEXO 5.**

# **RUTA, PRIMERA OPCIÓN MÉTODO DE AHORROS (continuación…)**

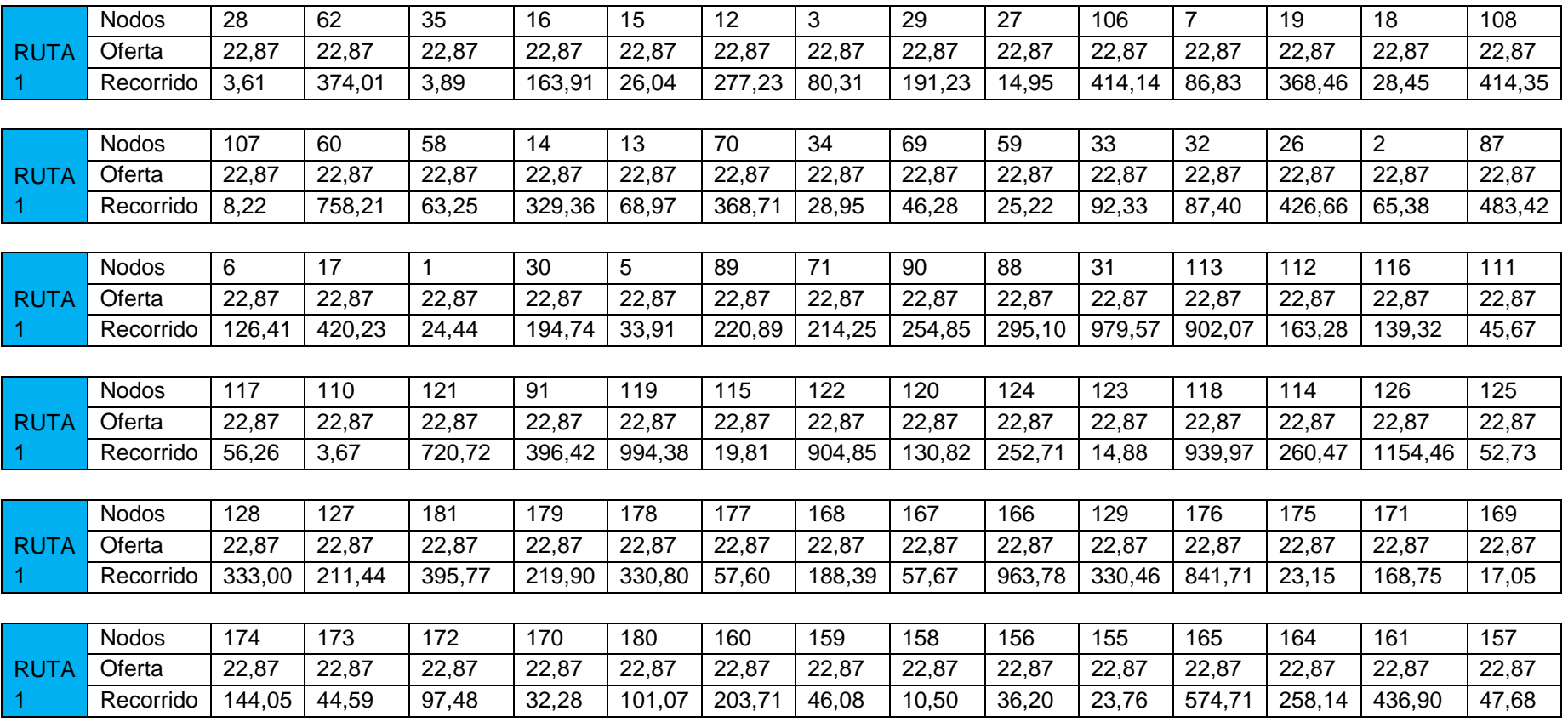

#### **ANEXO 5.**

# **RUTA, PRIMERA OPCIÓN MÉTODO DE AHORROS (continuación…)**

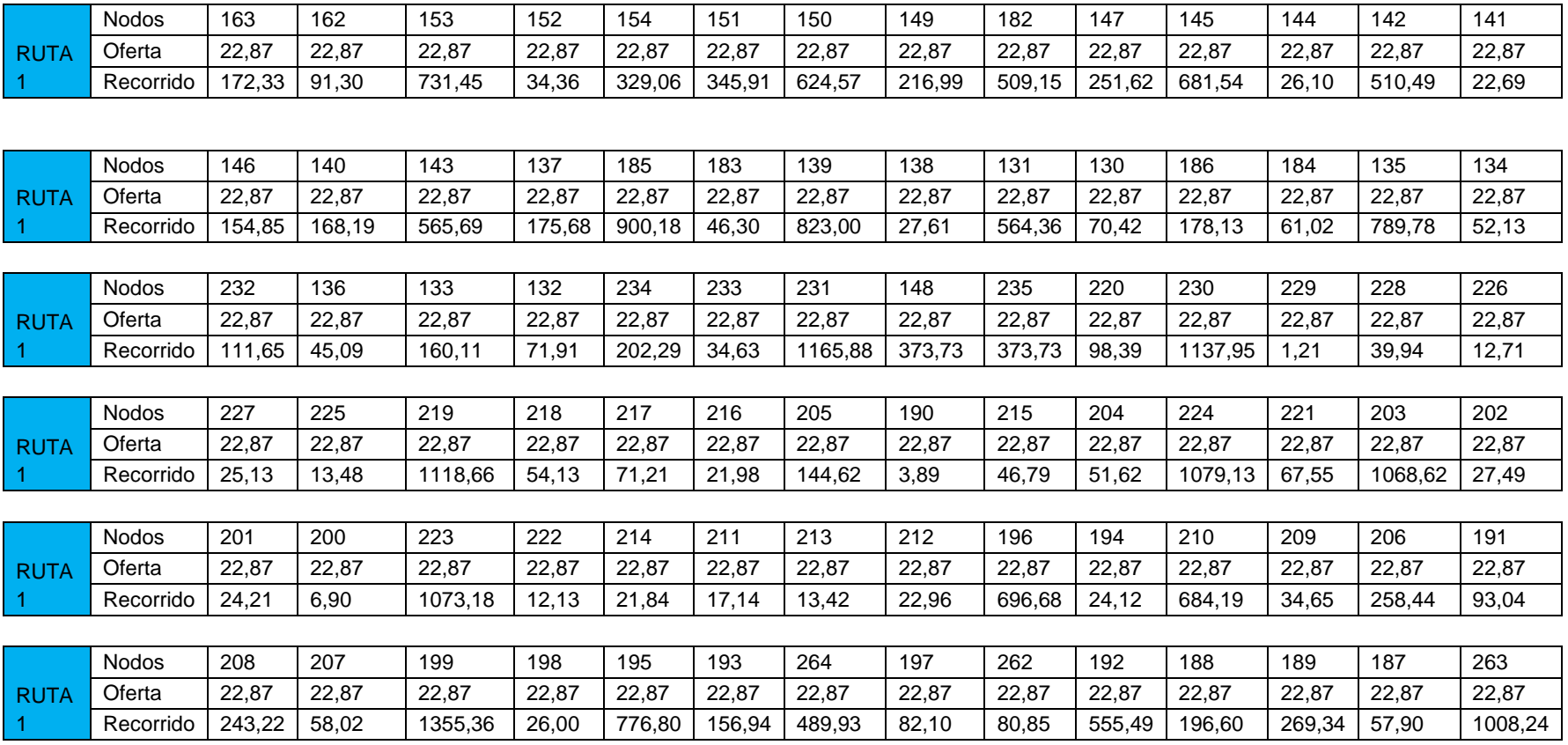

#### **ANEXO 5.**

# **RUTA, PRIMERA OPCIÓN MÉTODO DE AHORROS (continuación…)**

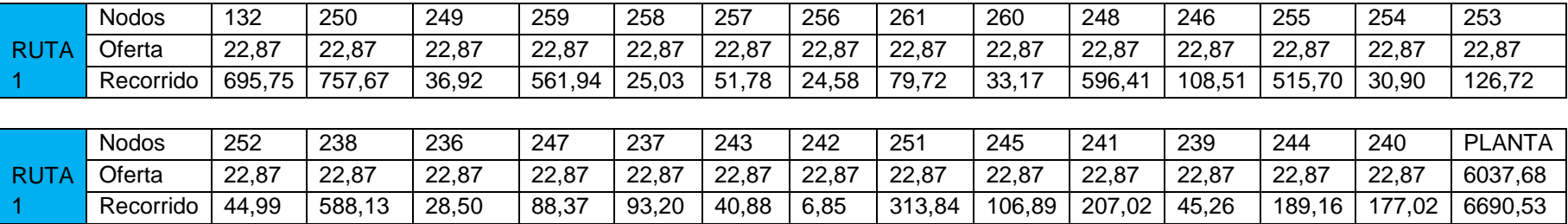

## **ANEXO 6**. **ESTUDIO DE TIEMPOS Y MOVIMIENTOS DE OPERACIÓN DE RECOLECCIÓN DE DESECHOS**

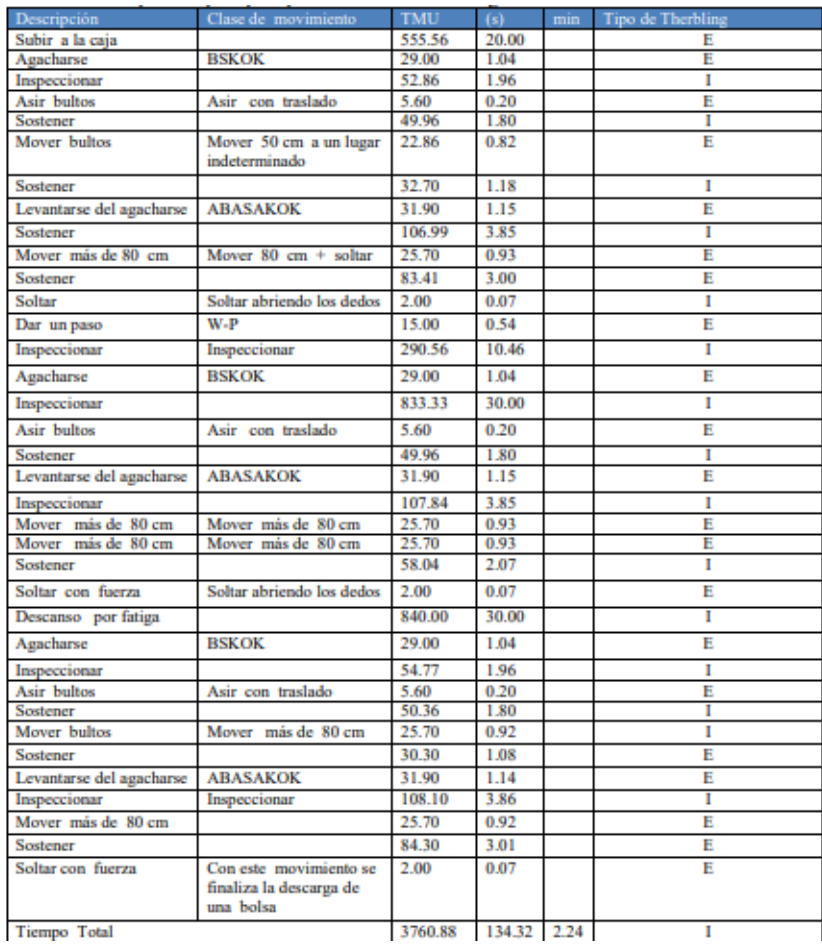

# **ANEXO 7. CURSOGRAMA DE OPERACIÓN DE DESPACHO DE RESIDUOS**

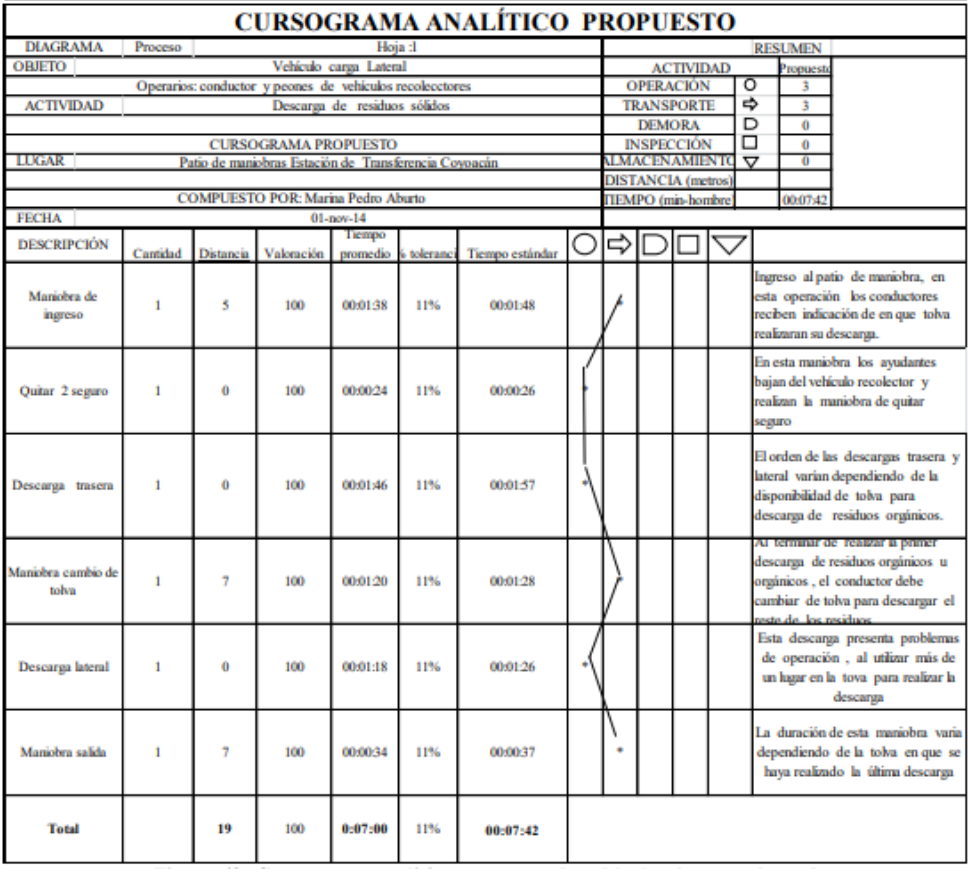

### **ANEXO 8. RUTA, SEGUNDA OPCIÓN MÉTODO DE AHORROS**

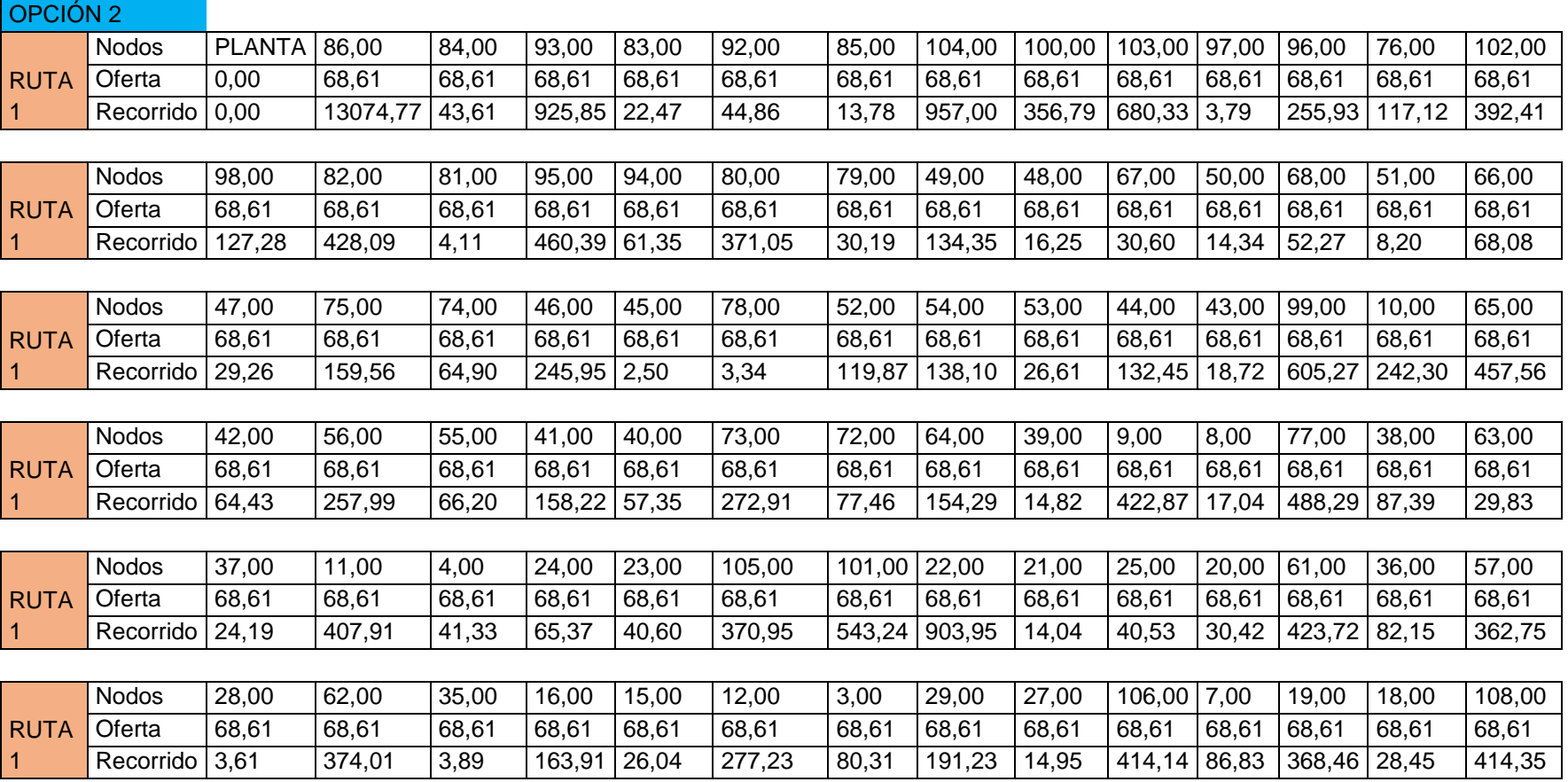
## **ANEXO 8.**

# **RUTA, SEGUNDA OPCIÓN MÉTODO DE AHORROS (continuación…)**

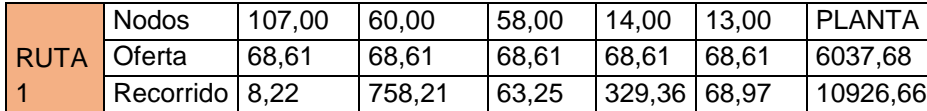

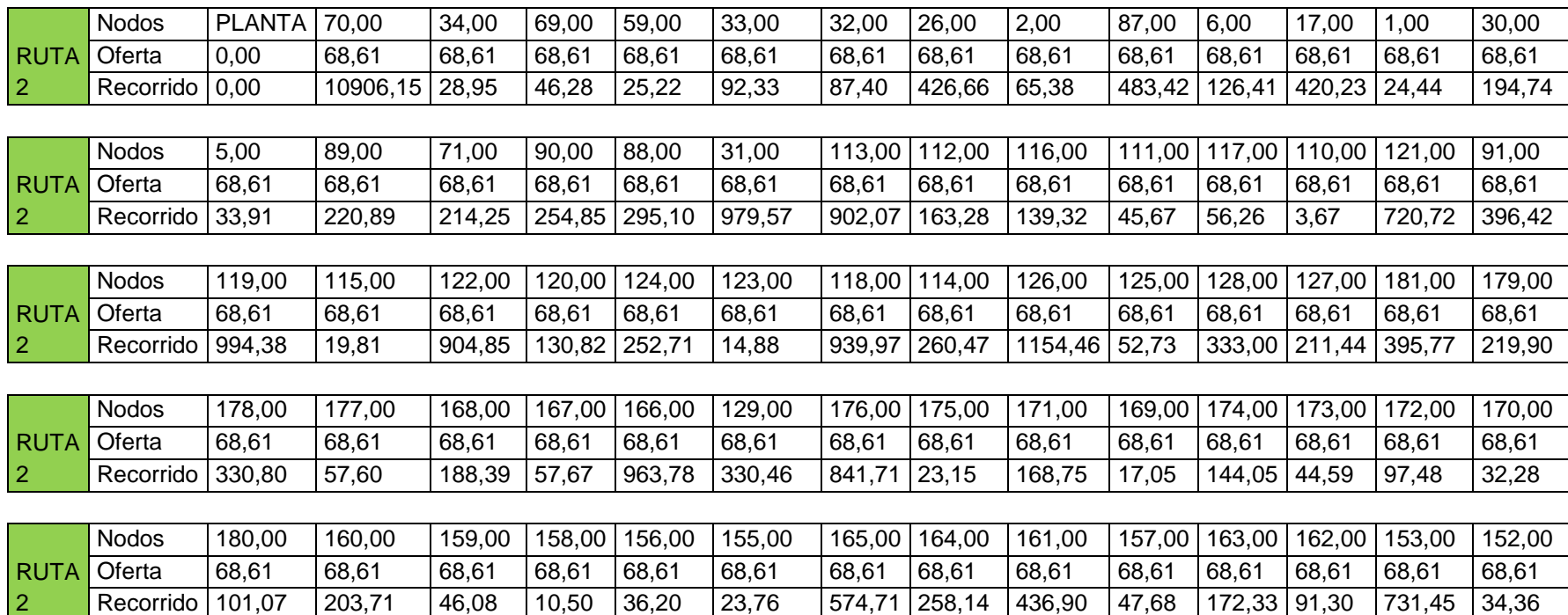

## **ANEXO 8.**

# **RUTA, SEGUNDA OPCIÓN MÉTODO DE AHORROS (continuación…)**

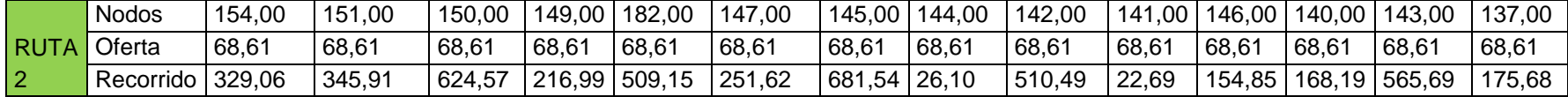

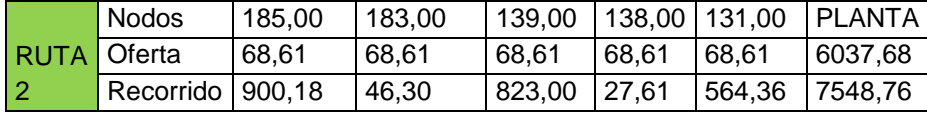

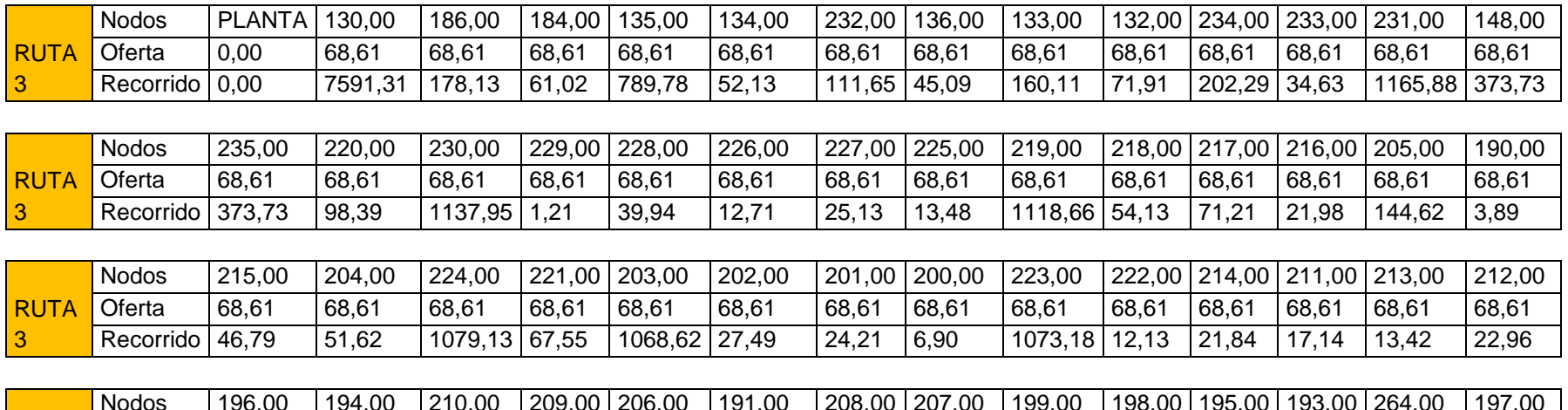

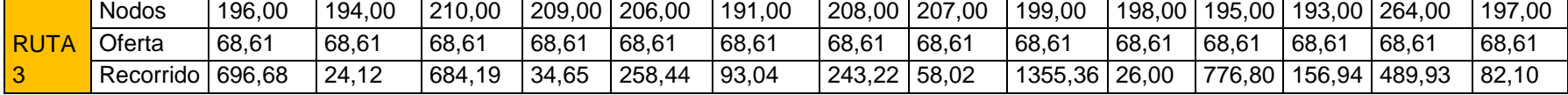

### **ANEXO 8.**

# **RUTA, SEGUNDA OPCIÓN MÉTODO DE AHORROS (continuación…)**

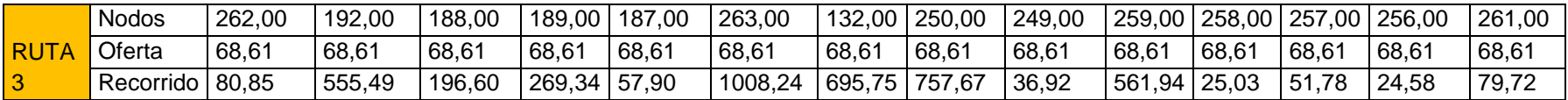

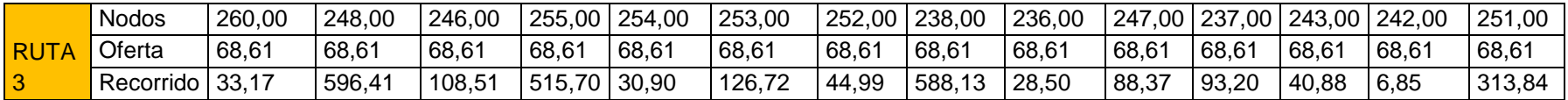

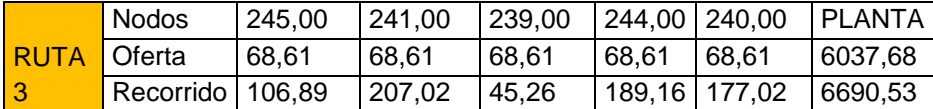

## **ANEXO 9. RUTA PRIMERA OPCIÓN MÉTODO DE BARRIDO**

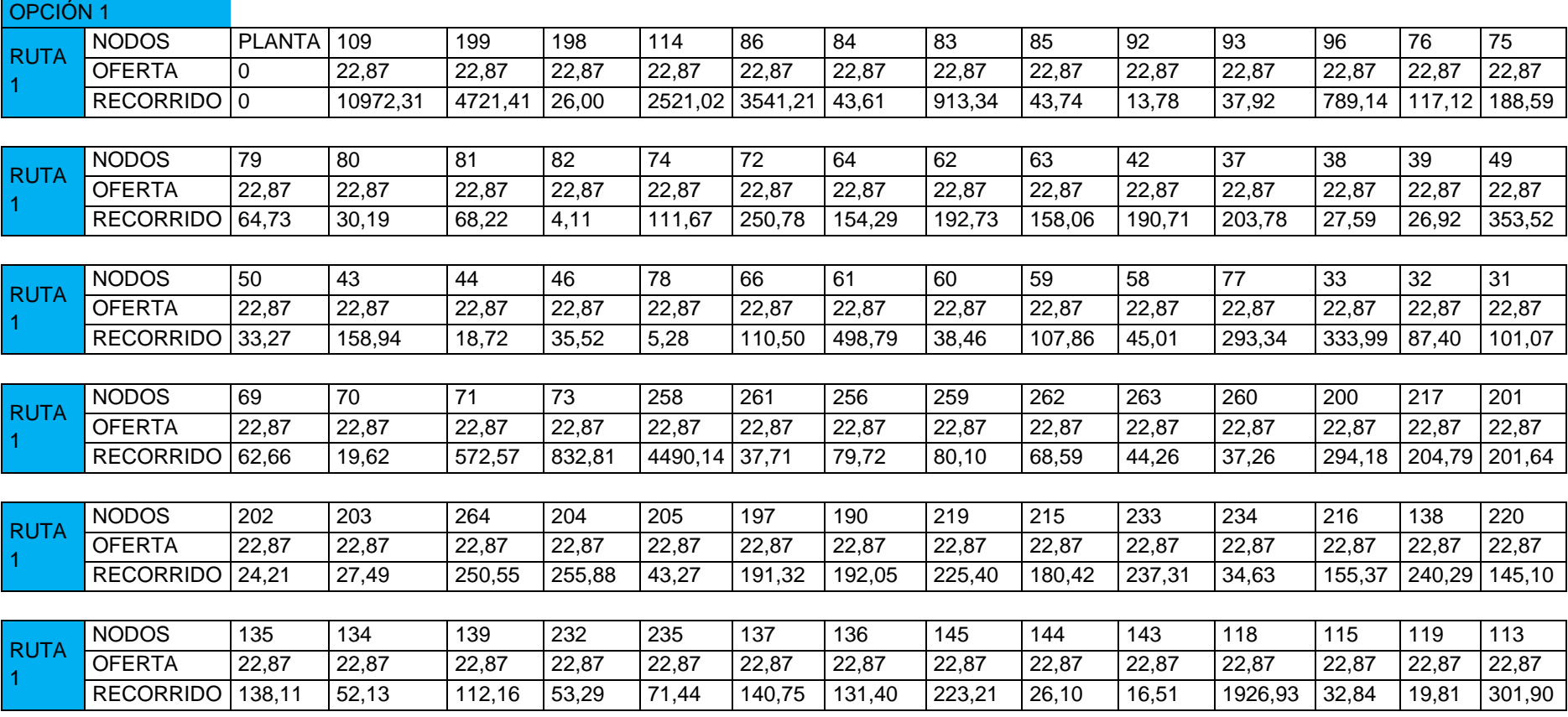

### **ANEXO 9.**

# **RUTA PRIMERA OPCIÓN MÉTODO DE BARRIDO (continuación…)**

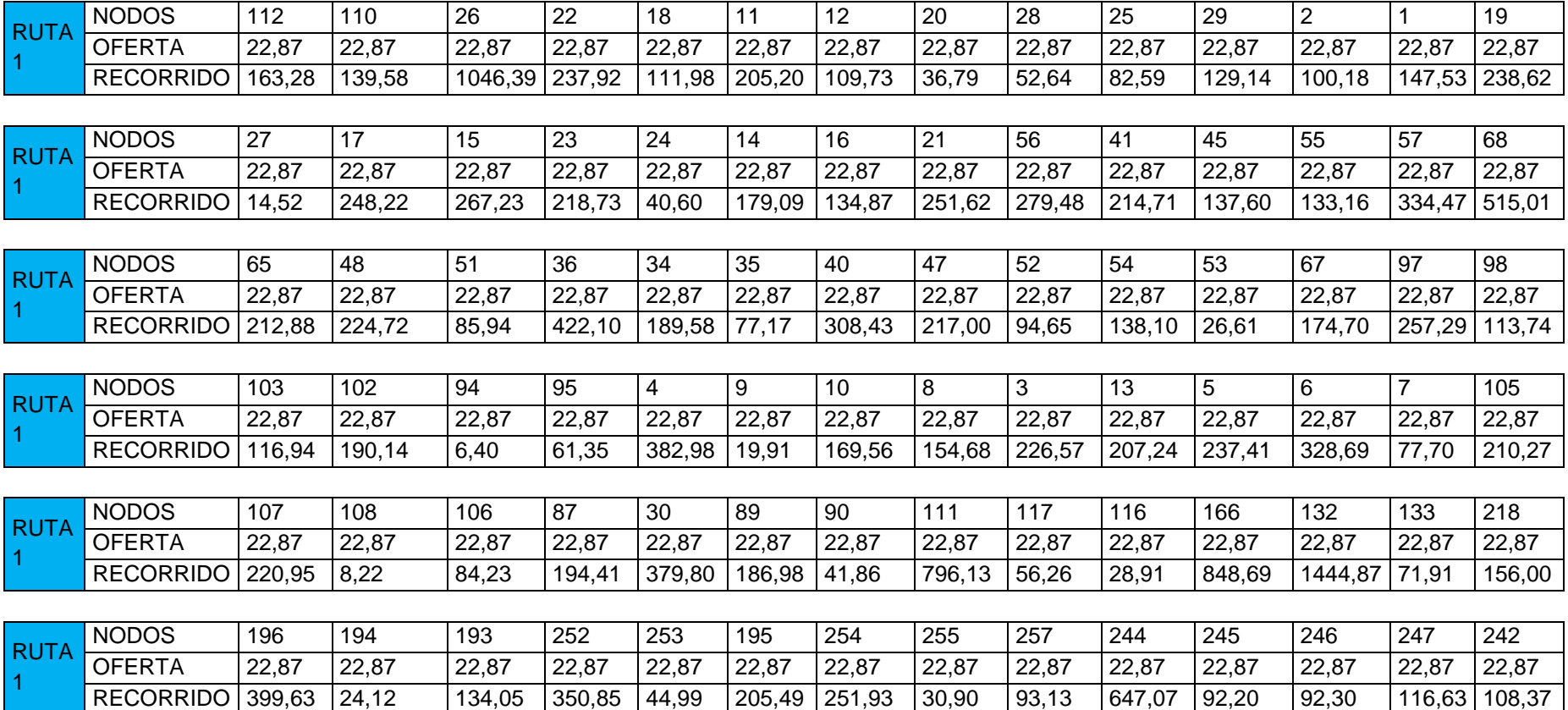

### **ANEXO 9.**

# **RUTA PRIMERA OPCIÓN MÉTODO DE BARRIDO (continuación…)**

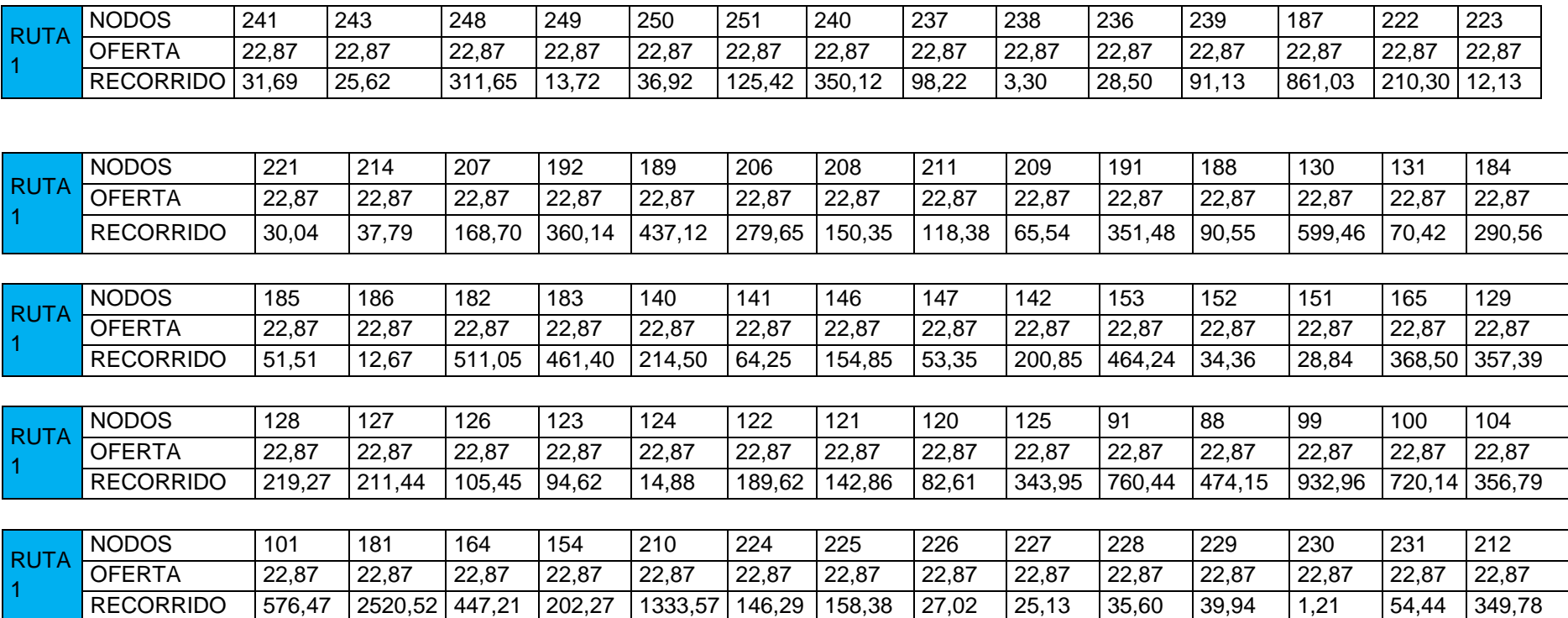

### **ANEXO 9.**

# **RUTA PRIMERA OPCIÓN MÉTODO DE BARRIDO (continuación…)**

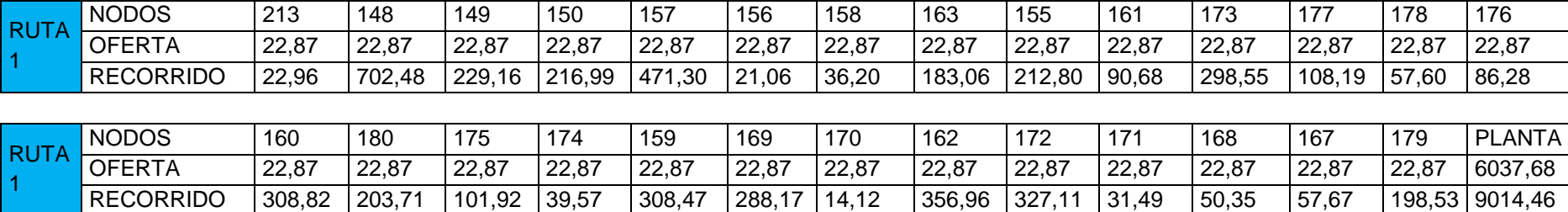

# **ANEXO 10. RUTA, SEGUNDA OPCIÓN MÉTODO DE BARRIDO**

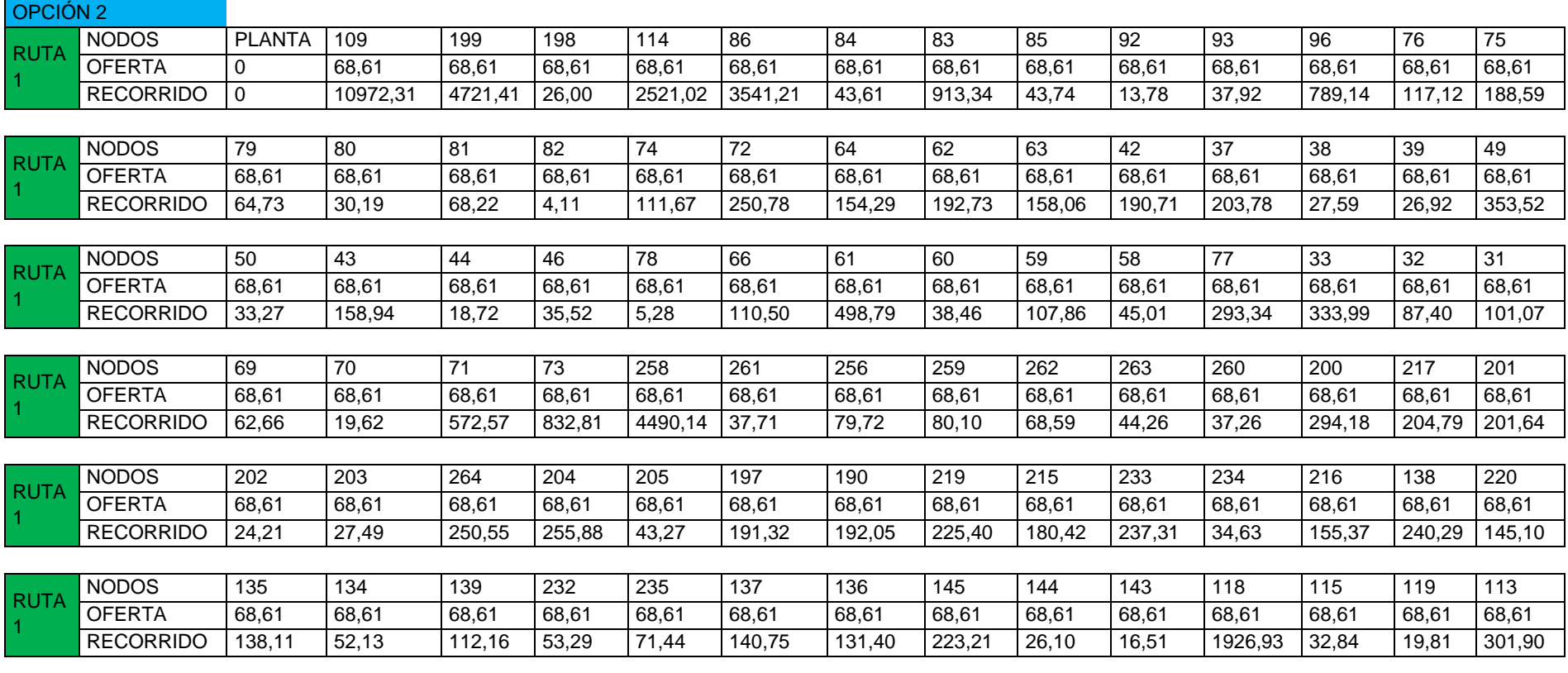

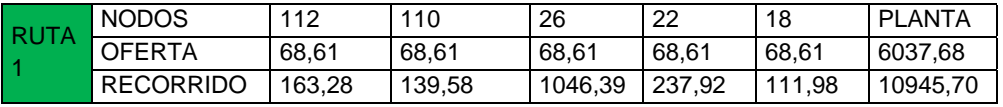

## **ANEXO 10.**

# **RUTA, SEGUNDA OPCIÓN MÉTODO DE BARRIDO (continuación…)**

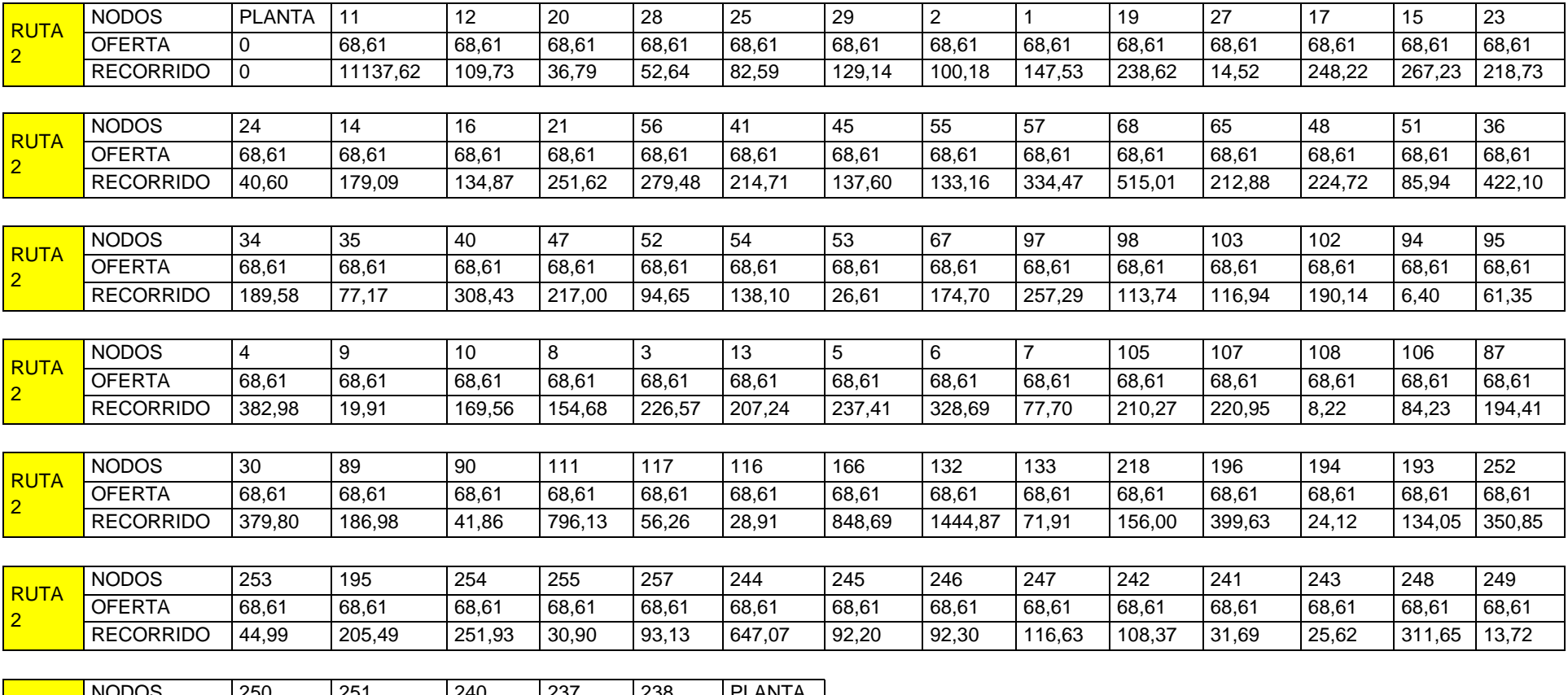

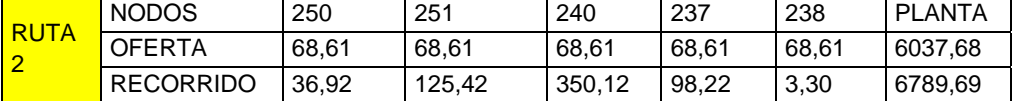

## **ANEXO 10.**

# **RUTA, SEGUNDA OPCIÓN MÉTODO DE BARRIDO (continuación…)**

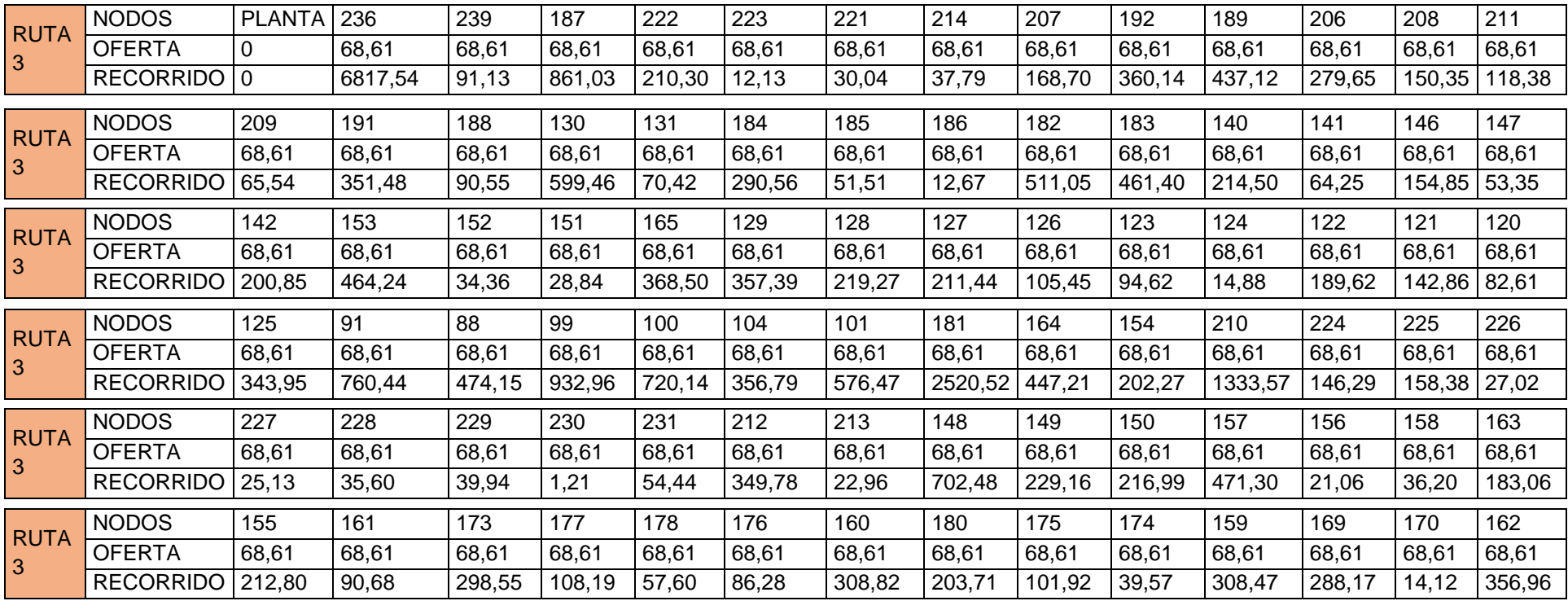

# **ANEXO 10.**

# **RUTA, SEGUNDA OPCIÓN MÉTODO DE BARRIDO (continuación…)**

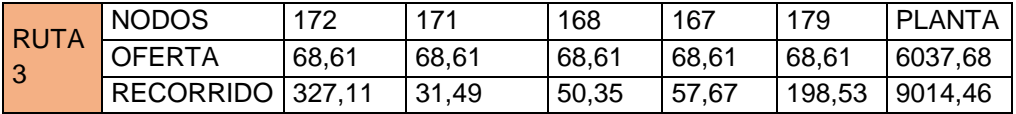

# **ANEXO 11.** MAPA DE RUTA APLICACIÓN ROUTEXL™ PARROQUIA CARCELÉN

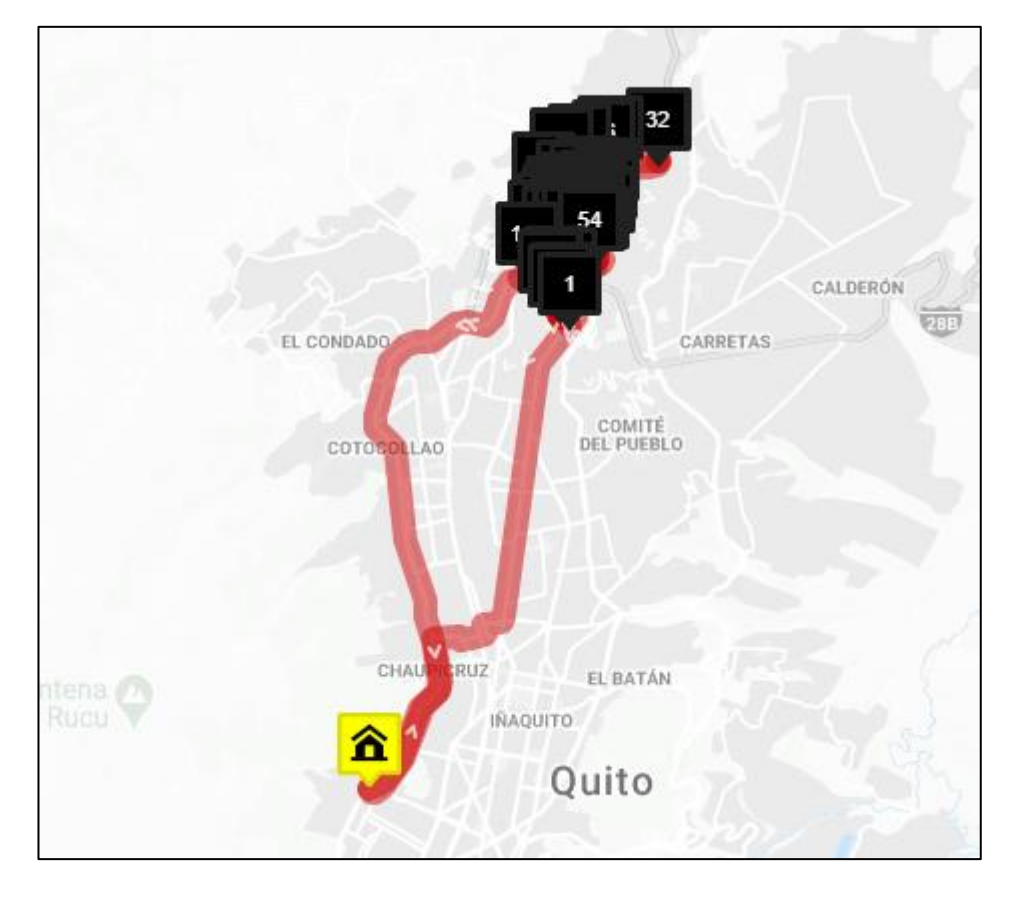

# **ANEXO 12. RUTA APLICACIÓN ROUTEXL™ PARROQUIA CARCELÉN**

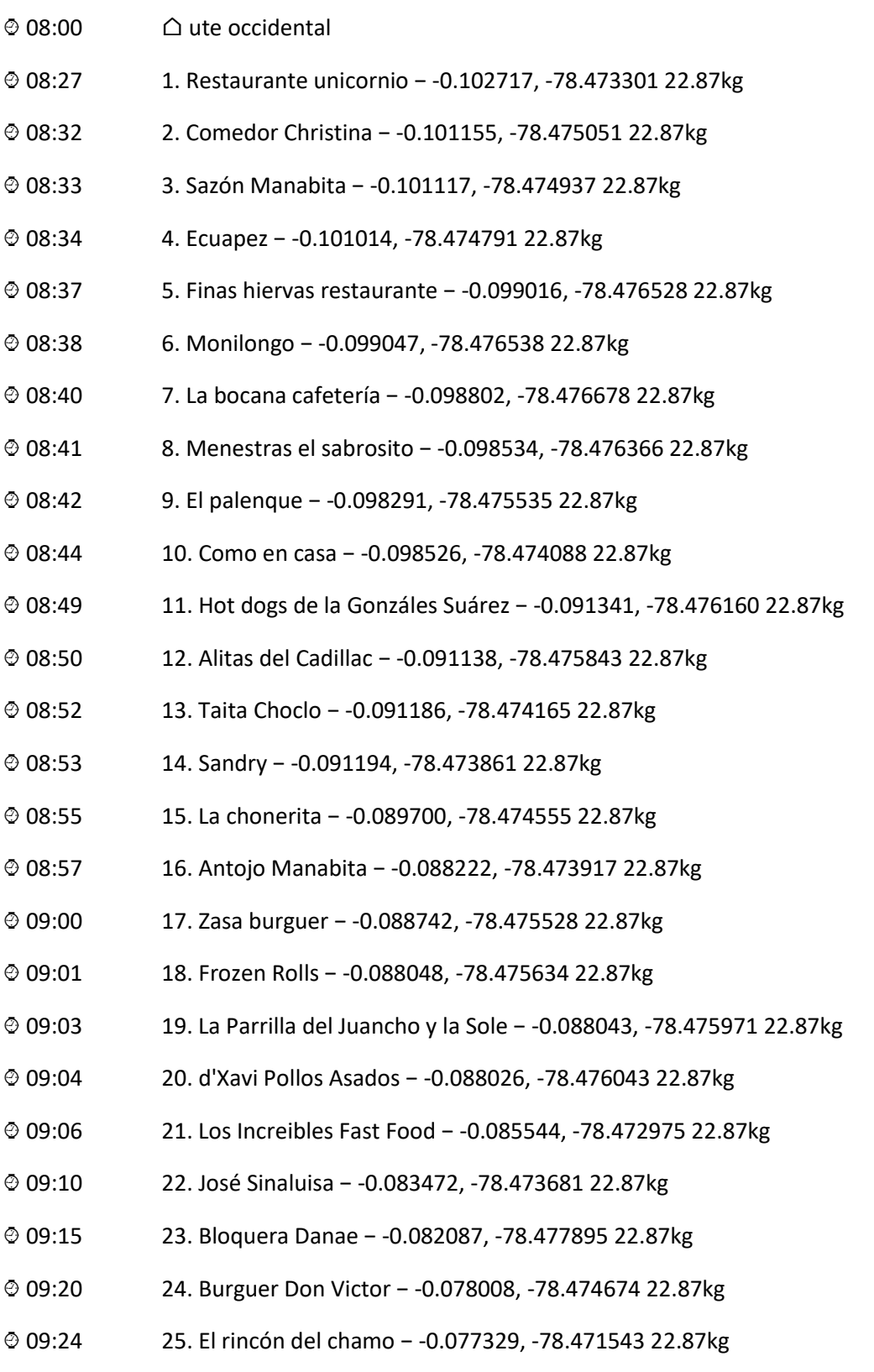

⌚ 09:31 26. Restaurante Don papitas − -0.076646, -78.467582 22.87kg

- ⌚ 09:33 27. Fritadas amaru − -0.075819, -78.466379 22.87kg
- ⌚ 09:34 28. La hueca − -0.075934, -78.466333 22.87kg
- ⌚ 09:35 29. Pollo Especial − -0.075946, -78.466063 22.87kg
- ⌚ 09:36 30. Dayanita − -0.075761, -78.465980 22.87kg
- ⌚ 09:44 31. Jappannesse teppanyaki − -0.074458, -78.457883 22.87kg
- ⌚ 09:45 32. Full papas − -0.074512, -78.458271 22.87kg
- ⌚ 09:55 33. Los cebiches de la Rumiñahui − -0.084032, -78.467182 22.87kg
- ⌚ 09:58 34. Pollo forastero − -0.087770, -78.467328 22.87kg
- ⌚ 10:00 35. Los pits − -0.088467, -78.467395 22.87kg
- ⌚ 10:01 36. Mamá Anita − -0.088216, -78.468265 22.87kg
- ⌚ 10:03 37. El sabor Colombiano − -0.088381, -78.468778 22.87kg
- ⌚ 10:04 38. Empanas y morochos de Carcelén − -0.088299, -78.468883 22.87kg
- ⌚ 10:05 39. Taurus Cafetería − -0.088517, -78.468991 22.87kg
- ⌚ 10:07 40. Encebollados Quiñonez − -0.088734, -78.469113 22.87kg
- ⌚ 10:09 41. La papa nostra − -0.088568, -78.469254 22.87kg
- ⌚ 10:11 42. Mickelos Burguer − -0.088999, -78.469288 22.87kg
- ⌚ 10:12 43. RF Kitchen − -0.089737, -78.469365 22.87kg
- ⌚ 10:13 44. el rincón de buen sabor − -0.089980, -78.469465 22.87kg
- ⌚ 10:14 45. Rey morocho − -0.090014, -78.469454 22.87kg
- ⌚ 10:15 46. Los Reyes Cevichería − -0.090069, -78.469468 22.87kg
- ⌚ 10:17 47. Pallet Bistro Bar − -0.090629, -78.469356 22.87kg
- ⌚ 10:18 48. Koko riko − -0.090709, -78.469395 22.87kg
- ⌚ 10:21 49. Chifa Saigon − -0.091222, -78.468538 22.87kg
- ⌚ 10:24 50. Kuyayo morochos − -0.090913, -78.469558 22.87kg
- ⌚ 10:25 51. Crisma Panadería − -0.091036, -78.469346 22.87kg
- ⌚ 10:26 52. Asadero Pollos del Carchi − -0.091090, -78.469566 22.87kg

- ⌚ 10:29 53. Chifa casa yeh − -0.091837, -78.469031 22.87kg
- ⌚ 10:32 54. Lorno − -0.091551, -78.469893 22.87kg
- ⌚ 10:34 55. KFC − -0.091222, -78.472417 22.87kg
- ⌚ 10:35 56. Pizza hut − -0.091176, -78.472632 22.87kg
- ⌚ 10:37 57. Las exquisitas papas de Mary − -0.090457, -78.472608 22.87kg
- ⌚ 10:38 58. Encebollados Las Palmas − -0.089889, -78.472444 22.87kg
- ⌚ 10:40 59. Pollos el Regalón − -0.089498, -78.472555 22.87kg
- ⌚ 10:41 60. El barón de las mollejas − -0.089315, -78.472550 22.87kg
- ⌚ 10:43 61. Burguer Poléticas − -0.089261, -78.471982 22.87kg
- ⌚ 10:44 62. Burger shop − -0.089397, -78.470944 22.87kg
- ⌚ 10:45 63. Piccola Italia − -0.089362, -78.470775 22.87kg
- ⌚ 10:47 64. Helados en trocitos − -0.089400, -78.471006 22.87kg
- ⌚ 10:49 65. Gelato Mix − -0.089067, -78.472485 22.87kg
- ⌚ 10:50 66. Típicas − -0.088986, -78.472377 22.87kg
- ⌚ 10:51 67. La Leona Food Truck Garage − -0.088937, -78.472502 22.87kg
- ⌚ 10:52 68. Chifa Fulín − -0.088581, -78.472518 22.87kg
- ⌚ 10:53 69. Comic con pizza − -0.088551, -78.472507 22.87kg
- ⌚ 10:55 70. Hamburguesas Deli − -0.088307, -78.472633 22.87kg
- ⌚ 10:56 71. La Casa del hornado pastuso − -0.088249, -78.472745 22.87kg
- ⌚ 10:57 72. Megaviche − -0.088242, -78.472867 22.87kg
- ⌚ 10:58 73. Ice and wafles − -0.088023, -78.473032 22.87kg
- ⌚ 10:59 74. Heladería Green Land − -0.088209, -78.473196 22.87kg
- ⌚ 11:01 75. Café Victoria − -0.088086, -78.472473 22.87kg
- ⌚ 11:02 76. Peques Burguer − -0.087719, -78.472471 22.87kg
- ⌚ 11:03 77. Restaurante el Negro Joe − -0.087139, -78.472361 22.87kg
- ⌚ 11:05 78. El hornado de Cayambe − -0.087461, -78.472550 22.87kg

- ⌚ 11:07 79. Restaurante Tazmania − -0.086981, -78.472446 22.87kg
- ⌚ 11:09 80. Del Mate Heladería − -0.086828, -78.472427 22.87kg
- ⌚ 11:12 81. Derretidos gabal − -0.085976, -78.470354 22.87kg
- ⌚ 11:13 82. Matilda Grill − -0.085746, -78.470285 22.87kg
- ⌚ 11:14 83. Antojitos Lojanos − -0.086490, -78.470350 22.87kg
- ⌚ 11:16 84. Encebollados del 7.8 − -0.087239, -78.469721 22.87kg
- ⌚ 11:18 85. Las delicias del verde − -0.087355, -78.469219 22.87kg
- ⌚ 11:20 86. Ocean − -0.087180, -78.469203 22.87kg
- ⌚ 11:22 87. Restaurante Carmita − -0.086946, -78.468673 22.87kg
- ⌚ 11:25 88. Perlas negras − -0.086535, -78.469178 22.87kg
- ⌚ 11:26 89. Salchipapas al paso − -0.086425, -78.469306 22.87kg
- ⌚ 11:27 90. Chifa tesoro − -0.086134, -78.469196 22.87kg
- ⌚ 11:28 91. La pizza pasta − -0.086111, -78.469215 22.87kg
- ⌚ 11:29 92. Chochitos a lo bestia − -0.085786, -78.469238 22.87kg
- ⌚ 11:31 93. Tacos el wero − -0.085090, -78.469481 22.87kg
- ⌚ 11:32 94. Los pinchos de Marcia − -0.085258, -78.469281 22.87kg
- ⌚ 11:33 95. Spot del sabor − -0.085184, -78.469283 22.87kg
- ⌚ 11:35 96. El camarón panzón − -0.085535, -78.468756 22.87kg
- ⌚ 11:36 97. Los pollos de San Bartolo − -0.085143, -78.468826 22.87kg
- ⌚ 11:37 98. Puertobello marisquería − -0.085268, -78.468791 22.87kg
- ⌚ 11:38 99. The macc griil − -0.085282, -78.468679 22.87kg
- ⌚ 11:39 100. Tomys burguer − -0.085270, -78.468516 22.87kg
- ⌚ 11:40 101. Cafetería el zarumeño − -0.085124, -78.468528 22.87kg
- ⌚ 11:42 102. Detallazo en Quito − -0.085350, -78.467905 22.87kg
- ⌚ 11:43 103. La hueca de la bestia − -0.085241, -78.467657 22.87kg
- ⌚ 11:45 104. El encobollaviche − -0.085274, -78.467298 22.87kg

- ⌚ 11:46 105. Dary hamburguesas − -0.085249, -78.467270 22.87kg
- ⌚ 11:47 106. La vaca loca − -0.085729, -78.467336 22.87kg
- ⌚ 11:48 107. Los tíos − -0.086230, -78.467033 22.87kg
- ⌚ 11:51 108. Morjorie Café restaurante − -0.083038, -78.466821 22.87kg
- ⌚ 11:53 109. Vintagegrill − -0.082958, -78.469084 22.87kg
- ⌚ 11:54 110. Sushi call − -0.082966, -78.469118 22.87kg
- ⌚ 11:56 111. Hambursushi − -0.082602, -78.470073 22.87kg
- ⌚ 11:57 112. Brother bistro − -0.083579, -78.470676 22.87kg
- ⌚ 11:58 113. Planta sushi − -0.083578, -78.470734 22.87kg
- ⌚ 12:00 114. Pollos a la portuguesa − -0.083883, -78.471193 22.87kg
- ⌚ 12:03 115. Mathis Grill − -0.086194, -78.475222 22.87kg
- ⌚ 12:04 116. 7 Tío Stuar − -0.087292, -78.475842 22.87kg
- ⌚ 12:06 117. La cocina del sabor − -0.088845, -78.476659 22.87kg
- ⌚ 12:09 118. Calacali − -0.090298, -78.478599 22.87kg
- ⌚ 12:14 119. Hello Friday − -0.094115, -78.480534 22.87kg
- ⌚ 12:38 120. ute occidental − Quito 170129, Ecuador

# **ANEXO 13.** MAPA DE RUTA APLICACIÓN ROUTEXL™ PARROQUIA PONCEANO

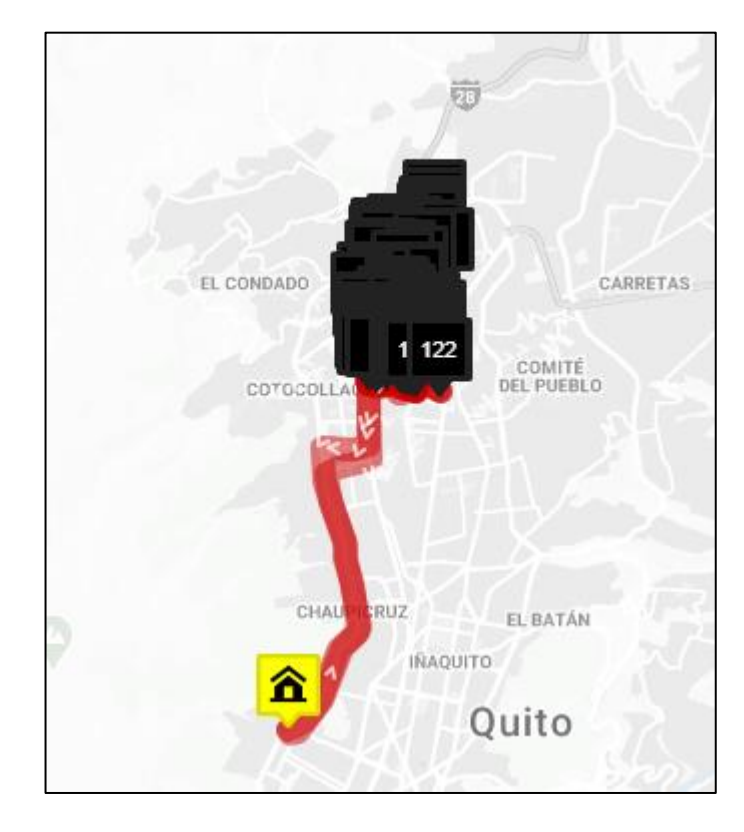

## **ANEXO 14. RUTA APLICACIÓN ROUTEXL™ PARROQUIA PONCEANO**

 $@$  08:00  $@$  UTE OCCIDENTAL

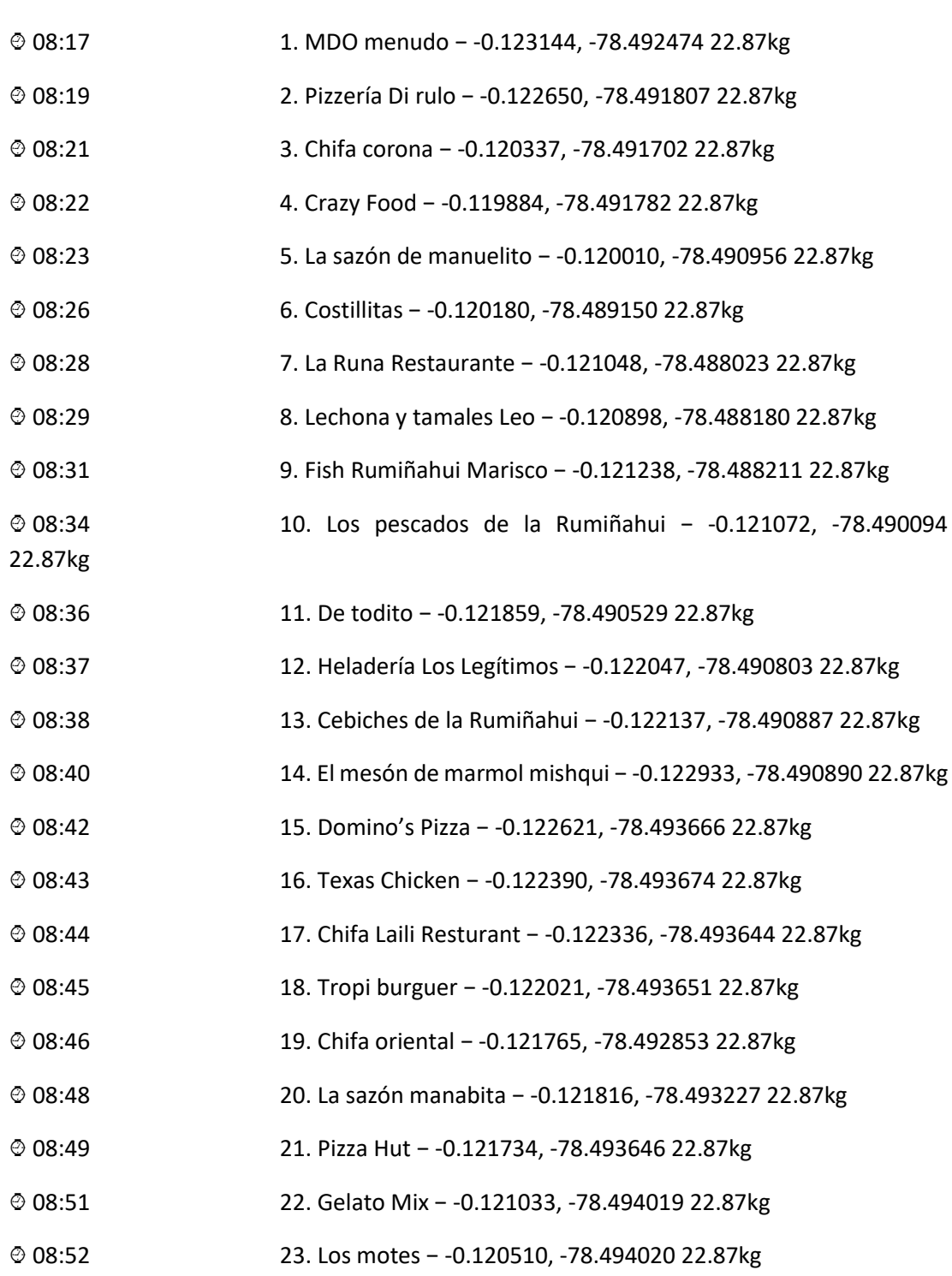

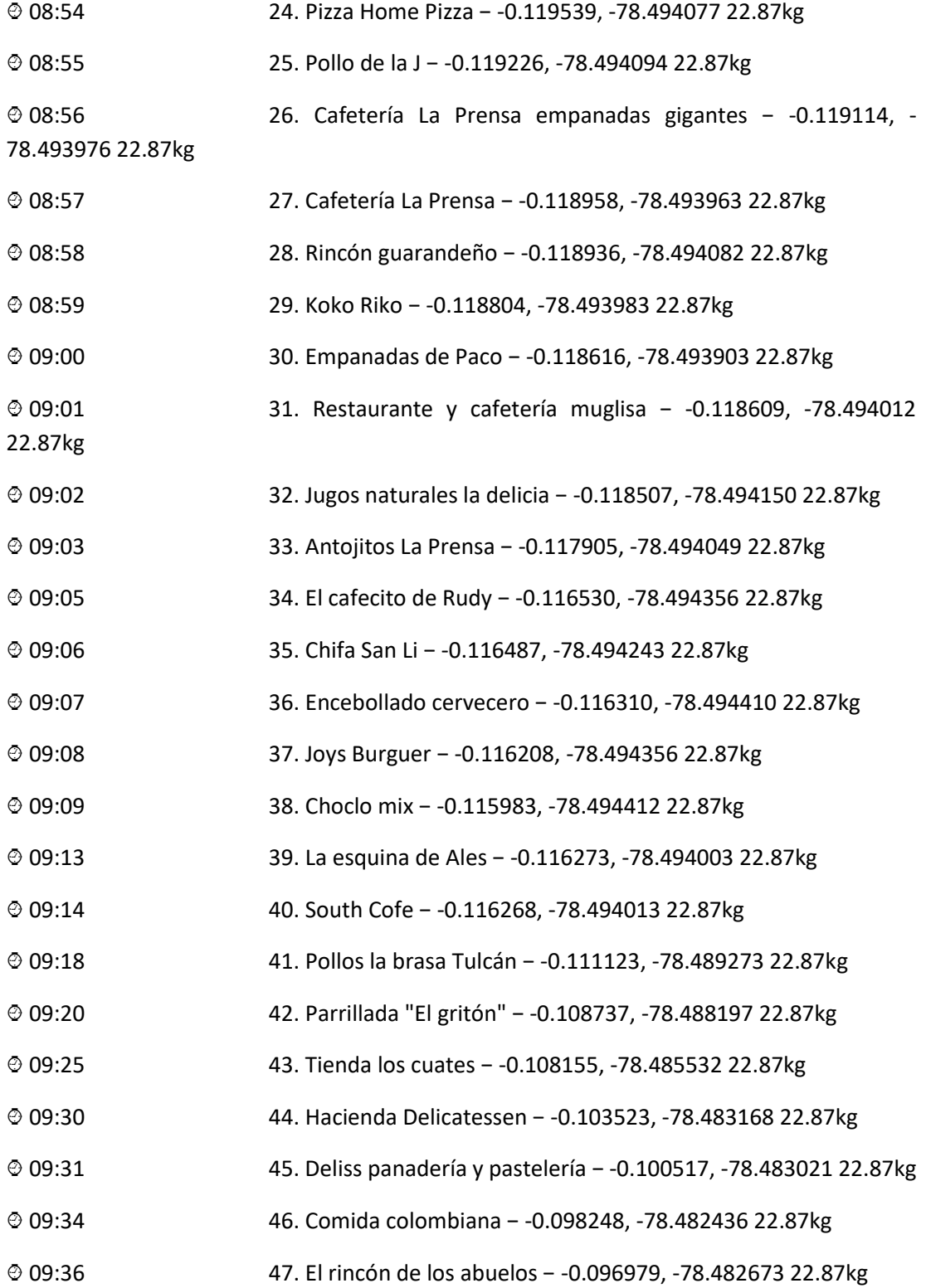

# **RUTA APLICACIÓN ROUTEXL™ PARROQUIA PONCEANO (Continuación…)**

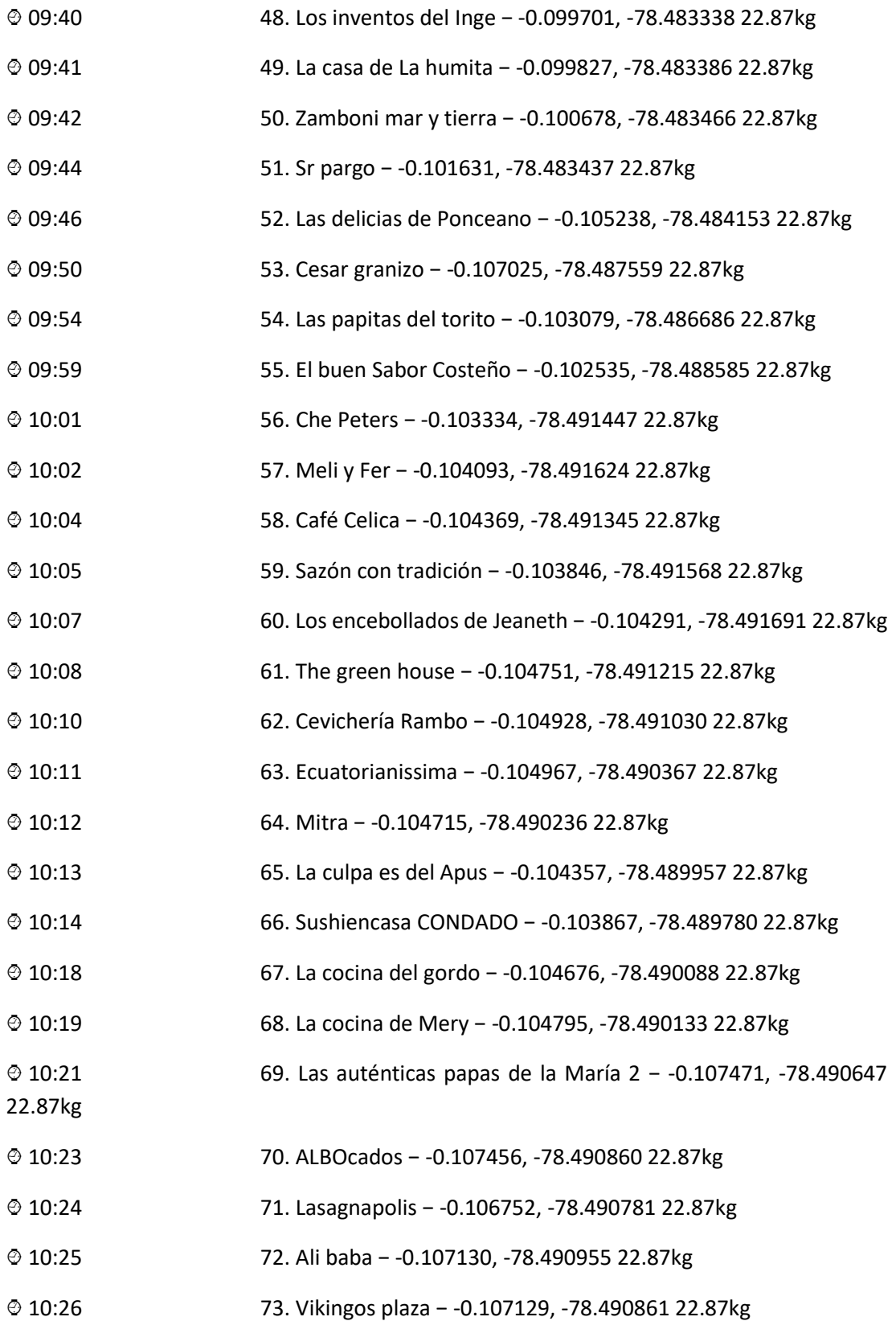

74

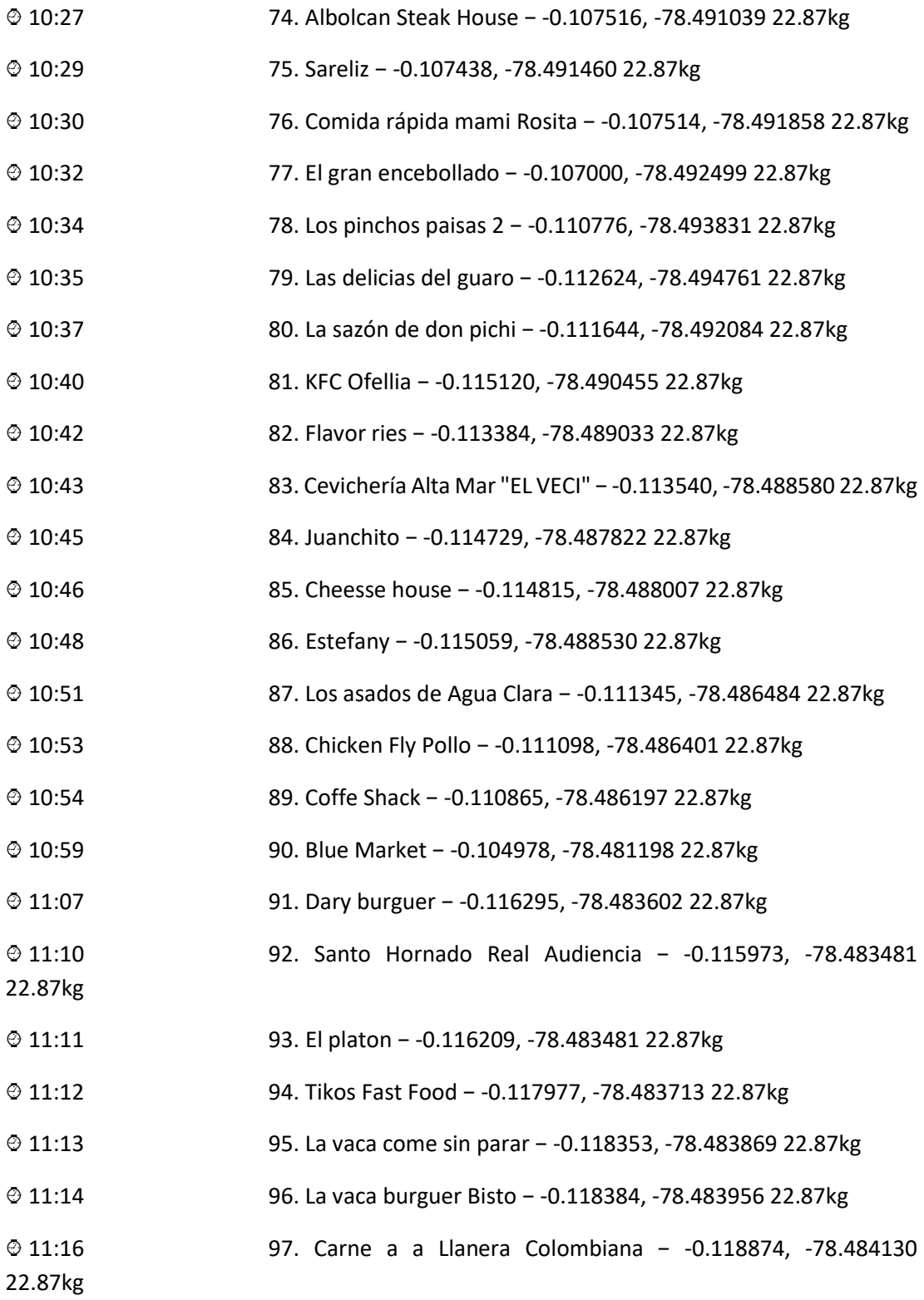

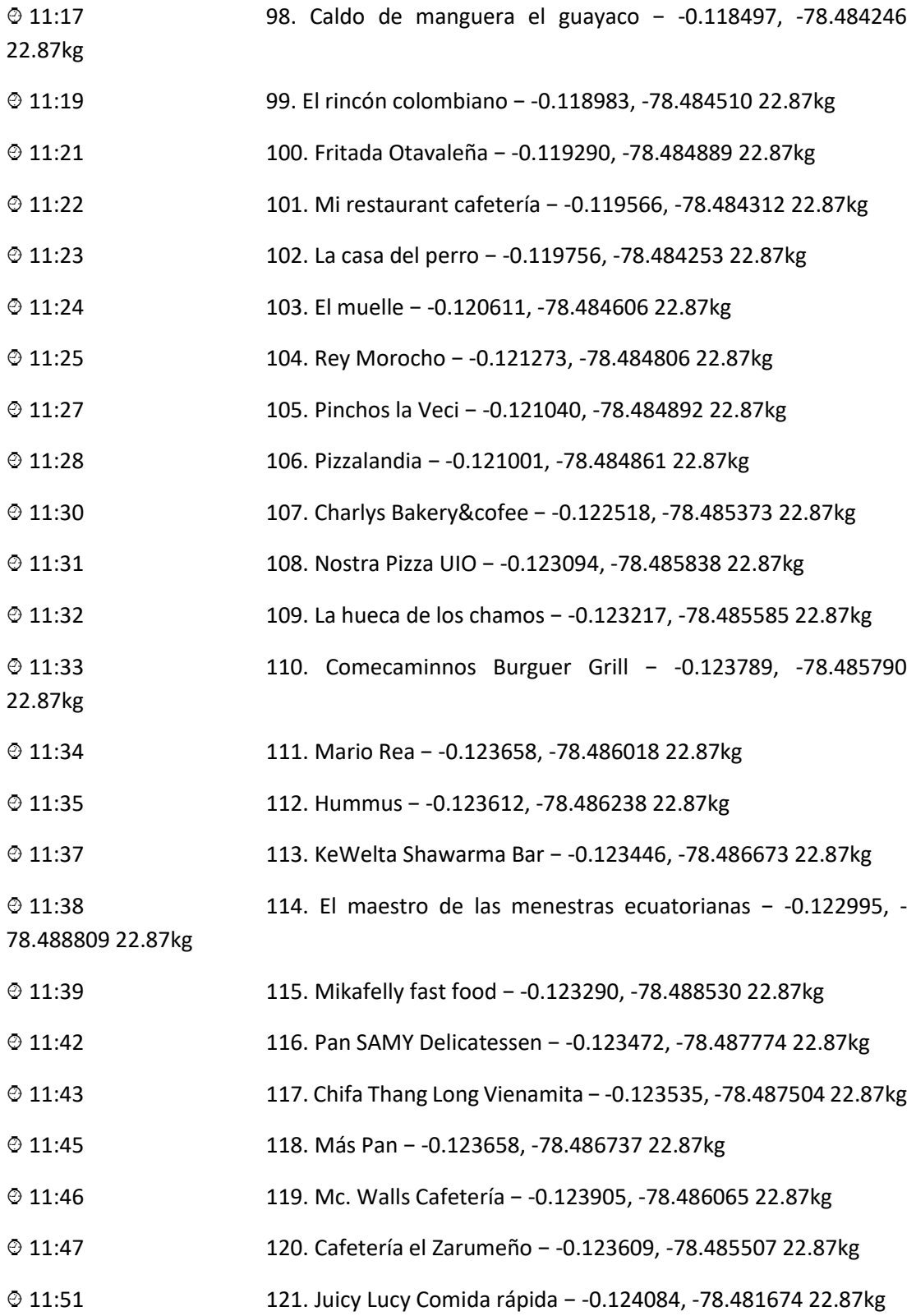

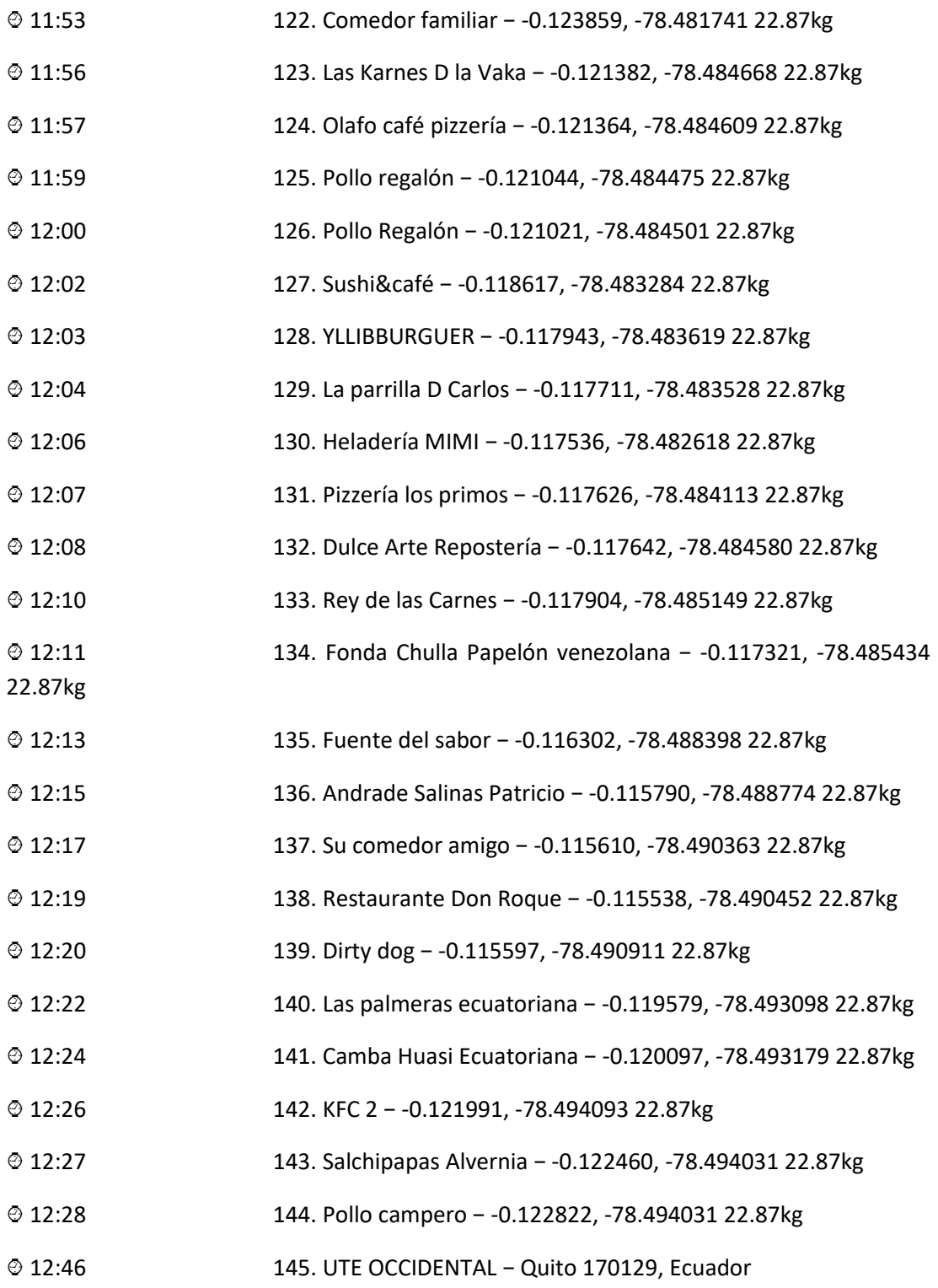

### ANEXO<sub>15</sub> **PROFORMA VEHÍCULO**

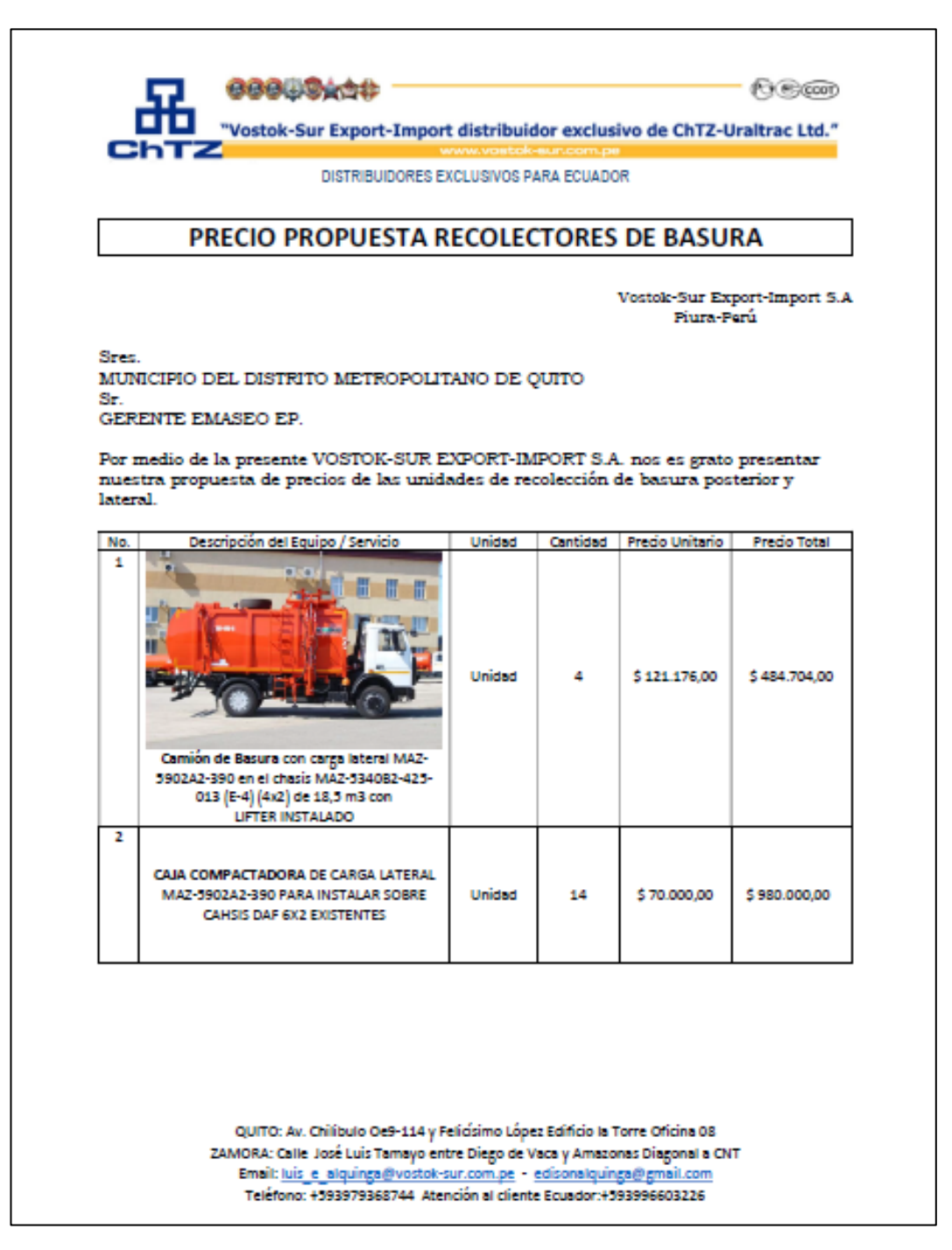

#### **ANEXO 15.**

# PROFORMA VEHÍCULO (Continuación...)

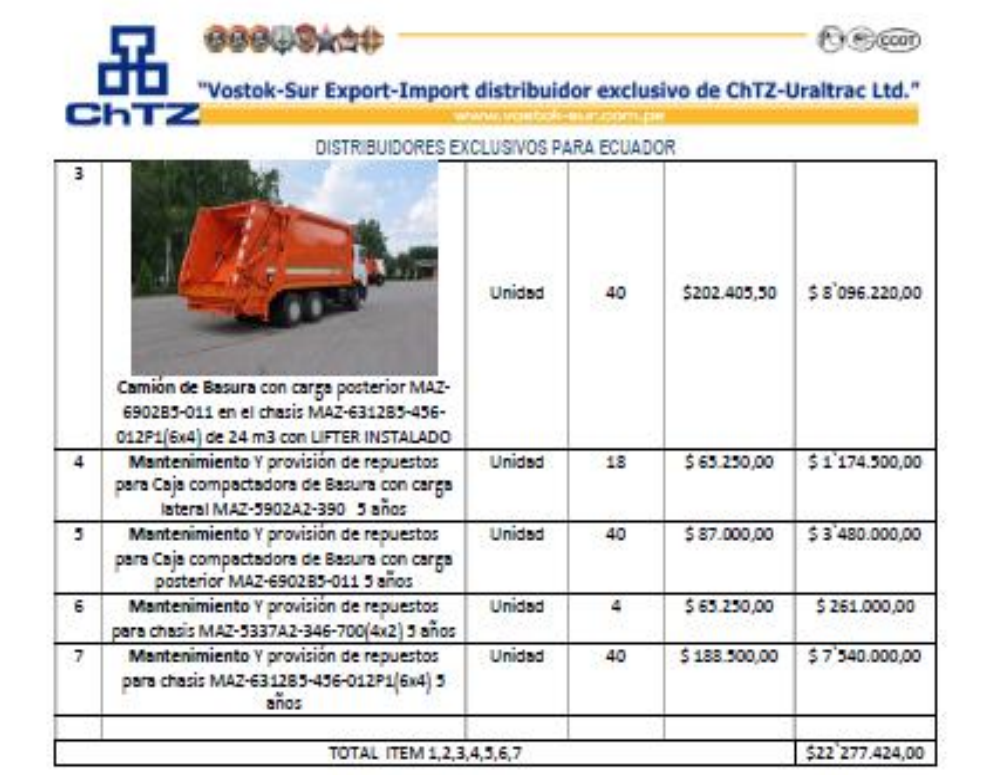

Vostok-Sur Export-Import S.A - la empresa administradora de la explotación "Belavtomaz" le agradece el interés en nuestros productos, y a continuación Le presentamos una oferta comercial para el vehículo que le interesa. Los precios están indicados en dólares estadounidenses según los términos DDP Campamento EMASEO EP, República del Ecuador.

> QUITO: Av. Chilibulo Oe9-114 y Felidsimo López Edificio la Torre Oficina 08 ZAMORA: Calle José Luis Tamayo entre Diego de Vaca y Amazonas Diagonal a CNT Email: luis e alquinga@vostok-sur.com.pe edisonalquinga@gmail.com Teléfono: +593979368744 Atención al cliente Ecuador:+593996603226

### **ANEXO 15.**

# PROFORMA VEHÍCULO (Continuación...)

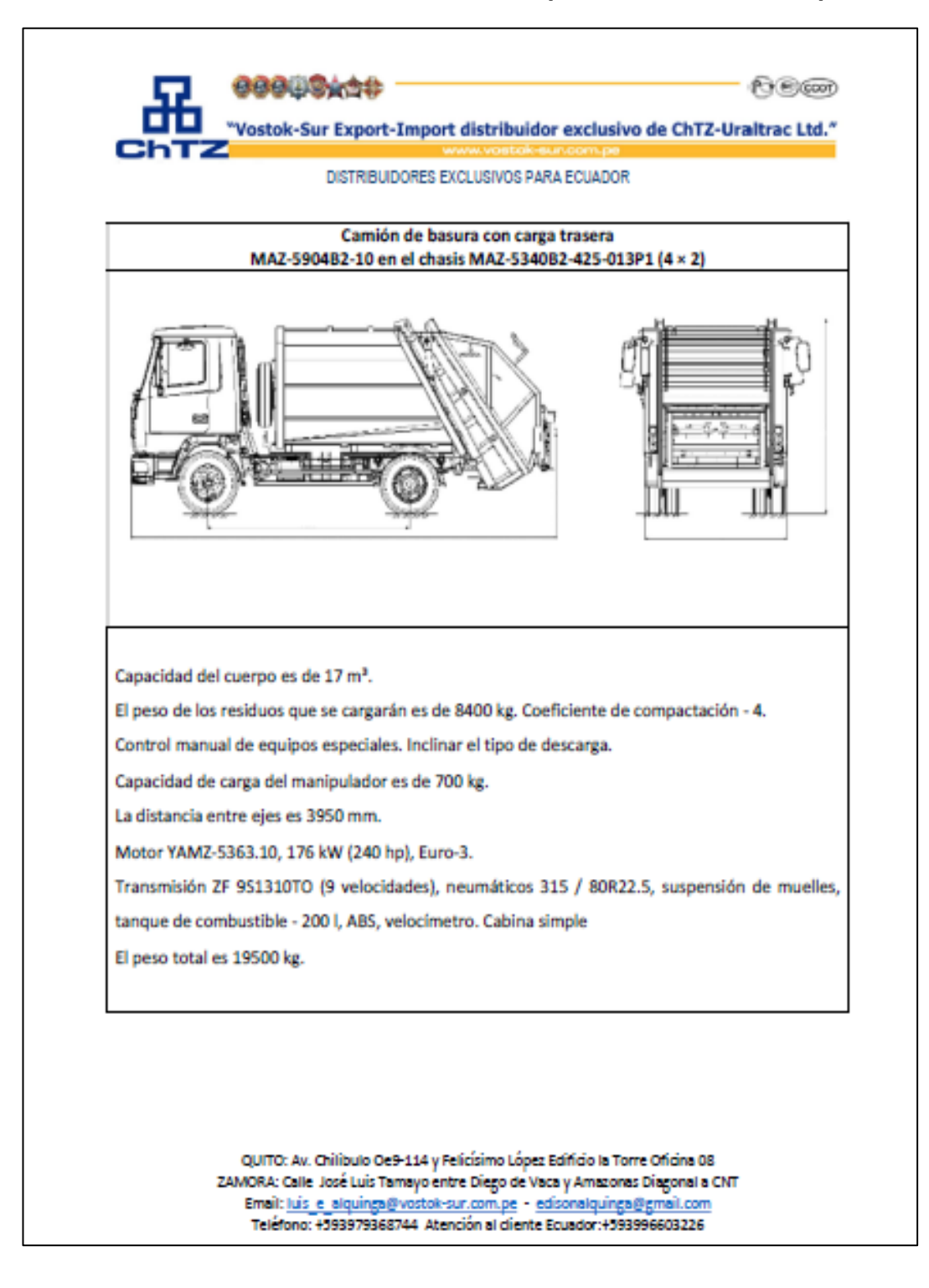

## **ANEXO 15.**

# PROFORMA VEHÍCULO (Continuación...)

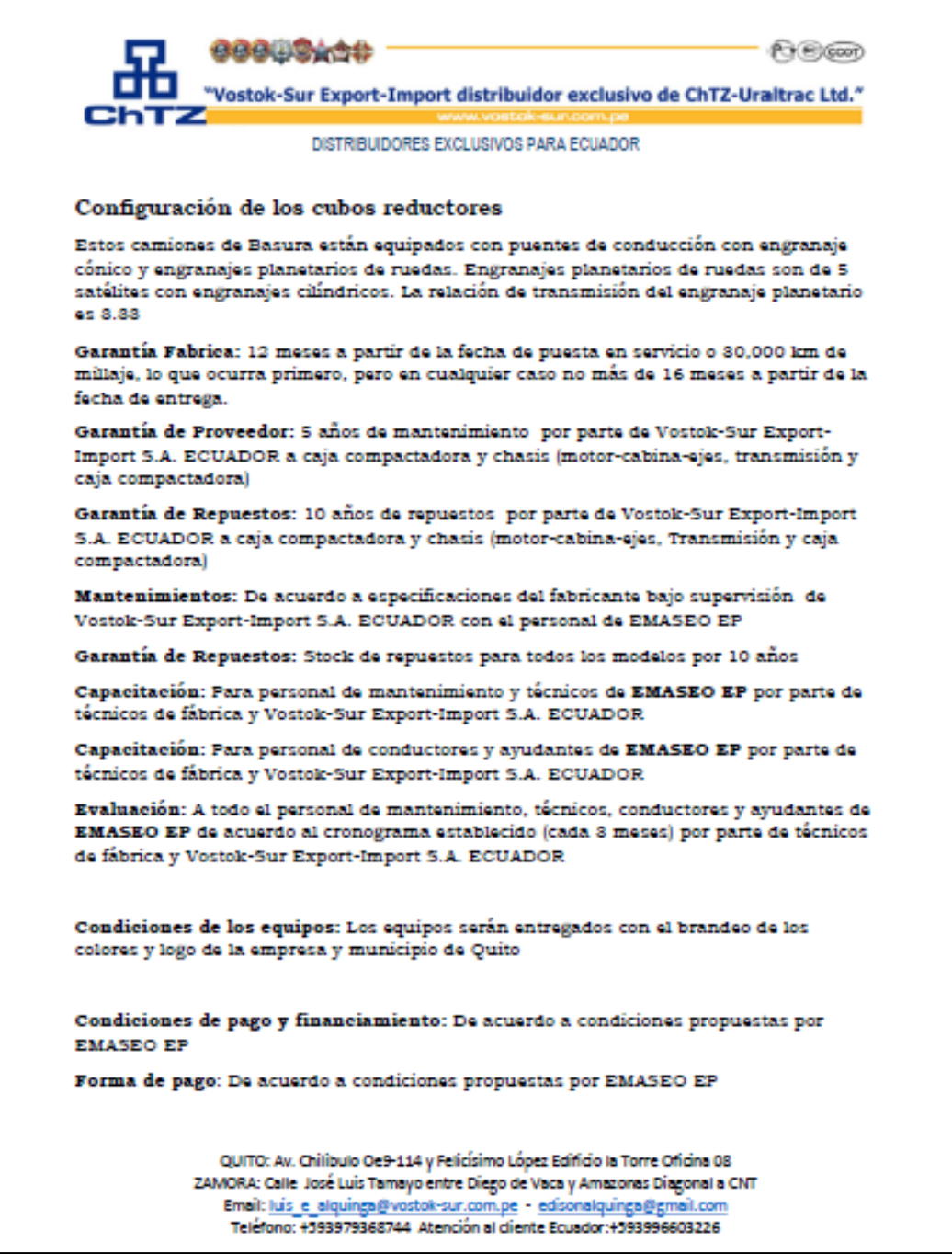

## **ANEXO 16. PROFORMA EQUIPAMENTO DE RECOLECTOR**

#### **CLINICA DE HERRAMIENTAS**

AV. ELOY ALFARO 31B Y AV DE LOS FRESNOS UNA CUADRA AL NORTE DE SOLCA

RUC:1792140692001 TELF: 2415936, 022812646, 2419824, 2416945

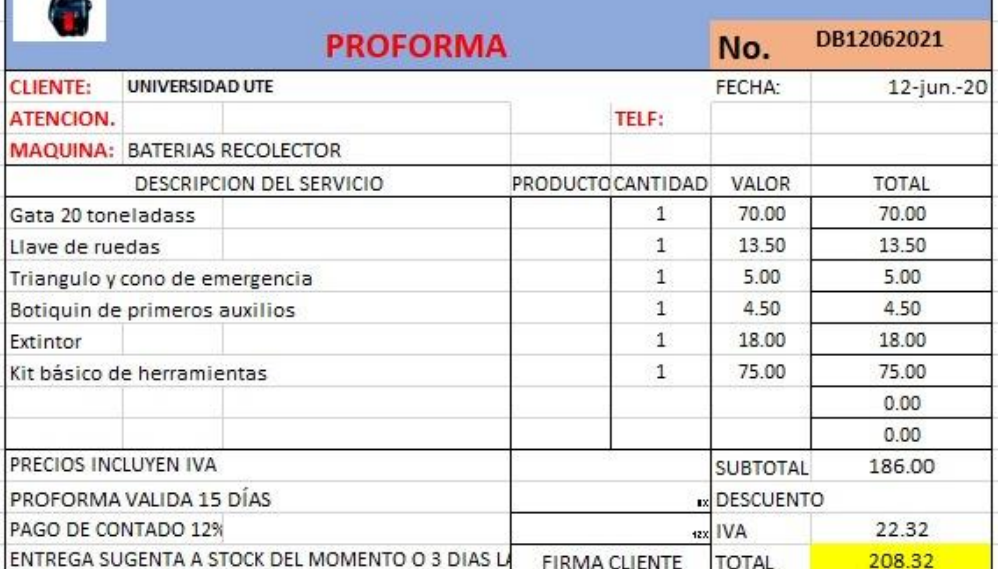

# **ANEXO 17. RUBROS A PAGAR POR MATRÍCULA-RECOLECTOR EMASEO**

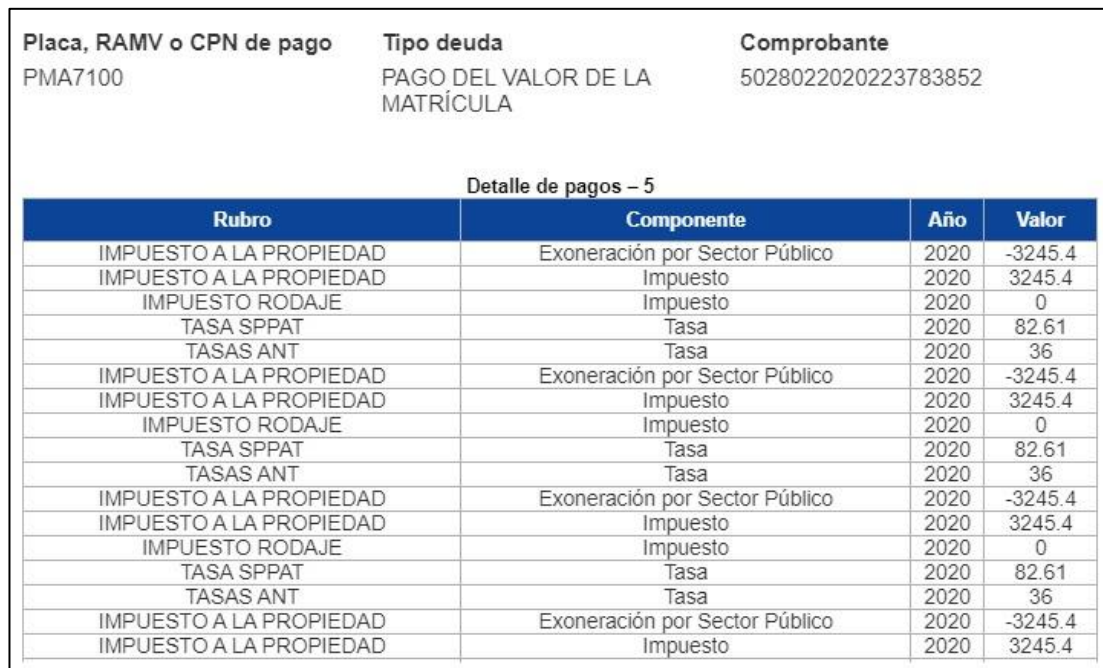

# **ANEXO 18. CONSIDERACIÓN DE SEGURO DE CAMIÓN RECOLECTOR**

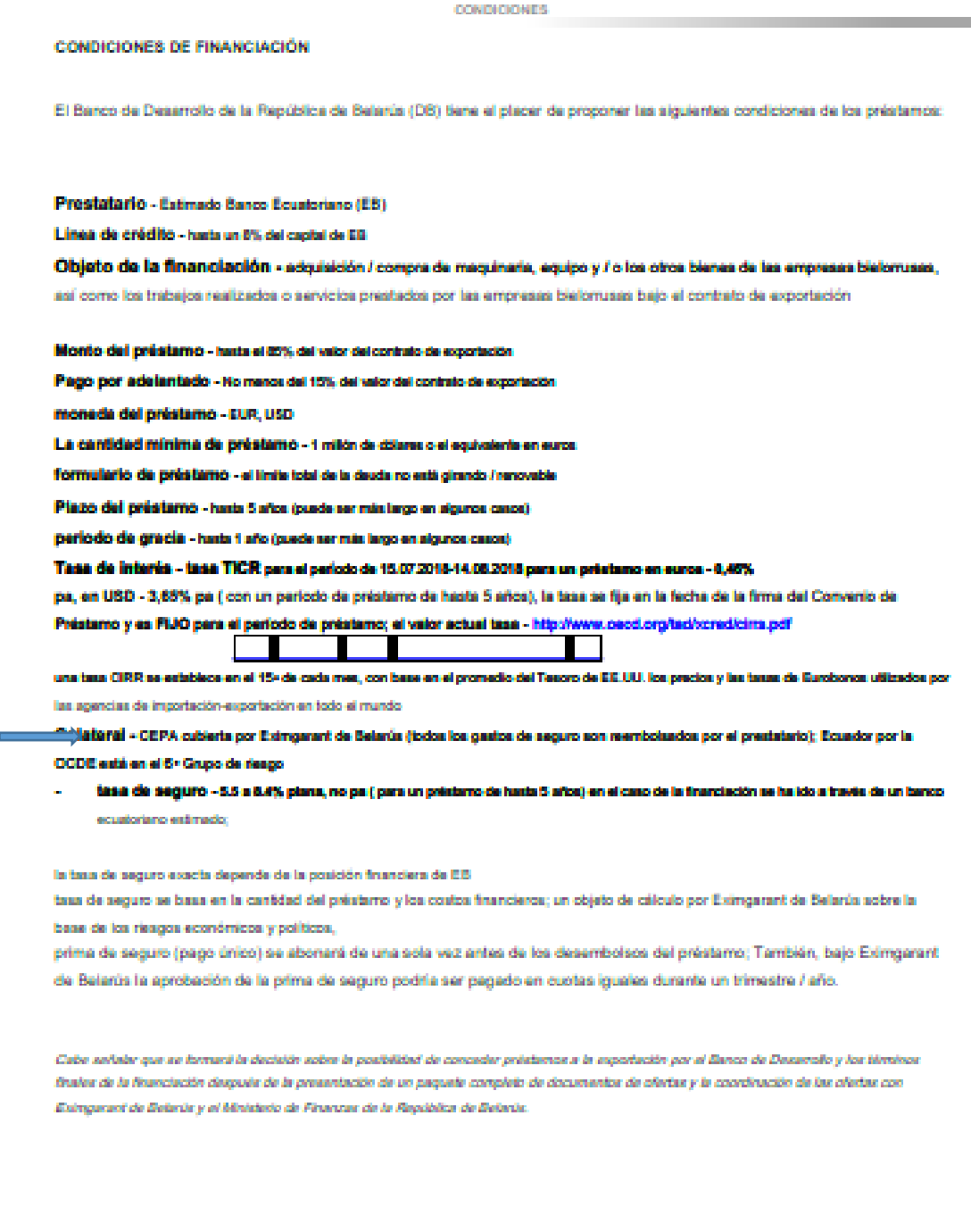

## **ANEXO 19. DESGLOSE DE SALARIOS**

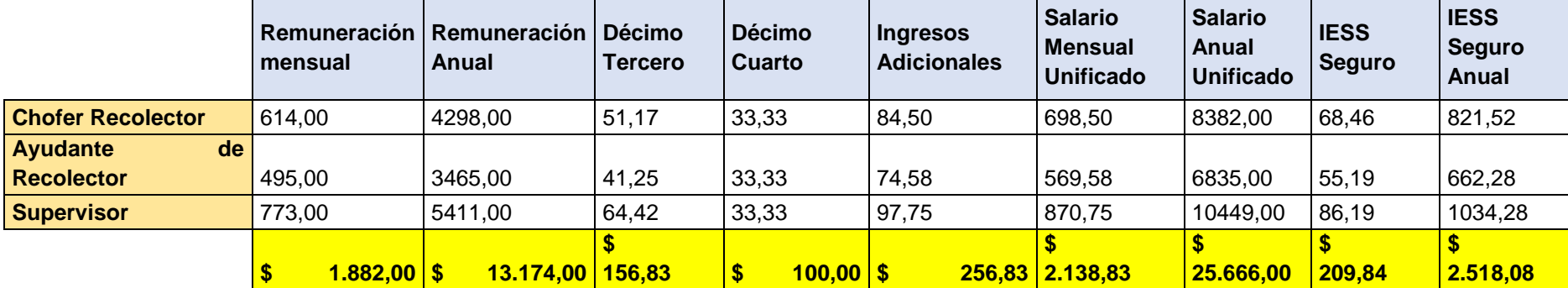

## **ANEXO 20. EQUIPOS DE PROTECCIÓN PERSONAL**

# **IMPLEMENTOS DE SEGURIDAD**

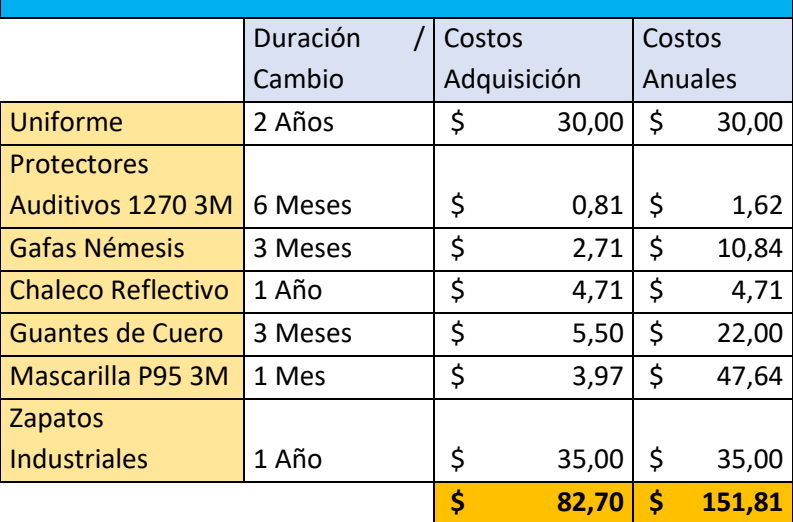

# **ANEXO 21. PROFORMA MANTENIMIENTO PREDICTIVO**

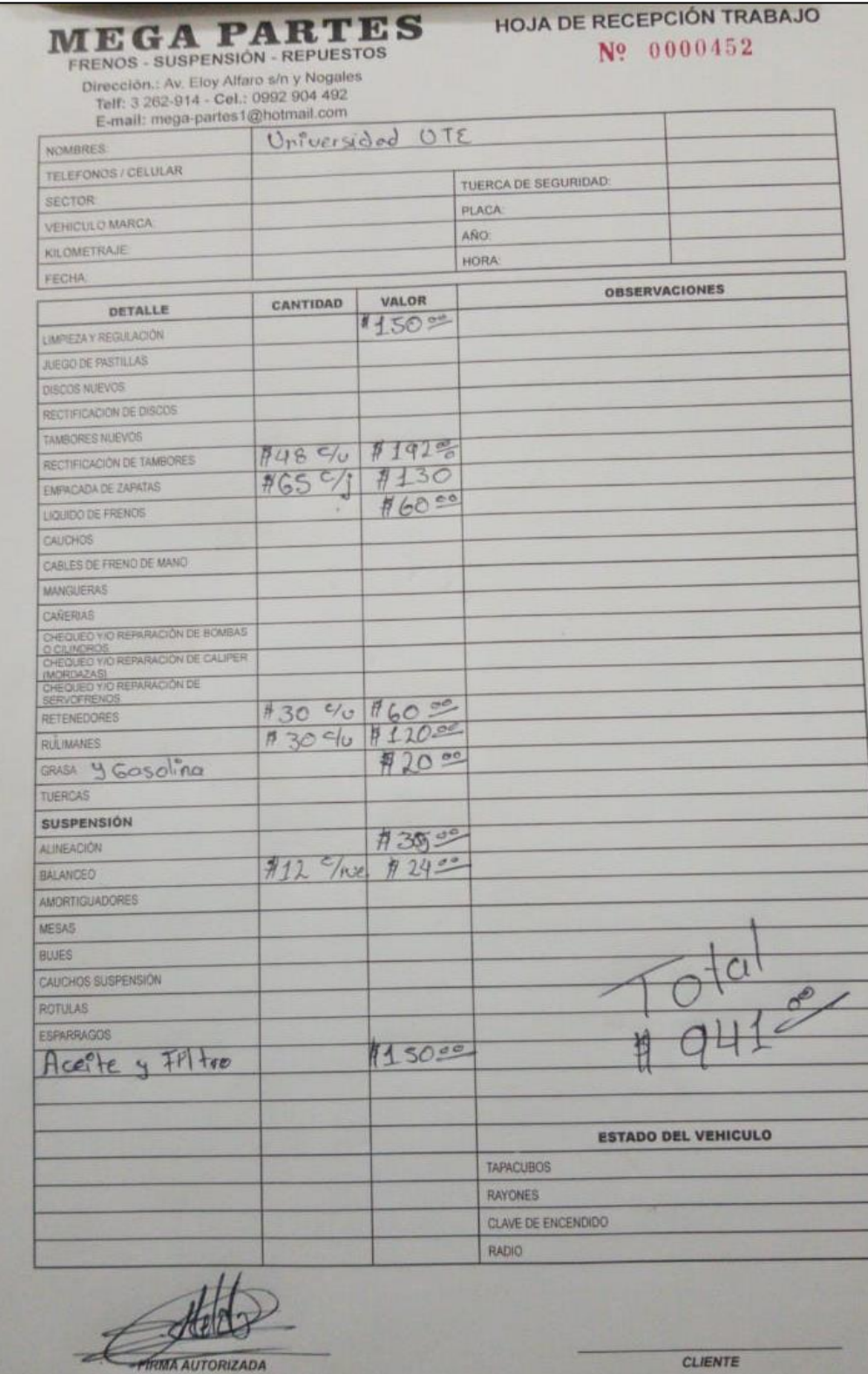

## **ANEXO 22. PROFORMA MANTENIMIENTO PARTE FIJA**

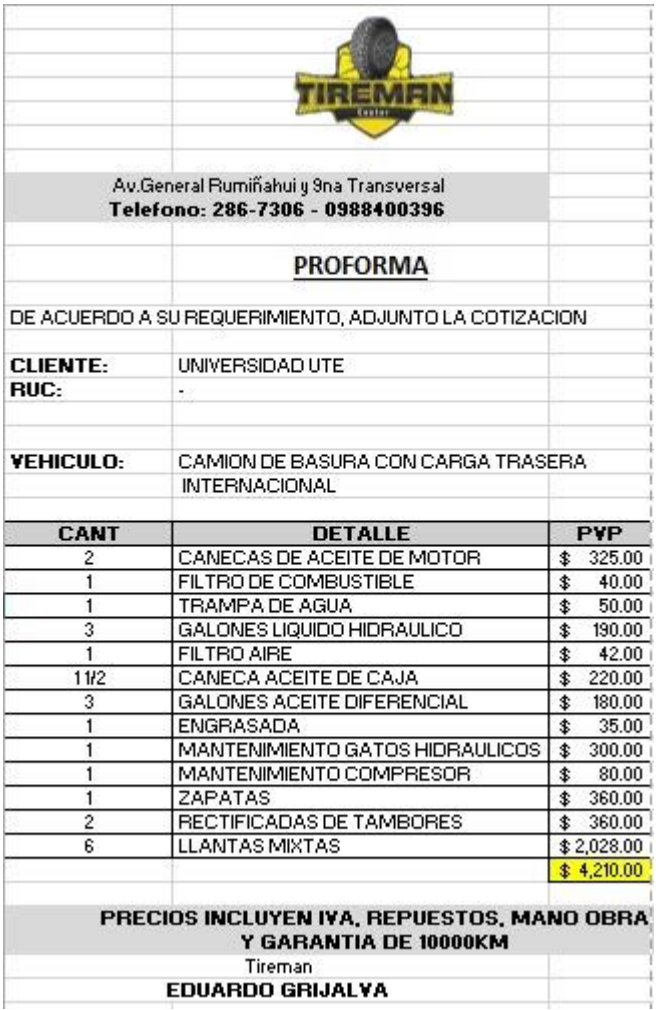

# ANEXO 23. RENDIMIENTO DE DIÉSEL SEGÚN TONELAJE DE **CARGA**

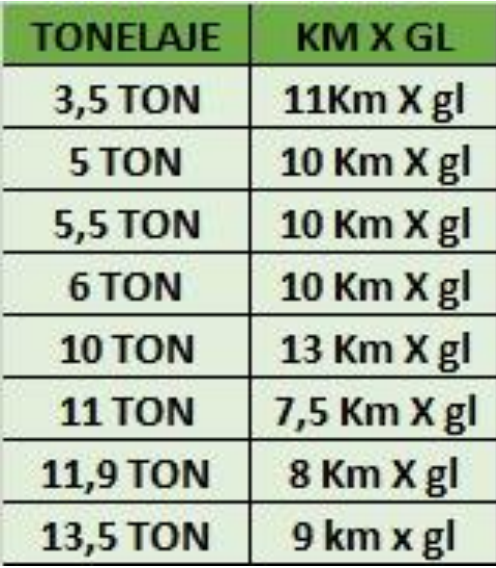
### **ANEXO 24. PROFORMA LLANTAS**

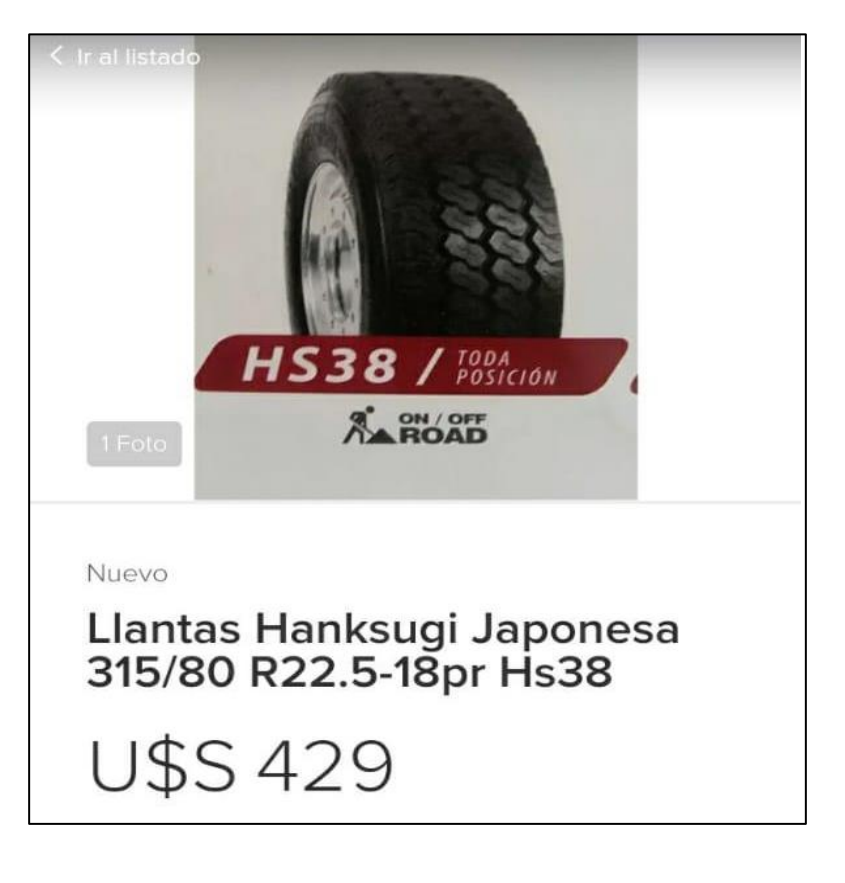

### **ANEXO 25. PROFORMA CONTENEDORES**

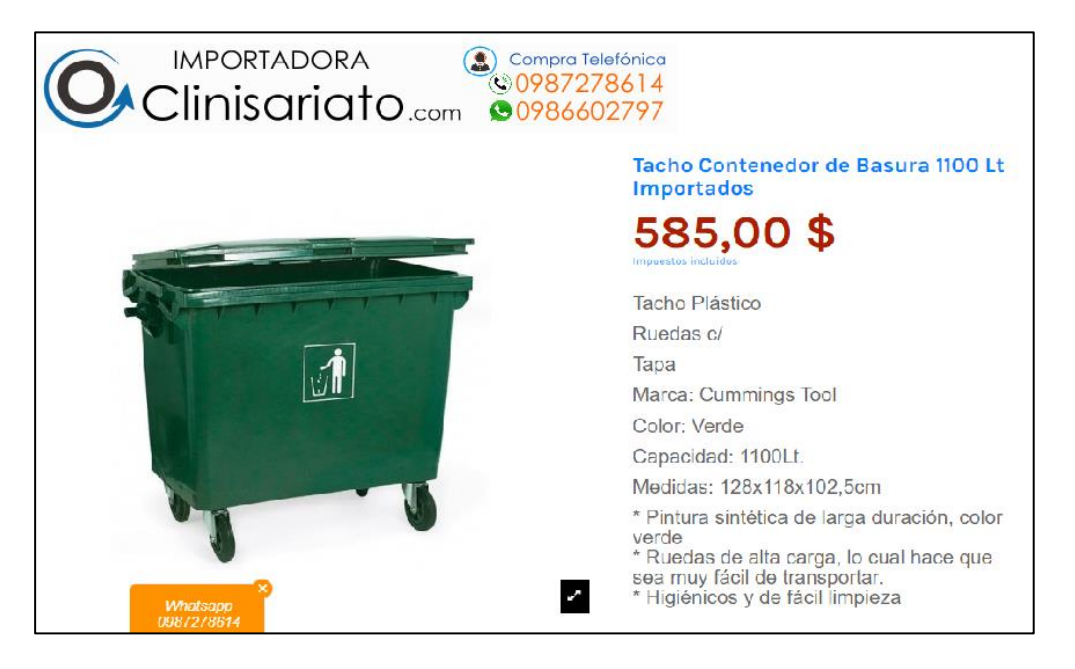

## **ANEXO 26. PROFORMAS BIENES MUEBLES**

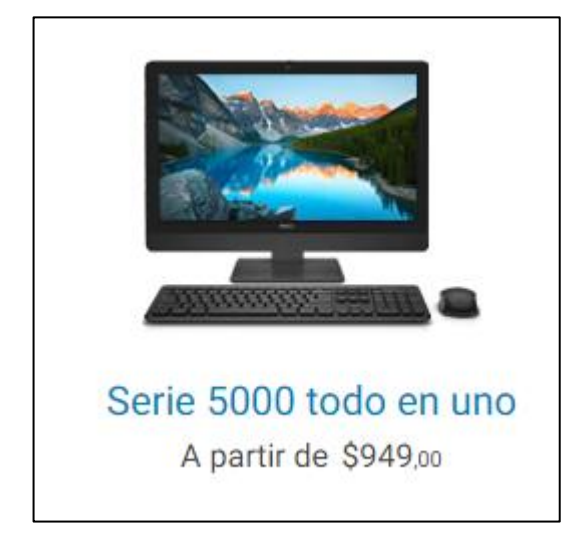

### ANEXO 26.

# PROFORMAS BIENES MUEBLES (Continuación...)

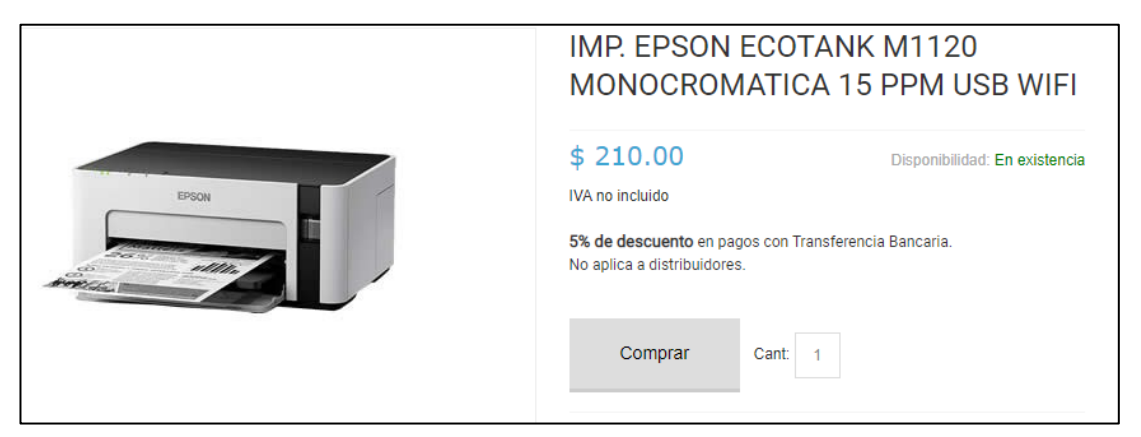

### ANEXO 26.

## PROFORMAS BIENES MUEBLES (Continuación...)

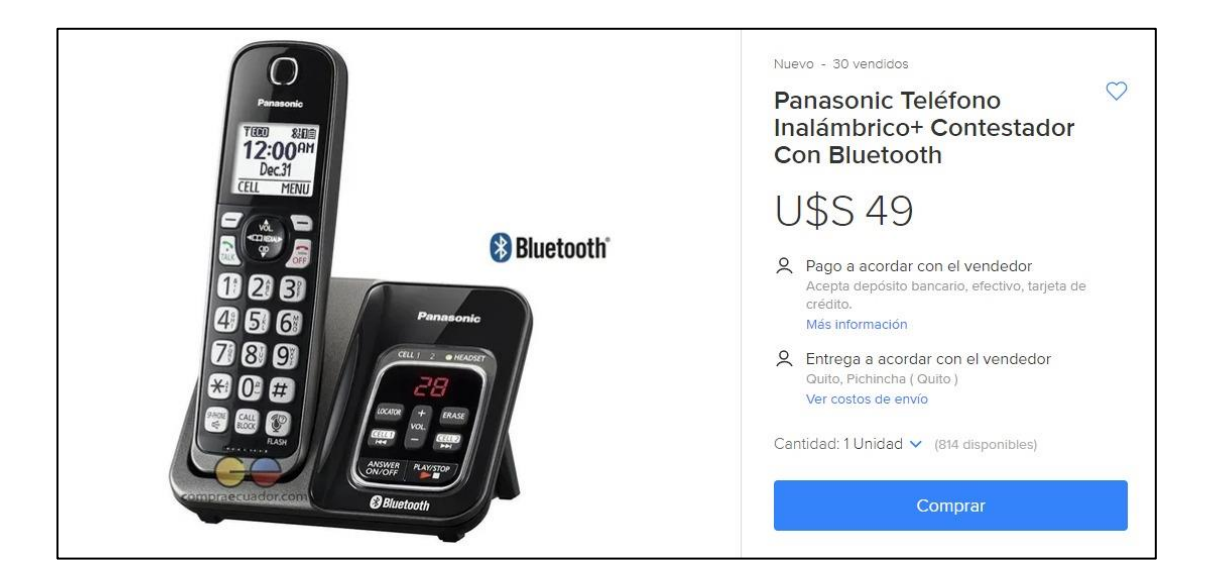